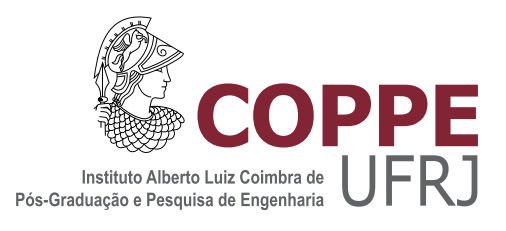

### ABORDAGENS PARA ANÁLISE E EXTRAÇÃO DE CARACTERÍSTICAS DE RADARES LPI

Rafael Serra de Figueirêdo

Dissertação de Mestrado apresentada ao Programa de Pós-graduação em Engenharia Elétrica, COPPE, da Universidade Federal do Rio de Janeiro, como parte dos requisitos necessários à obtenção do título de Mestre em Engenharia Elétrica.

Orientadores: Eduardo Antônio Barros da Silva Sergio Rodrigues Neves

Rio de Janeiro Março de 2019

### ABORDAGENS PARA ANÁLISE E EXTRAÇÃO DE CARACTERÍSTICAS DE RADARES LPI

Rafael Serra de Figueirêdo

DISSERTAÇÃO SUBMETIDA AO CORPO DOCENTE DO INSTITUTO ALBERTO LUIZ COIMBRA DE PÓS-GRADUAÇÃO E PESQUISA DE ENGENHARIA (COPPE) DA UNIVERSIDADE FEDERAL DO RIO DE JANEIRO COMO PARTE DOS REQUISITOS NECESSARIOS PARA A ´ OBTENÇÃO DO GRAU DE MESTRE EM CIÊNCIAS EM ENGENHARIA ELÉTRICA.

Examinada por:

Prof. Eduardo Antônio Barros da Silva, Ph.D

Dr. Sergio Rodrigues Neves, D.Sc.

Prof. Sergio Lima Netto, Ph.D.

Prof. Lisandro Lovisolo, D.Sc.

RIO DE JANEIRO, RJ – BRASIL MARCO DE 2019

Figueirêdo, Rafael Serra de

Abordagens para Análise e Extração de Características de Radares LPI/Rafael Serra de Figueirêdo. – Rio de Janeiro: UFRJ/COPPE, 2019.

[XVII,](#page-16-0) [130](#page-146-0) p[.: il.;](#page-9-0) 29, 7cm.

Orientadores: Eduardo Antônio Barros da Silva Sergio Rodrigues Neves

Dissertação (mestrado) – UFRJ/COPPE/Programa de Engenharia Elétrica, 2019.

Referências Bibliográficas: p.  $121 - 123$ .

1. Radar LPI. 2. FMCW. 3. Análise Tempo-Frequência. 4. Bancos de Filtros. 5. Extração de Parâmetros. 6. Morfologia Matemática. 7. Transformada de Hough. I. Silva, Eduardo Antônio Barros da et al. II. Universidade Federal do Rio de Janeiro, COPPE, Programa de Engenharia Elétrica. III. Título.

Aos meus pais, Paulo e Soraya.

## Agradecimentos

Agradeço, primeiramente, a Deus, que me concedeu o dom da vida e a saúde que me permitiu almejar e concluir este trabalho com êxito.

Aos meus pais, Paulo e Soraya, alicerces maiores da minha vida, sem os quais eu nada seria. Por terem despertado em mim a paix˜ao pelos estudos, por terem me proporcionado as diversas boas oportunidades que tive ao longo da vida, pelo amor incondicional, minha eterna gratidão. As minhas irmãs, Ana Luiza e Karla, pelo afeto e por estarem ao meu lado nas minhas melhores lembranças de infância.

A Marinha do Brasil, instituição cuja farda tenho imenso orgulho de vestir, e ao Instituto de Pesquisas da Marinha  $(\text{IPqM})$ , instituição onde trabalho e meu segundo lar há seis anos, pela inestimável oportunidade de poder me dedicar a este trabalho.

Aos meus chefes militares ao longo desse período, Capitão de Fragata Carla de Sousa Martins, Capitão de Fragata Marcelo Alves Felzky e Capitão de Corveta Marcos Chi Lim Siu, por acreditarem no meu potencial, por me incentivarem ao longo da jornada e pela compreensão nas fases agudas do trabalho em que me dividi entre mestrado e trabalho.

Aos meus colegas do Grupo de Sistemas de Guerra Eletrônica e Radar do IPqM, militares e civis, pela amistosa convivência ao longo dos anos e por terem contribuído imensamente para meu desenvolvimento acadêmico e profissional. Ao colega Jorge Costa Pires Filho, pelos inúmeros momentos de discussões técnicas e pela valiosa colaboração ao longo do período de disciplinas do mestrado.

Ao meu chefe, orientador técnico e amigo, Sergio Rodrigues Neves, por ter sido a primeira pessoa no IPqM a acreditar na minha capacidade, propondo, orientando e chefiando minha primeira atividade técnica, pelo incentivo para que fizesse o mestrado, pela dedicação de tempo em nossas discussões técnicas e reuniões, pelas valiosas ideias, pela paciência e compreensão e pela cobrança nos momentos oportunos.

Ao meu orientador Eduardo A. B. da Silva, por todo o conhecimento a mim transmitido, pelo tempo despendido em inúmeras reuniões, pela paciência e compreensão.

Ao meu amor, Aline, por quem tenho profunda admiração e em quem me espelho, pelo incentivo, pelo apoio, pela valiosa colaboração técnica e, acima de tudo, pelo amor.

Resumo da Dissertação apresentada à COPPE/UFRJ como parte dos requisitos necessários para a obtenção do grau de Mestre em Ciências (M.Sc.)

#### ABORDAGENS PARA ANÁLISE E EXTRAÇÃO DE CARACTERÍSTICAS DE RADARES LPI

Rafael Serra de Figueirêdo

 $\rm Mar_{CO}/2019$ 

#### Orientadores: Eduardo Antônio Barros da Silva Sergio Rodrigues Neves

Programa: Engenharia Elétrica

Nesta dissertação, apresenta-se uma avaliação comparativa de abordagens de Análise Tempo-Frequência, baseadas em processamento por bancos de filtros, inseridas em uma metodologia de processamento que visa a extração de parâmetros de sinais radar LPI (do inglês, *Low Probability of Interception*) FMCW (do inglês, Frequency Modulation Continuous Wave).

São utilizadas três classes de bancos de filtros para fins de comparação: o Banco de Filtros Espelhados em Quadratura (QMFB, do inglês, Quadrature Mirror Filters Bank) ou Banco de Filtros de Johnston, o Banco de Filtros Modulados por Cossenos  $(CMFB, do inglês, *Cosine Modulated Filters Bank*)$  com projeto de filtro protótipo baseado em Programação Quadrática (QP, do inglês, *Quadratic Programming*) e o Banco de Filtros Modulados por Cossenos com projeto de filtro protótipo baseado em Mínimos Quadrados (LS, do inglês Least Squares).

A definição da melhor abordagem para a Análise Tempo-Frequência é realizada com o auxílio de uma metodologia de processamento que, além de analisar o sinal no domínio tempo-frequência, extrai seus parâmetros mais relevantes, através de técnicas de processamento de imagens, e determina o erro da medida efetuada através dessa extração. Este erro é utilizado como uma métrica para a definição da melhor abordagem tempo-frequência. As técnicas de processamento de imagens utilizadas na extração de parâmetros são baseadas em Morfologia Matemática e Transformada de Hough.

Abstract of Dissertation presented to COPPE/UFRJ as a partial fulfillment of the requirements for the degree of Master of Science (M.Sc.)

#### APPROACHES FOR ANALYSIS AND FEATURES EXTRACTION OF LPI RADARS

Rafael Serra de Figueirêdo

March/2019

Advisors: Eduardo Antônio Barros da Silva Sergio Rodrigues Neves

Department: Electrical Engineering

In this thesis, is presented a comparative evaluation of Time-Frequency Analysis approaches, based on filter banks processing, inserted in a processing methodology that aims the parameters extraction of FMCW (Frequency Modulation Continuous Wave) LPI (Low Probability of Interception) radar signals.

Three classes of filter banks are used for comparison purposes: the Quadrature Filters Bank (QMFB) or Johnston Filters Bank, the Cosine Modulated Filters Bank (CMFB) with prototype filter design based on Quadratic Programming (QP) and the Cosine Modulated Filter Bank with prototype filter design based on Least Squares  $(LS)$ .

The determination of the best Time-Frequency Analysis approach is accomplished with the aid of a processing methodology that, besides analysing the signal in time-frequency domain, extracts its more relevants parameters, by means of image processing techniques, and determines the error performed by this extraction. This error is used as a metric for the determination of the best time-frequency approach. The image processing techniques used in this parameters extraction are based on Mathematical Morphology and Hough Transform.

## Sumário

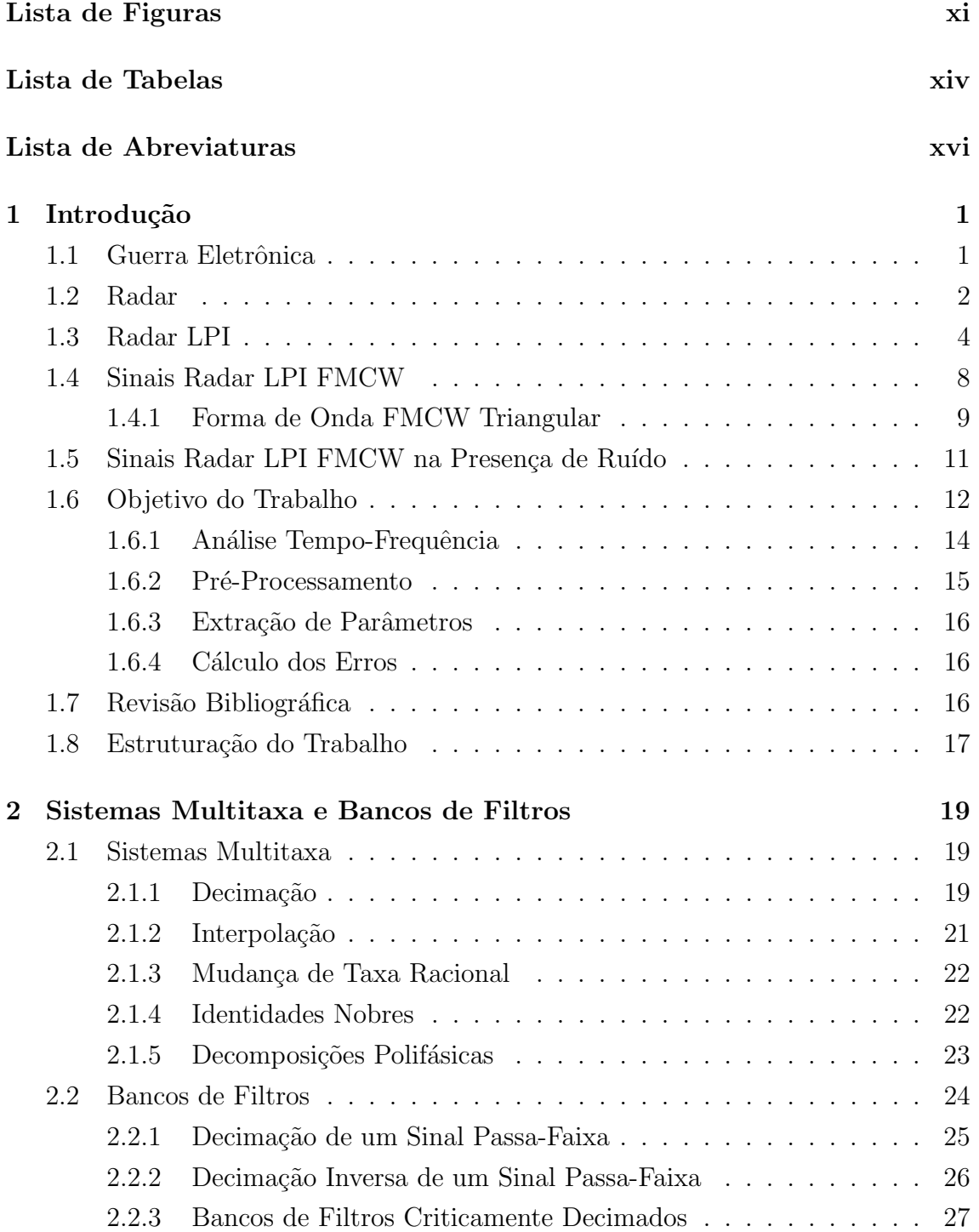

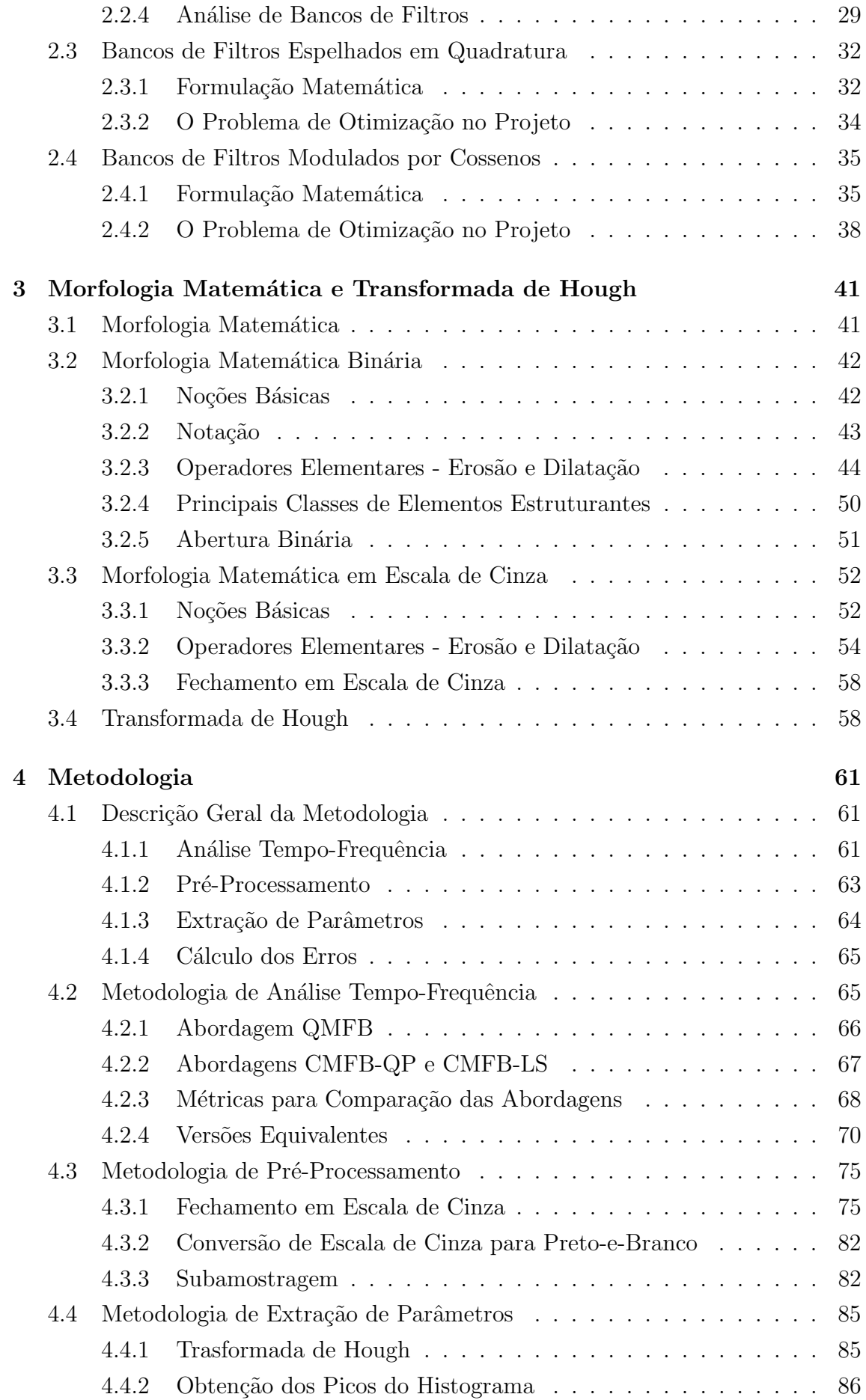

<span id="page-9-0"></span>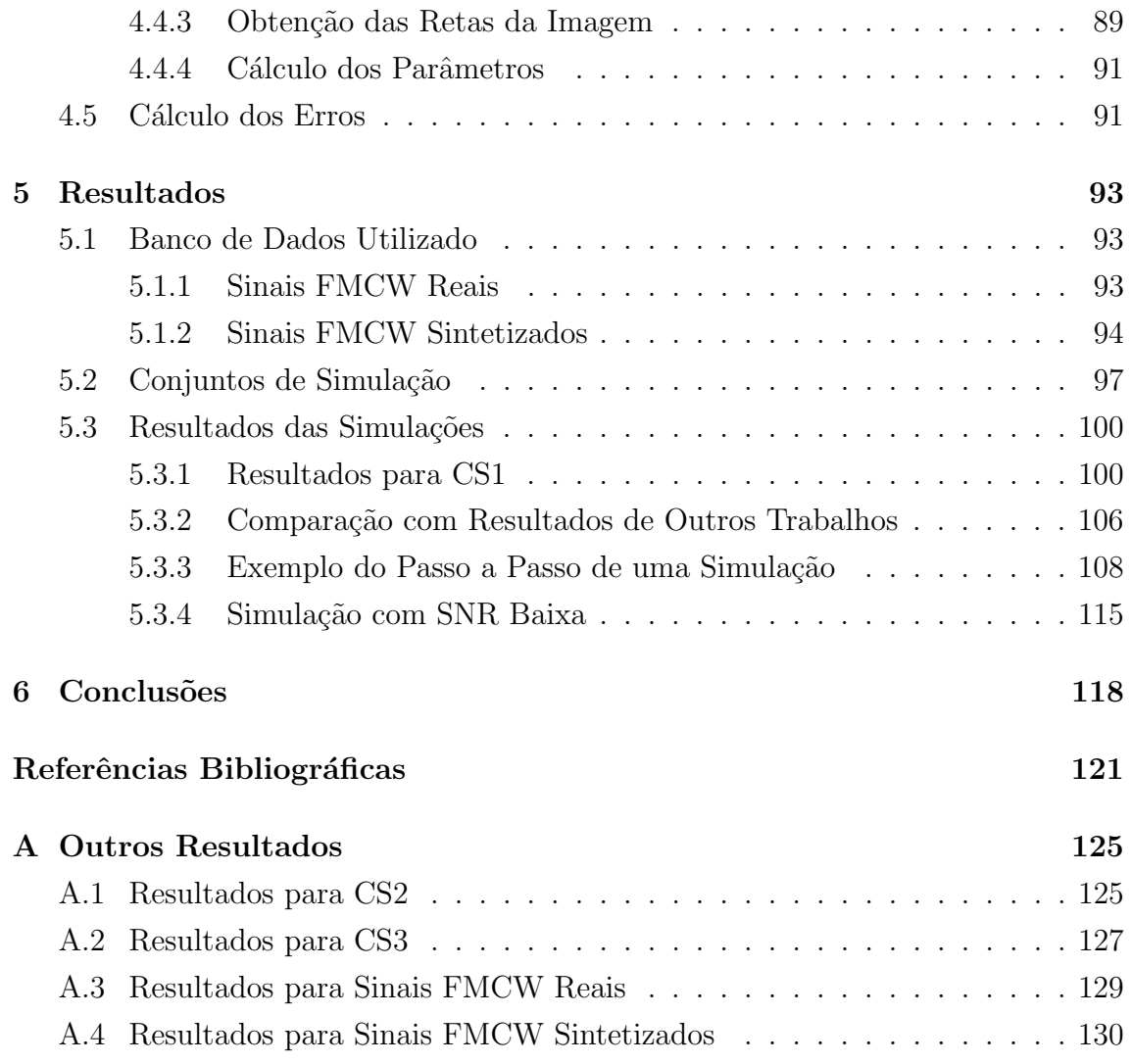

# <span id="page-10-0"></span>Lista de Figuras

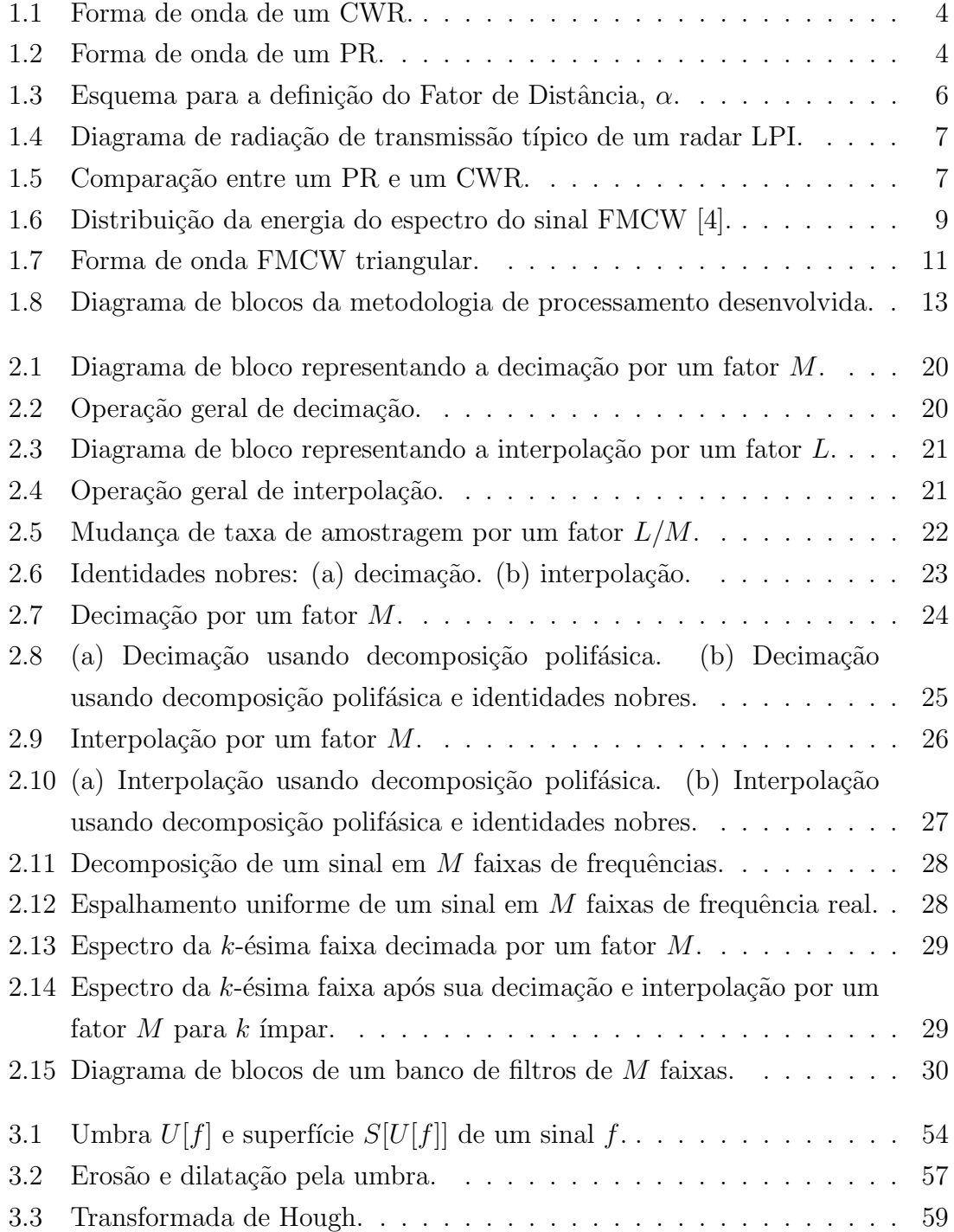

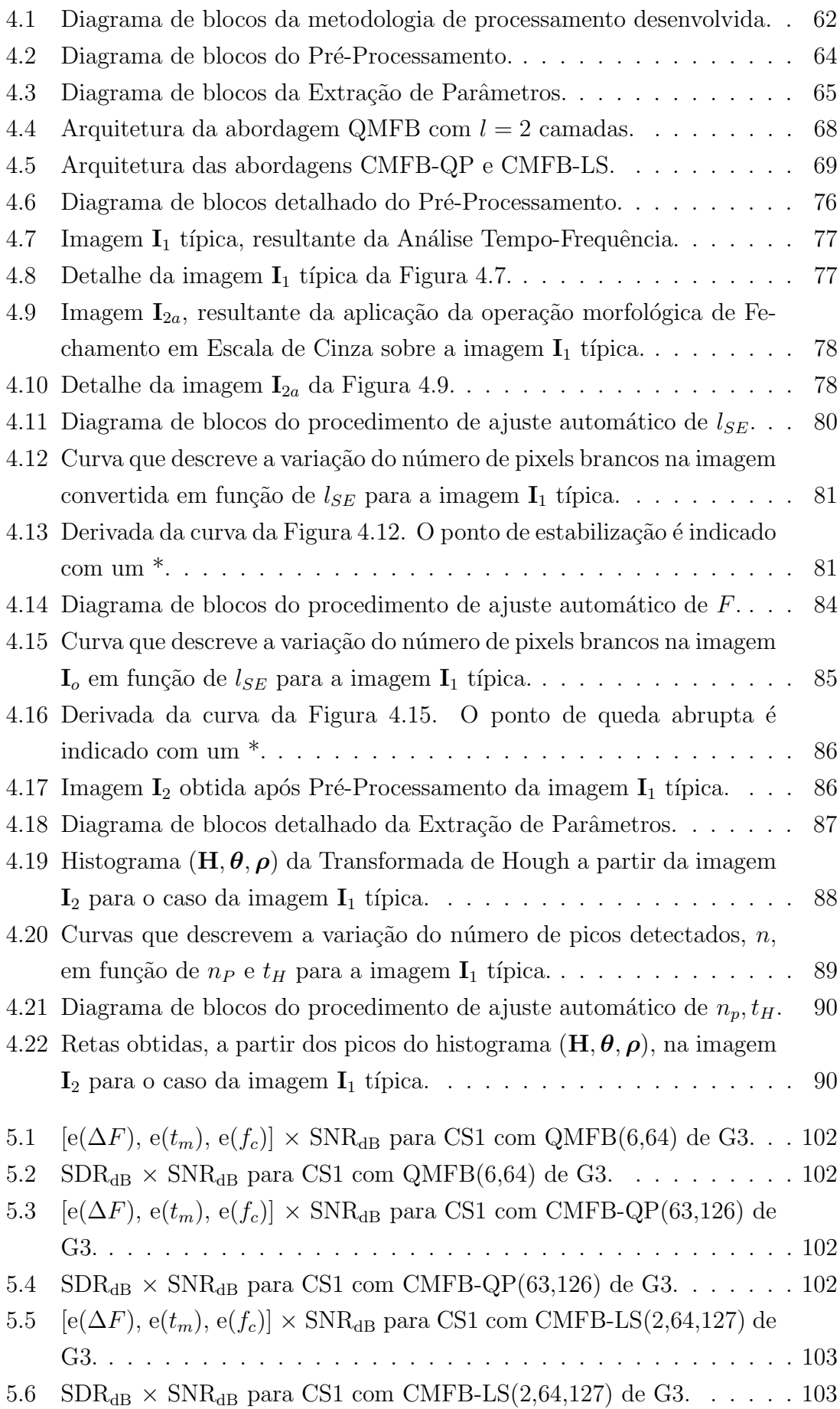

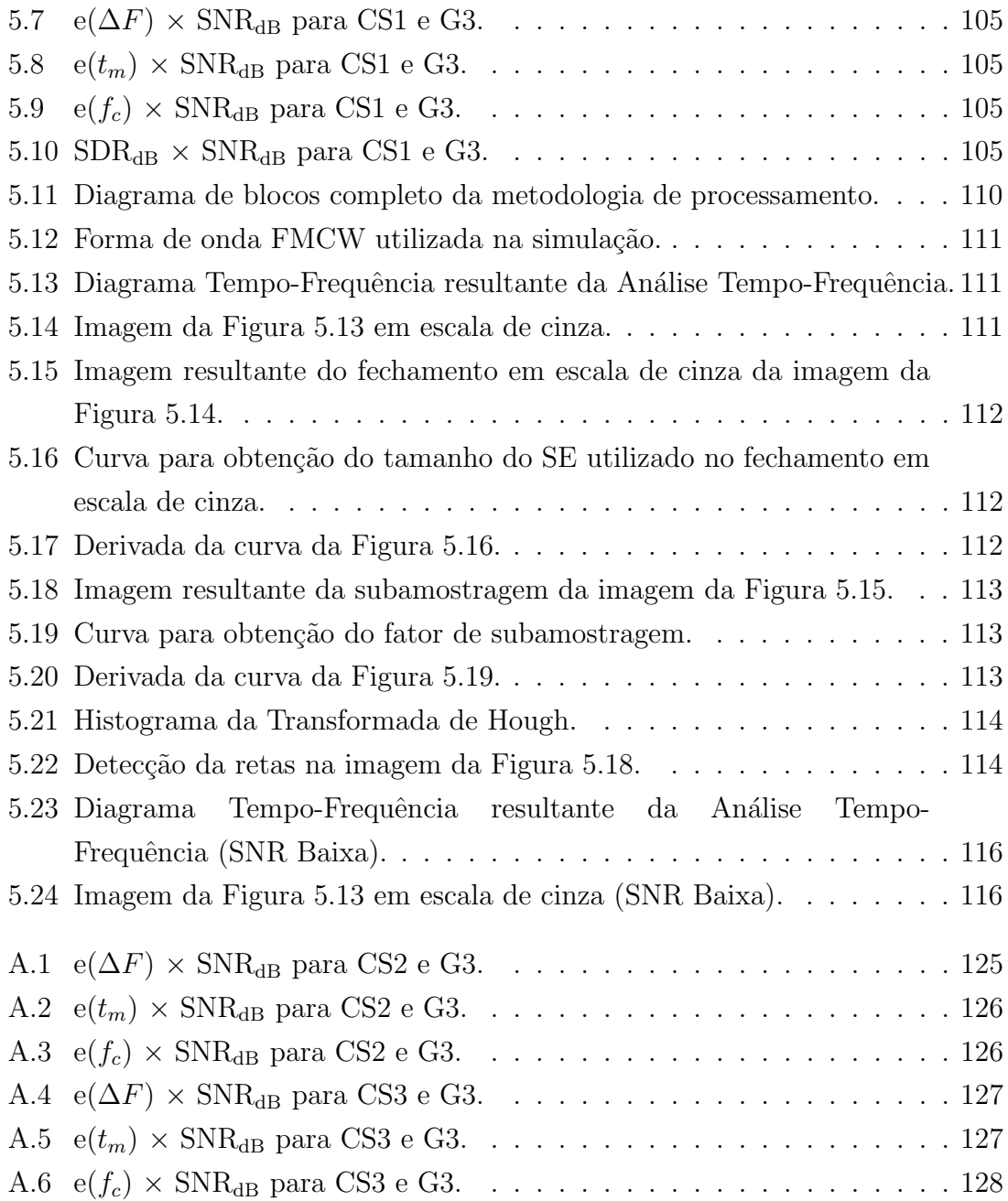

## <span id="page-13-0"></span>Lista de Tabelas

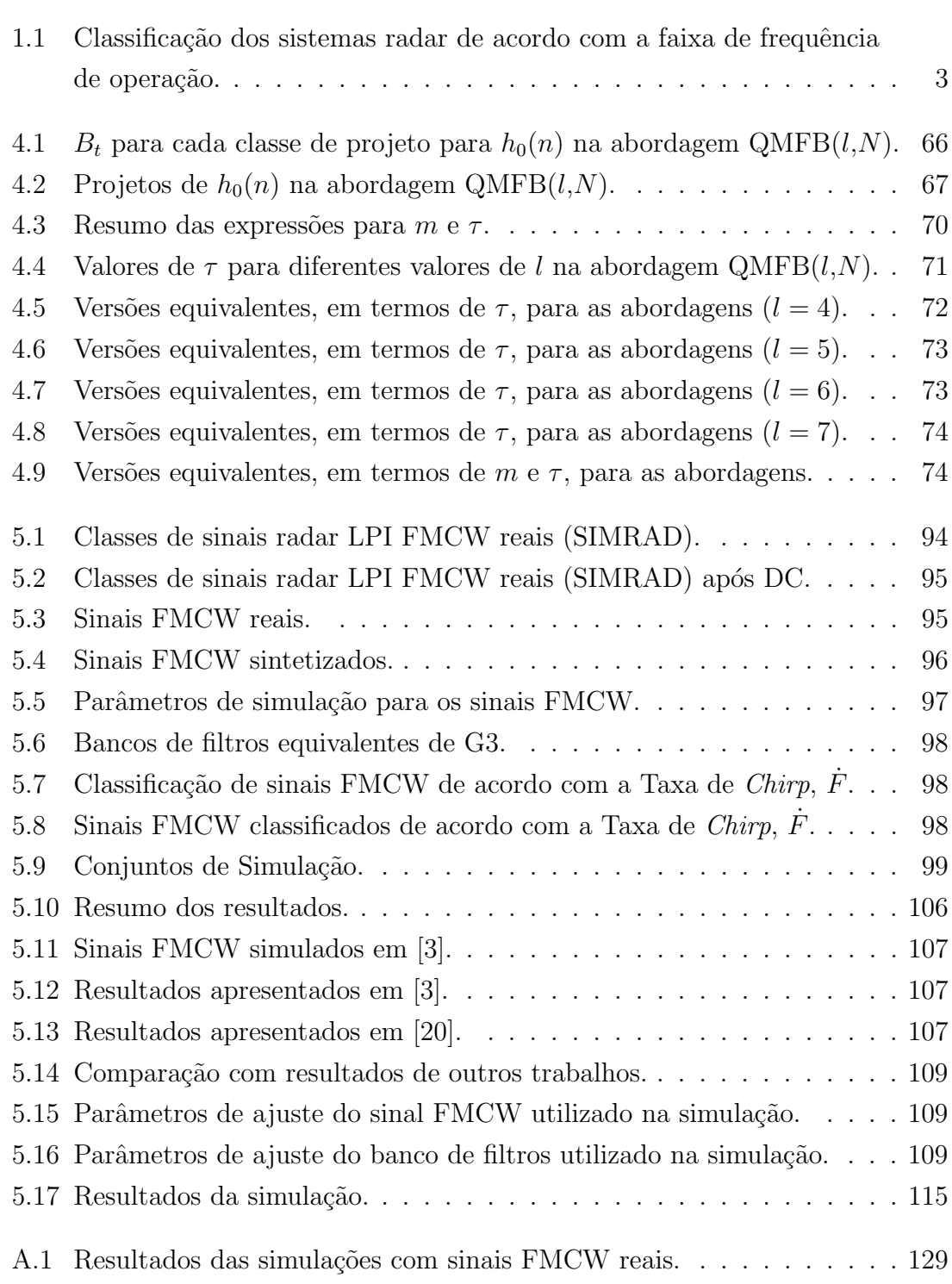

A.2 Resultados das simulações com sinais FMCW sintetizados. . . . . . . 130

## <span id="page-15-0"></span>Lista de Abreviaturas

- AWGN Additive White Gaussian Noise, p. [11](#page-27-2)
- CCME Contra-Contra-Medidas Eletrônicas, p. [1](#page-17-2)
- CME Contra-Medidas Eletrônicas, p. [1](#page-17-2)
- CMFB Cosine Modulated Filter Bank, p. [14](#page-30-1)
	- CP Conical Programming, p. [17](#page-33-1)
	- CT Chirplet Transform, p. [17](#page-33-1)
	- CWD Choi-Williams Distribution, p. [17](#page-33-1)
- CWR Continuous Wave Radars, p. [2](#page-18-1)
- ECCM Electronic Counter Counter Measures, p. [1](#page-17-2)
	- ECM Electronic Counter Measures, p. [1](#page-17-2)
		- EC Escala de Cinza, p. [61](#page-77-3)
- EM-CON Emission-Control, p. [8](#page-24-1)
	- ESM Electronic Support Measures, p. [1](#page-17-2)
		- EW Electronic Warfare, p. [1](#page-17-2)
	- FIR Finite Impulse Response, p. [31](#page-47-0)
	- FMCW Frequency Modulation Continuous Wave, p. [7](#page-23-2)
		- FRM Frequency Response Masking, p. [17](#page-33-1)
		- FSK Frequency Shift Keying, p. [7](#page-23-2)
		- GE Guerra Eletrônica, p. [1](#page-17-2)
		- LPID Low Probability of Identification, p. [4](#page-20-3)
- <span id="page-16-0"></span>LPI Low Probability of Interception, p. [4](#page-20-3)
- LS Least Squares, p. [14](#page-30-1)
- MAE Medidas de Ataque Eletrônico, p. [1](#page-17-2)
- MAGE Medidas de Apoio à Guerra Eletrônica, p. [1](#page-17-2)
	- MGE Medidas de Guerra Eletrônica, p. [1](#page-17-2)
	- MPE Medidas de Proteção Eletrônica, p. [1](#page-17-2)
	- PAR Peak-to-Average Power Ratio, p. [6](#page-22-1)
	- PSK Phase Shift Keying, p. [7](#page-23-2)
- QMFB Quadrature Mirror Filters Bank, p. [14](#page-30-1)
	- QP Quadratic Programming, p. [14](#page-30-1)
	- RCS Radar Cross Section, p. [7](#page-23-2)
	- RF Radiofrequency, p. [6](#page-22-1)
	- SDR Signal-to-Distortion Ratio, p. [90](#page-106-2)
	- SE Structuring Element, p. [41](#page-57-2)
	- SLR Side Lobe Ratio, p. [6](#page-22-1)
- SMGE Sistemas de Medidas de Guerra Eletrônica, p. [1](#page-17-2)
	- SNR Signal-to-Noise Ratio, p. [5](#page-21-0)
	- SQP Sequential Quadratic Programming, p. [17](#page-33-1)
- STFT Short Time Fourier Transform, p. [17](#page-33-1)
	- WD Wiener Distribution, p. [17](#page-33-1)
	- WLS Weighted Least Squares, p. [17](#page-33-1)
	- WT Wavelet Transform, p. [17](#page-33-1)

## <span id="page-17-2"></span><span id="page-17-0"></span>Capítulo 1

### Introdução

Este capítulo contextualiza a atuação de sistemas radar dentro da Guerra Eletrônica, apresenta alguns conceitos importantes na teoria de sistemas radar e aborda um tipo específico de radar: o radar LPI (do inglês, Low Probability of Interception). Além disso, apresenta uma descrição da forma de onda do radar LPI FMCW (do inglês, Frequency Modulation Continuous Wave), inclusive na presença de ruído, que ser´a o foco da metodologia de processamento proposta neste trabalho. Por fim, apresenta o objetivo deste trabalho com uma descrição introdutória da metodologia de processamento desenvolvida.

#### <span id="page-17-1"></span>1.1 Guerra Eletrônica

A Guerra Eletrônica (GE) ou, em inglês, *Electronic Warfare* (EW), pode ser conceituada como um conjunto de ações e conceitos militares que tem por objetivo explorar o espectro eletromagn´etico, de forma a impedir ou reduzir seu uso e controle efetivos pelas forças inimigas, bem como assegurar à própria Força e às forças amigas seu uso e controle efetivos [\[1\]](#page-137-4).

Dentro do contexto da GE, definem-se Medidas de Guerra Eletrônica (MGE) como ações de GE efetivamente realizadas no decorrer de uma operação militar. Estas MGE são realizadas por Sistemas de MGE (SMGE), que se subdividem em: Sistemas de Medidas de Apoio à Guerra Eletrônica (MAGE) ou, em inglês, Electronic  $Support$  Measures) (ESM); Sistemas de Medidas de Ataque Eletrônico (MAE) ou, em inglês, Electronic Counter Measures (ECM) e Sistemas de Medidas de Proteção Eletrônica (MPE) ou, em inglês, *Electronic Counter Counter Measures* (ECCM). Os sistemas de MAE e de MPE são, também, denominados sistemas de Contra-Medidas Eletrônicas (CME) e sistemas de Contra-Contra-Medidas Eletrônicas (CCME), respectivamente [\[1\]](#page-137-4).

De maneira geral, os sistemas de MAGE executam ações que visam buscar, interceptar, identificar e localizar fontes de energia eletromagnética irradiada em um <span id="page-18-1"></span>ambiente, como, por exemplo, um sistema radar em uma plataforma hostil, a fim de permitir o imediato reconhecimento e a análise de uma ameaça, bem como sua posterior exploração. Os sistemas de MAE, por sua vez, executam ações que visam impedir ou reduzir o uso e controle efetivos do espectro eletromagnético por parte das forças inimigas, bem como degradar, neutralizar ou destruir a sua capacidade de combate por meio de equipamentos e armamentos. Os sistemas de MPE, por fim, executam ações que visam assegurar o uso e controle efetivos do espectro eletromagnético pela própria Força e pelas forças amigas bem como proteger contra a utilização de MAE pelas forças inimigas.

 $\hat{E}$  de interesse para este trabalho entender, com maiores detalhes, o que é um sistema de MAGE, tendo em vista sua relação com a detecção e a análise de sinais radar, tema central deste trabalho. Em termos práticos, um sistema de MAGE é um sistema passivo de emprego tático que tem como função a busca, interceptação, identificação e localização de emissores radar, isto é, de sistemas que transmitem energia eletromagnética a fim de detectar alvos e extrair informações relevantes tais como suas distâncias, posições angulares e velocidades relativas, conforme será apresentado na seção [1.2.](#page-18-0) Um sistema de MAGE, em geral, é caracterizado por operar em uma banda de frequências larga, em uma faixa dinâmica extensa, em um ambiente eletromagnético denso, isto é, com uma grande quantidade de emissores radar atuando simultaneamente, e por possuir um processamento sofisticado, capaz de lidar com sinais radar extremamente elaborados.

### <span id="page-18-0"></span>1.2 Radar

Radar é um acrônimo para *RAdio Detection And Ranging*. Sistemas radar são sistemas eletromagn´eticos que utilizam formas de onda particulares e antenas direcionais para transmitir energia eletromagnética em um volume específico do espaço a fim de detectar alvos, os quais, se estiverem dentro daquele volume, refletirão porções dessa energia eletromagnética de volta ao sistema radar. O sinal refletido pelo alvo, ou sinal de eco, é detectado e processado pelo radar, que extrai informações como distância, posição angular e velocidade relativa, dentre outras. Sistemas radar podem operar sob condições meteorológicas extremamente desfavoráveis ou mesmo quando o alvo está localizado a grandes distâncias [\[2\]](#page-137-5).

De maneira simplificada, um sistema radar é composto por quatro partes principais: um transmissor, uma antena de transmissão, uma antena de recepção e um dispositivo de detecção de energia ou um receptor. O transmissor atribui uma forma de onda à energia eletromagnética a ser transmitida, a antena de transmissão transmite a energia eletromagnética, que é parcialmente refletida pelo alvo. A antena de recepção recebe esta energia eletromagnética refletida e a entrega ao receptor. O receptor processa esta energia eletromagnética a fim de detectar a presença do alvo e extrair sua distância, sua posição angular e sua velocidade relativa, dentre outras informações [\[2\]](#page-137-5).

Os sistemas radar s˜ao frequentemente classificados pela forma de onda que utilizam ou pela faixa de frequências de operação. De acordo com a forma de onda que utilizam, podem ser Radares de Onda Contínua (CWR, do inglês, Continuous  $Wave\ Radars)$  ou Radares Pulsados (PR, do inglês, *Pulsed Radars*). De acordo com a faixa de frequências de operação, podem ser classificados de acordo com a Tabela [1.1](#page-19-0) [\[2\]](#page-137-5).

<span id="page-19-0"></span>Tabela 1.1: Classificação dos sistemas radar de acordo com a faixa de frequência de operação.

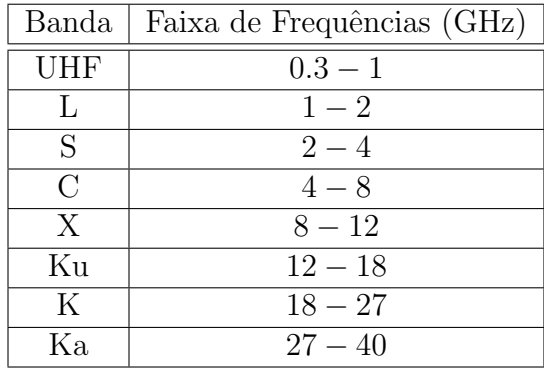

Os CWR transmitem energia eletromagnética continuamente, utilizando, geralmente, antenas de transmissão e recepção separadas, isto é, são sistemas biestáticos, e podem medir precisamente a velocidade relativa entre o alvo e o radar, por meio do Efeito Doppler, e a posição angular do alvo, sem, contudo, extrair a informação de distância do alvo em relação ao radar. Os CWR mais simples emitem uma forma de onda senoidal de amplitude, frequência e fase constantes. Há, no entanto, CWR que emitem formas de onda mais sofisticadas, com algum padrão de modulação em frequência, por exemplo. Uma classe específica de CWR é apresentada na seção  $1.4$ . A Figura [1.1](#page-20-1) mostra uma forma de onda típica de um CWR.

Os PR, por sua vez, transmitem energia eletromagnética sob a forma de um trem de pulsos estreitos e retangulares, utilizando, geralmente, uma única antena para transmissão e recepção, isto é, são sistemas monoestáticos. A Figura [1.2](#page-20-2) mostra uma forma de onda típica de um PR.

Os principais parˆametros da forma de onda de um PR podem ser subdivididos em parâmetros intrapulsos e interpulsos. Os principais parâmetros intrapulsos são: a Frequência de Portadora ( $f_c$ , do inglês, Carrier Frequency); a Largura de Pulso  $(PW, do inglês, *Pulse Width*); a Amplitude do Pulso (A) e a Modulação Intrapulso.$ Os principais parâmetros interpulso, por sua vez, são: o Intervalo de Repetição de

<span id="page-20-3"></span><span id="page-20-1"></span>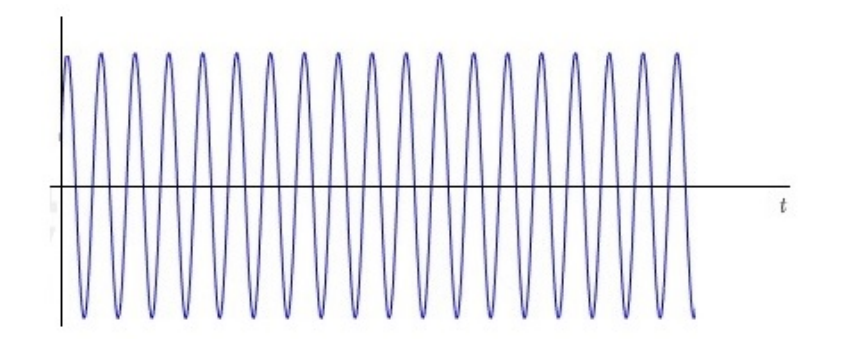

Figura 1.1: Forma de onda de um CWR.

<span id="page-20-2"></span>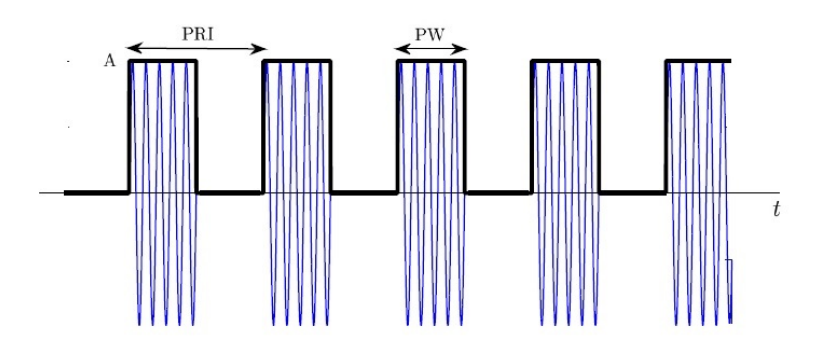

Figura 1.2: Forma de onda de um PR.

Pulsos (PRI, do inglês, *Pulse Repetition Interval*); a Frequência de Repetição de Pulsos (PRF, do inglês, *Pulse Repetition Frequency*); o Tipo de Varredura e a Taxa de Varredura (SR, do inglês, Scan Rate). O PRI é definido como o inverso da PRF, de acordo com

$$
PRI = \frac{1}{PRF}.
$$
\n(1.1)

Na Figura [1.2,](#page-20-2) a portadora senoidal excursiona no interior dos pulsos estreitos e retangulares e o intervalo temporal entre dois pulsos, PRI - PW, é denominado período de silêncio, em que o PR recebe os sinais de eco dos alvos.

### <span id="page-20-0"></span>1.3 Radar LPI

Atualmente, componentes eletrônicos e algoritmos de processamento de sinais cada vez mais sofisticados têm sido desenvolvidos e aplicados em sistemas radar caracterizados por formas de onda cada vez mais complexas. Para fazer frente a estes sistemas radar modernos, a tecnologia dos sistemas de MAGE tem se desenvolvido na mesma medida. Assim, os sistemas radar modernos tendem a ter, cada vez mais, capacidades para alcançar uma Baixa Probabilidade de Interceptação (LPI, do inglês, Low Probability of Interception) e/ou uma Baixa Probabilidade de Identificação (LPID, do inglês, Low Probability of Identification) pelos sistemas de MAGE

<span id="page-21-0"></span>inimigos [\[3\]](#page-137-3).

Um radar LPI é aquele cuja detecção por um receptor de interceptação passiva é dificultada devido a sua baixa potência, banda larga, variabilidade em frequência ou algum outro atributo de projeto. Um radar LPID, por sua vez, ´e um radar cuja forma de onda dificulta a correta identificação de seus parâmetros e do tipo de radar por um receptor de interceptação passiva. De acordo com estas definições, portanto, um radar LPI não é necessariamente um radar LPID. É importante notar, também, que definir um radar LPI ou LPID necessariamente envolve a definição do receptor de interceptação passiva correspondente. Isto é, o sucesso de um radar LPI ou LPID é medido pela dificuldade do receptor de interceptação passiva para detectar ou identificar as emissões radar [\[4\]](#page-137-2).

A característica LPI é considerada, atualmente, um importante requisito tático e vem sendo especificada para muitas plataformas militares que utilizam sistemas radar. Conforme mencionado anteriormente, um radar LPI tem características de projeto, tais como baixa potência, banda larga, variabilidade em frequência ou algum outro atributo, que o tornam de difícil detecção por um receptor de interceptação passiva. Dessa forma, um radar LPI é capaz de detectar um alvo a uma distância maior que aquela em que um receptor de interceptção passiva, situado no alvo, é capaz de detectar o radar ou em que um sistema de MAE é capaz de efetuar interferência sobre o radar. Portanto, o principal atributo de um radar LPI é sua capacidade de "ver e n˜ao ser visto" ou de "detectar e n˜ao ser detectado" [\[3\]](#page-137-3).

A definição de radar LPI pode ser feita a partir de um parâmetro denominado Fator de Distância. Seja  $R_r$  a distância máxima de deteção do radar e  $R_i$  a distância na qual o radar pode ser detectado por um receptor de interceptação passiva, como mostra a Figura [1.3.](#page-22-0) Define-se o Fator de Distância, denotado por  $\alpha$ , como

$$
\alpha = \frac{R_i}{R_r}.\tag{1.2}
$$

Se  $\alpha > 1$ , o radar ainda pode ser detectado a uma distância maior que aquela a partir da qual deixa de detectar um alvo. Por outro lado, se  $\alpha < 1$ , o radar ainda pode detectar um alvo a uma distância maior que aquela a partir da qual já deixa de ser detectado por um receptor de interceptação passiva. Este último tipo de radar  $\acute{\text{e}}$  um radar LPI [\[3\]](#page-137-3).

Um radar LPI leva vantagem em condições críticas de Razão Sinal-Ruído (SNR, do inglês, *Signal-to-Noise Ratio*), escondendo e espalhando a forma de onda transmitida sob o nível de ruído em uma grande largura de banda, fazendo com que receptores de interceptação passiva convencionais não sejam capazes de detectá-lo [\[3\]](#page-137-3).

De fato, um radar LPI possui uma variedade de características que combinadas

<span id="page-22-1"></span><span id="page-22-0"></span>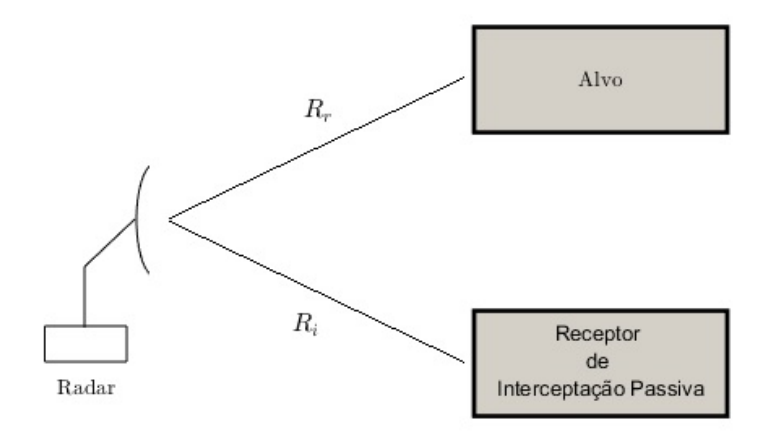

Figura 1.3: Esquema para a definição do Fator de Distância,  $\alpha$ .

lhe permite evitar sua detecção por receptores de interceptação passiva. Estas características são centradas principalmente nos projetos da antena e do transmissor do radar.

O projeto da antena tem duas características importantes. A primeira característica está relacionada a um diagrama de radiação de transmissão com lóbulos laterais de baixa amplitude, que reduzem a possibilidade de um receptor de interceptação passiva detectar as emissões de RF (do inglês,  $Radiofrequency$ ) através dos lóbulos laterais do diagrama de radiação de transmissão. A figura de mérito utilizada para mensurar a amplitude dos lóbulos laterais do diagrama de radiação de transmissão é a Razão de Lóbulo Lateral (SLR, do inglês, Side Lobe Ratio), definida como a razão entre a amplitude do lóbulo principal e a amplitude do lóbulo lateral em questão. Um radar LPI é caracterizado, então, por possuir elevada SLR. A Figura [1.4](#page-23-0) apresenta um diagrama de radiação de transmissão típico de um radar LPI [\[4\]](#page-137-2). A segunda característica está relacionada ao seu padrão de varredura, que  $\acute{e}$  precisamente controlado para limitar o tempo de interceptação pelo receptor de interceptação passiva a intervalos curtos e sem periodicidade.

A principal desvantagem da forma de onda transmitida por um PR, um trem de pulsos estreitos e retangulares, é sua elevada PAR (do inglês, Peak-to-Average Power Ratio). Esta razão determina as características de detecção do radar. Para um valor de potência média elevado, o pulso transmitido deve possuir uma potência de pico elevada. A transmissão com potência de pico elevada pode ser facilmente detectada por um receptor de interceptação passiva. Em um CWR modulado, entretanto, a PAR é unitária, isto é, a forma de onda transmitida pelo radar tem duty cycle (fração de tempo em que o CWR transmite) de 100%, o que permite uma transmissão com potência consideravelmente menor. A Figura [1.5](#page-23-1) apresenta uma comparação entre as características de transmissão (Potência Transmitida P versus Tempo t), de um

<span id="page-23-2"></span><span id="page-23-0"></span>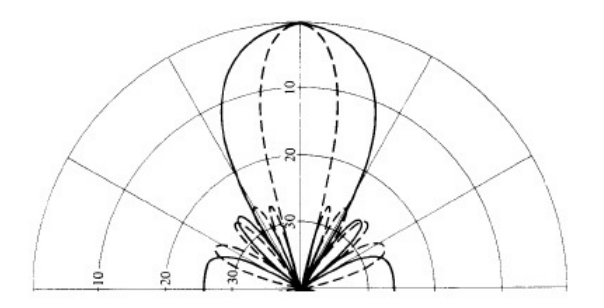

Figura 1.4: Diagrama de radiação de transmissão típico de um radar LPI.

PR e de um CWR. Radares LPI utilizam transmissão CW em banda larga. Formas de onda CW com modulação periódica são extensivamente usadas em radares LPI, são adequadas para aplicação das técnicas de Compressão de Pulso [\[1\]](#page-137-4) [\[4\]](#page-137-2) e alcançam PAR unitária. Há várias técnicas de modulação em banda larga que proporcionam uma forma de onda de transmissão LPI [\[4\]](#page-137-2).

<span id="page-23-1"></span>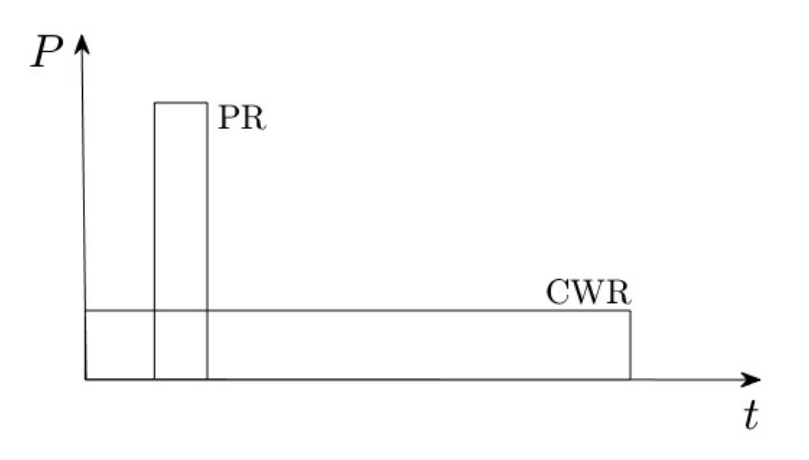

Figura 1.5: Comparação entre um PR e um CWR.

Outra característica de um transmissor de um radar LPI é o gerenciamento de potência. A capacidade de controlar a assinatura de potência transmitida é usada para limitar as emissões a um requisito apropriado de razão distância/RCS, em que RCS (do inglês, Radar Cross Section) corresponde à Seção Reta Radar do alvo. As emissões são também limitadas temporalmente, característica que é designada pela expressão, em inglês, *short dwell time* [\[4\]](#page-137-2).

Dessa forma, pode-se dizer que, via de regra, radares LPI possuem como característica geral o fato de transmitirem continuamente, isto é, são CWR, com modulação periódica e em banda larga. De forma geral, é possível utilizarem-se diversos tipos de modulação na arquitetura de um radar LPI CW. Há, em teoria, três tipos gerais de modulação para o radar LPI CW: a modulação em frequência, que inclui FMCW (do inglês, Frequency Modulation Continuous Wave) e FSK (do inglês, Fre<span id="page-24-1"></span>quency Shift Keying); a modulação em fase, que inclui modulação polifásica (PSK, do inglês *Phase Shift Keying*); e um tipo que combina as duas anteriores [\[4\]](#page-137-2).

No entanto, a modulação em frequência do tipo FMCW é aquela que tem sido utilizada em larga escala atualmente, de forma que, na prática, somente os radares LPI FMCW existem comercialmente. Este fato pode ser verificado a partir dos resultados de um levantamento dos radares LPI comerciais [\[5\]](#page-137-6). Os sinais radar LPI FMCW, que são o foco deste trabalho, são apresentados na seção [1.4.](#page-24-0)

### <span id="page-24-0"></span>1.4 Sinais Radar LPI FMCW

Um CWR que usa uma forma de onda sem modulação não pode medir a distância e a velocidade do alvo em relação ao radar. Para medir estas grandezas, a frequência do sinal transmitido pelo radar deve ser variada no tempo e a frequência do sinal refletido pelo alvo, medida. A relação entre o sinal refletido pelo alvo e o sinal transmitido pelo radar, obtida através da correlação entre os sinais, pode fornecer uma medida da distância do alvo em relação ao radar e da velocidade relativa entre alvo e radar (informação de Doppler do alvo). Uma modulação periódica em frequência é, normalmente, utilizada. A modulação em frequência pode gerar uma forma de onda LPI em banda larga e pode assumir diversas formas, sendo as modulações em frequência linear e senoidal mais comumente utilizadas [\[4\]](#page-137-2). A modulação em frequência linear mais usual é a FMCW triangular, cuja forma de onda é detalhada na subseção [1.4.1.](#page-25-0)

A FMCW é um técnica LPI efetiva por muitas razões. Devido ao fato de a energia transmitida ser consideravelmente reduzida, a distância de interceptação de um receptor de interceptação passiva é significantemente reduzida. Isto significa, por exemplo, que um radar FMCW pode ser utilizado em condições EM-CON (do inglês, *Emission-Control*) restritivas que impediriam a utilização de PR convencionais. A modulação em frequência espalha a energia transmitida sobre uma extensa largura de banda de modulação, proporcionando boa resolução em distância, que é um atributo crítico para a discriminação entre alvos e *clutter* (sinais de eco indesejados resultantes de reflexões espúrias). Além disso, a distribuição da energia do espectro do sinal FMCW é aproximadamente retangular sobre a largura de banda de modulação, como pode ser visto na Figura [1.6.](#page-25-1) Assim, a interceptação por um receptor de interceptação passiva é dificultada. Adicionalmente, uma vez que a forma de onda transmitida é determinística, as formas de onda dos sinais de eco podem ser preditas, o que fornece ao radar FMCW a vantagem adicional de ser resistente à interferência, tal como jamming, uma vez que o sinal detectado não-casado com o sinal transmitido pelo radar pode ser suprimido. Além disso, é difícil para um receptor de interceptação passiva detectar uma forma de onda FMCW e medir seus <span id="page-25-1"></span>parâmetros com precisão suficiente para casar a forma de onda do *jammer* com a forma de onda transmitida pelo radar  $[4]$ , e assim confundir a recepção desse radar.

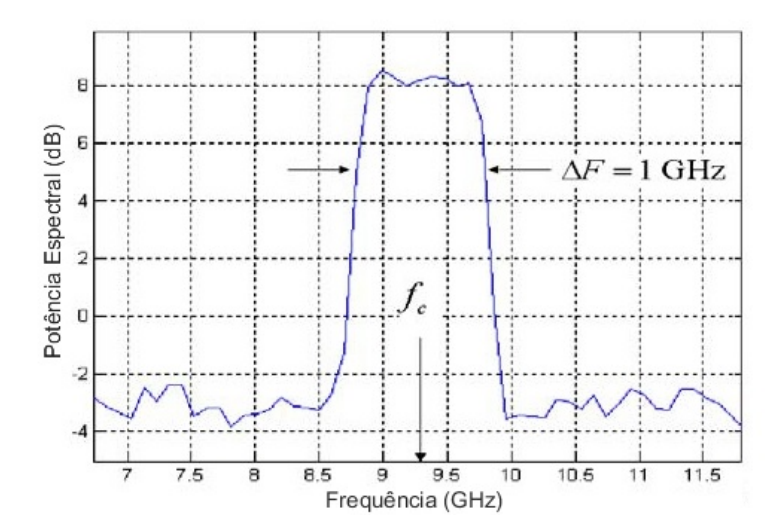

Figura 1.6: Distribuição da energia do espectro do sinal FMCW [\[4\]](#page-137-2).

#### <span id="page-25-0"></span>1.4.1 Forma de Onda FMCW Triangular

A forma de onda FMCW triangular consiste de duas seções de modulação em frequência linear com inclinações positiva e negativa [\[4\]](#page-137-2). Nesta seção, é apresentado o desenvolvimento matemático das expressões para a forma de onda FMCW triangular, baseado em [\[4\]](#page-137-2). A frequência do sinal transmitido para a primeira seção  $\acute{e}$  dada por:

<span id="page-25-2"></span>
$$
f_1(t) = f_c - \frac{\Delta F}{2} + \frac{\Delta F}{t_m}t,\tag{1.3}
$$

para  $0 < t < t_m$ , onde  $f_c$  é a Frequência de Portadora de RF,  $\Delta F$  é a Largura de Banda de Modulação, ou Desvio de Frequência, de Transmissão e  $t_m$  é o Período de Modulação. A largura de banda de modulação,  $\Delta F$ , é escolhida para fornecer a Resolução em Distância,  $\Delta R$ , requerida, dada por:

$$
\Delta R = \frac{c}{2\Delta F}.\tag{1.4}
$$

em que  $c$  é a velocidade da luz no vácuo. Nota-se que quanto maior a Largura de Banda de Modulação,  $\Delta F$ , menor a Resolução em Distância,  $\Delta R$ , e melhor o desempenho do radar. A Taxa de Variação da Frequência ou Taxa de Chirp, denotada por  $\dot{F}$ , é dada por:

$$
\dot{F} = \frac{\Delta F}{t_m}.\tag{1.5}
$$

A fase do sinal transmitido para a primeira seção é dada por:

<span id="page-26-0"></span>
$$
\phi_1(t) = 2\pi \int_0^t f_1(t)dt.
$$
\n(1.6)

Assumindo que  $\phi_1(t) = 0$  para  $t = 0$ , as equações [1.6](#page-26-0) e [1.3](#page-25-2) fornecem:

$$
\phi_1(t) = 2\pi \left[ \left( f_c - \frac{\Delta F}{2} \right) t + \frac{\Delta F}{2t_m} t^2 \right],\tag{1.7}
$$

para  $0 < t < t_m$ . Assim, o sinal transmitido para a primeira seção, dado por:

$$
s_1(t) = a_0 \text{sen}[2\pi \phi_1(t)], \qquad (1.8)
$$

pode ser escrito como:

$$
s_1(t) = a_0 \text{sen}\left\{2\pi \left[ \left(f_c - \frac{\Delta F}{2}\right)t + \frac{\Delta F}{2t_m}t^2\right] \right\},\tag{1.9}
$$

onde  $a_0$  é amplitude do sinal transmitido para a primeira seção.

A frequência do sinal transmitido para a segunda seção é dada, por sua vez, por:

<span id="page-26-2"></span>
$$
f_2(t) = f_c + \frac{\Delta F}{2} - \frac{\Delta F}{t_m}t,\tag{1.10}
$$

para  $0 < t < t_m$ . A fase do sinal transmitido para a segunda seção é, similarmente, dada por:

<span id="page-26-1"></span>
$$
\phi_2(t) = 2\pi \int_0^t f_2(t)dt.
$$
\n(1.11)

Assumindo que  $\phi_2(t) = 0$  para  $t = 0$ , as equações [1.11](#page-26-1) e [1.10](#page-26-2) fornecem:

$$
\phi_2(t) = 2\pi \left[ \left( f_c + \frac{\Delta F}{2} \right) t - \frac{\Delta F}{2t_m} t^2 \right],\tag{1.12}
$$

para  $0 < t < t_m$ . Assim, o sinal transmitido para a segunda seção, dado por:

$$
s_2(t) = a_0 \text{sen}[2\pi\phi_2(t)],\tag{1.13}
$$

pode ser escrito como:

$$
s_2(t) = a_0 \text{sen}\left\{2\pi \left[ \left(f_c + \frac{\Delta F}{2}\right)t - \frac{\Delta F}{2t_m}t^2\right] \right\},\tag{1.14}
$$

onde  $a_0$  é amplitude do sinal transmitido para a segunda seção. A Figura [1.7](#page-27-1) apresenta a variação temporal da frequência da forma de onda FMCW triangular.

<span id="page-27-2"></span><span id="page-27-1"></span>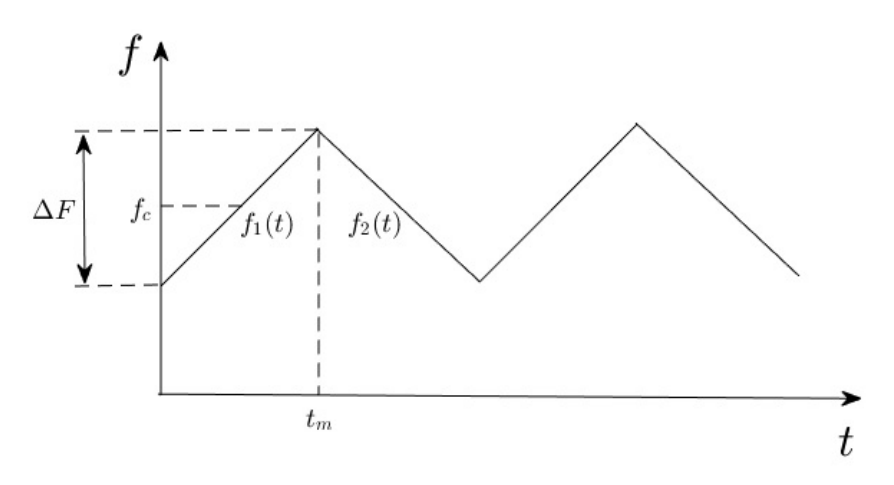

Figura 1.7: Forma de onda FMCW triangular.

### <span id="page-27-0"></span>1.5 Sinais Radar LPI FMCW na Presença de Ruído

Um sinal radar LPI FMCW,  $s(t)$ , conforme descrito na seção [1.4.1,](#page-25-0) pode ser escrito sob a forma:

<span id="page-27-3"></span>
$$
s(t) = a_0 \text{sen}\left[2\pi \int_0^t f(t)dt\right],\tag{1.15}
$$

em que  $f(t)$  denota a forma de onda FMCW, dada, para o caso triangular, por:

$$
f(t) = \sum_{i=0}^{p} f_0(t - iP),
$$
\n(1.16)

em que  $P = 2t_m$  é o período da forma de onda FMCW, p é o número de períodos da forma de onda FMCW e  $f_0(t)$  é dada por:

$$
f_0(t) = f_1(t) + f_2(t - t_m),
$$
\n(1.17)

com  $f_1(t)$  e  $f_2(t)$  dadas, respectivamente, por [1.3](#page-25-2) e [1.10.](#page-26-2)

Um sinal radar LPI FMCW contaminado com ruído,  $r(t)$ , pode ser modelado de acordo com:

$$
r(t) = s(t) + n(t),
$$
\n(1.18)

em que  $s(t)$  é dado pela equação [1.15](#page-27-3) e  $n(t)$  é uma realização de um processo estocástico,  $N(t)$ , de Ruído Gaussiano Branco Aditivo (AWGN, do inglês, Additive White Gaussian Noise) [\[6\]](#page-137-7). O processo estocástico AWGN é caracterizado por possuir média temporal nula  $[7]$ , isto é:

$$
\overline{N(t)} = 0, \ \forall t,\tag{1.19}
$$

por apresentar descorrelação entre instantes distintos [\[7\]](#page-137-8), isto é, sua função de autocorrelação,  $R_{NN}(t, t + \tau)$ , satisfaz:

$$
R_{NN}(t, t + \tau) = 0,\t\t(1.20)
$$

para  $\tau \neq 0$ , isto é, o processo estocático AWGN é estacionário, e por possuir densidade espectral de potência,  $S_{NN}(j\omega)$ , constante [\[7\]](#page-137-8), isto é:

$$
S_{NN}(j\omega) = \sigma_N^2. \tag{1.21}
$$

em que  $\sigma_N^2$  é a variância de  $N(t)$ . Além disso, a variável aleatória  $n(t)$  em um instante  $t$  é caracterizada pela função densidade de probabilidade,  $f_N(n;t)$ , gaussiana [\[8\]](#page-137-9), isto ´e:

$$
f_N(n;t) = \frac{1}{\sigma_N \sqrt{2\pi}} \exp\left[-\frac{n^2(t)}{2\sigma_N^2}\right].
$$
\n(1.22)

A SNR é aqui definida de acordo com:

$$
SNR = \frac{A^2}{2\sigma_N^2},\tag{1.23}
$$

em que  $A = a_0$  é a amplitude do sinal e  $\sigma_N^2$  é a variância de  $N(t)$ . A SNR em dB é obtida a partir de:

$$
SNR_{dB} = 10 \log SNR = 10 \log \frac{A^2}{2\sigma_N^2}.
$$
 (1.24)

### <span id="page-28-0"></span>1.6 Objetivo do Trabalho

No âmbito do confronto entre sistemas Radar e sistemas de MAGE em GE, há uma necessidade contínua, em ambos os lados, de se desenvolverem técnicas de processamento de sinais cada vez mais sofisticadas a fim de que um sistema consiga fazer frente ao outro. Cada evolução tecnológica experimentada por um sistema Radar no sentido de dificultar sua detecção por um sistema de MAGE é, em geral, acompanhada por uma evolução tecnológica do sistema de MAGE, que incrementa sua capacidade de detectar sinais radar cada vez mais elaborados. No caso de sistemas Radar LPI, com a popularização do seu uso, essa necessidade por parte dos sistemas de MAGE ´e cada vez mais urgente. Este trabalho visa contribuir com o desenvolvimento de t´ecnicas de processamento de sinais para sistemas de MAGE concebidos para executar as ações de busca, interceptação, identificação e localização eletrônica de radares LPI.

Este trabalho tem como principal objetivo avaliar comparativamente abordagens de Análise Tempo-Frequência inseridas em uma metodologia de processamento que visa a extração de parâmetros de sinais radar LPI FMCW. Pretende-se, então, definir uma melhor abordagem para a Análise Tempo-Frequência de sinais radar LPI FMCW, baseando-se em uma metodologia de processamento que, além de analisar o sinal no domínio tempo-frequência, extraia seus parâmetros mais relevantes, determine o erro da medida efetuada através desta extração e utilize estes erros para definir qual é a melhor abordagem para a Análise Tempo-Frequência. A fim de alcançar este objetivo, foram desenvolvidos, complementarmente às abordagens de Análise Tempo-Frequência, métodos de Pré-Processamento e de Extração de Parâmetros de sinais radar LPI FMCW. A Figura [1.8](#page-29-0) apresenta o diagrama de blocos da metodologia de processamento desenvolvida.

<span id="page-29-0"></span>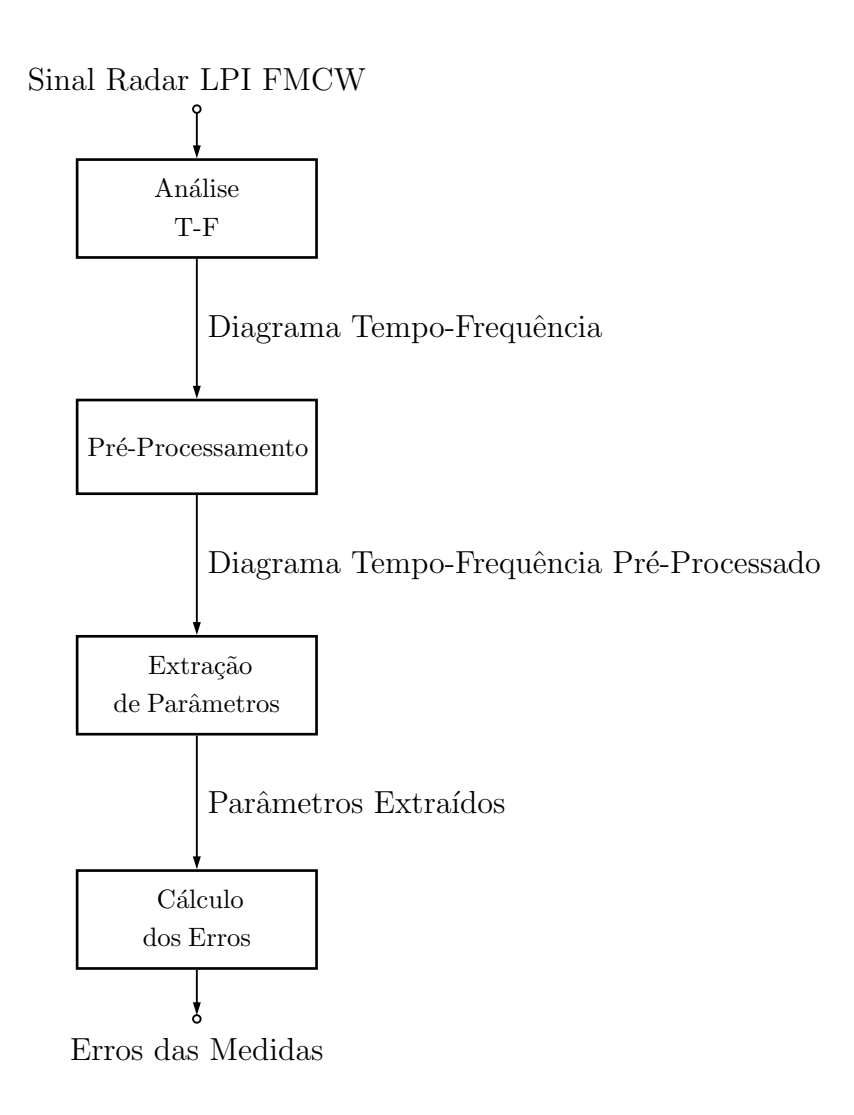

Figura 1.8: Diagrama de blocos da metodologia de processamento desenvolvida.

#### <span id="page-30-1"></span><span id="page-30-0"></span>1.6.1 Análise Tempo-Frequência

O sinal radar LPI FMCW é um sinal não-estacionário, caracterizado por apresentar modulação em frequência linear periódica, isto é, a frequência da portadora senoidal varia linearmente com o tempo de maneira periódica [\[4\]](#page-137-2). Para a análise de sinais não-estacionários, a abordagem mais comum é baseada no uso de uma descrição do sinal que envolve tanto tempo como frequência. Como o nome sugere, a Análise Tempo-Frequência associa um sinal, isto é, uma função unidimensional no tempo, a uma imagem, isto é, uma função bidimensional de tempo e frequência, que exibe as componentes espectrais do sinal como função do tempo. Em termos conceituais, este mapeamento consiste em uma representação espectral variável no tempo do sinal em um Diagrama Tempo-Frequência. Os valores da representação tempo-frequência do sinal fornecem uma indicação dos tempos específicos nos quais certos componentes espectrais do sinal s˜ao observados [\[9\]](#page-137-10).

Além disso, o sinal radar LPI FMCW é um sinal com potência consideravelmente baixa  $[4]$ , de forma que os métodos de detecção do sinal no domínio do tempo, baseados em limiar, usualmente utilizados por sistemas de MAGE, não são efetivos. Dessa forma, no caso de cenários com a presença de sinais radar LPI FMCW, a Análise Tempo-Frequência tem uma vantagem sobre os métodos usuais por considerar também o domínio da frequência. Este tipo de análise torna perceptíveis no Diagrama Tempo-Frequência sinais radar LPI FMCW que seriam imperceptíveis no domínio do tempo, além de permitir a detecção de intencionalidade da transmissão com modulação em frequência linear.

Outro fato que justifica a opção pela Análise Tempo-Frequência na metodologia de processamento desenvolvida é a necessidade de extrair parâmetros do sinal radar LPI FMCW que estão relacionados à variação da frequência do sinal no tempo, como por exemplo a Largura de Banda de Modulação,  $\Delta F$ . Isto pode ser alcançado de maneira mais natural através de uma Análise Tempo-Frequência.

A Análise Tempo-Frequência do sinal radar LPI FMCW aqui desenvolvida é baseada em processamento por bancos de filtros, que implementam a decomposição do sinal em várias faixas de frequência, denominadas subfaixas [\[10\]](#page-137-11). São utilizadas três classes de bancos de filtros para fins de comparação: o Banco de Filtros Espelhados em Quadratura (QMFB, do inglês, *Quadrature Mirror Filters Bank*) ou Banco de Filtros de Johnston [\[11\]](#page-137-12) [\[12\]](#page-137-13), o Banco de Filtros Modulados por Cossenos (CMFB, do inglês, Cosine Modulated Filters Bank) com projeto do filtro protótipo baseado em Programação Quadrática (QP, do inglês, *Quadratic Programming*) [\[11\]](#page-137-12) [\[13\]](#page-138-1) e o CMFB com projeto do filtro prot´otipo baseado em M´ınimos Quadrados (LS, do inglês, Least Squares) [\[11\]](#page-137-12) [\[14\]](#page-138-2).

#### <span id="page-31-0"></span>1.6.2 Pré-Processamento

A Análise Tempo-Frequência fornece uma representação espectral variável no tempo do sinal LPI FMCW que pode ser tratada como uma imagem. É possível, portanto, utilizar-se de técnicas de processamento de imagens para a Extração de Parâmetros, buscando intencionalidade na variação da frequência dentro do espectro ruidoso, a partir da imagem resultante da Análise Tempo-Frequência. Esta imagem, no entanto, apresenta algumas características que dificultam a aplicação direta do método de Extração de Parâmetros aqui desenvolvido. Para contornar este problema, é realizado um Pré-Processamento desta imagem, a fim de conformá-la adequadamente para a Extração de Parâmetros. Este Pré-Processamento consiste em três partes. Inicialmente, é realizado um processamento sobre a imagem baseado em Morfologia Matemática em Escala de Cinza [\[15\]](#page-138-3) [\[16\]](#page-138-4), com aplicação da operação morfológica de Fechamento. Em seguida, é realizada uma Conversão de Escala de Cinza para Preto-e-Branco da imagem resultante. E, finalmente, é realizada uma Subamostragem da imagem convertida. Esta Subamostragem é efetuada segundo um Fator de Subamostragem, F, ajustado automaticamente de acordo com a imagem a ser subamostrada, a fim de reduzir a sua dimensão horizontal e conformá-la para a Extração de Parâmetros posterior. Esta Subamostragem é possível uma vez que a imagem resultante da Análise Tempo-Frequência apresenta acentuada redundância em sua dimensão horizontal e possui resolução temporal muito maior do que a necessária para a precisão requerida por um equipamento de MAGE em seu processo de cálculo de parâmetros temporais. Para o ajuste automático de  $F$ , lança-se mão de um processamento sobre a imagem convertida baseado em Morfologia Matemática Binária [\[15\]](#page-138-3) [\[16\]](#page-138-4), com aplicação da operação morfológica de Abertura. A operação morfológica de Fechamento em Escala de Cinza realizada sobre a imagem resultante da Análise Tempo-Frequência é necessária para que o posterior procedimento de ajuste automático de  $F$  funcione adequadamente. O tamanho do elemento estruturante utilizado na operação é obtido através de um procedimento automático. A Conversão de Escala de Cinza para Preto-e-Branco da imagem resultante do Fechamento em Escala de Cinza, por sua vez, é necessária tendo em vista que a operação morfológica utilizada no procedimento de ajuste automático de  $F$  é binária. Além disso, tem-se interesse apenas na forma de onda, que demonstra a intencionalidade da transmissão com modulação em frequência linear. Assim, as diferentes amplitudes do Diagrama Tempo-Frequência não são relevantes para a metodologia de processamento desenvolvida. Todas as operações do Pré-Processamento são explicadas em detalhes na seção  $4.3$ .

#### <span id="page-32-0"></span>1.6.3 Extração de Parâmetros

Com a imagem resultante da Análise Tempo-Frequência adequadamente conformada após o Pré-Processamento, é realizada a Extração de Parâmetros sobre a imagem pré-processada. Esta etapa é baseada na aplicação da Transformada de Hough [\[17\]](#page-138-5) [\[18\]](#page-138-6), uma ferramenta útil para a detecção de retas em imagens em Preto-e-Branco. Uma vez que desejamos extrair os parâmetros de sinais radar LPI FMCW, cuja excursão no espaço tempo-frequência se dá sob a forma de segmentos de reta, é possivel utilizar a Transformada de Hough como alternativa. Para isso, é desenvolvido um procedimento automático subdividido em quatro partes. A primeira parte corresponde à obtenção do histograma  $(H, \theta, \rho)$  da Transformada de Hough a partir da imagem pré-processada; a segunda parte corresponde à obtenção dos picos do histograma  $(H, \theta, \rho)$ ; a terceira parte corresponde à obtenção, a partir dos picos do histograma  $(H, \theta, \rho)$ , das retas existentes na imagem pré-processada e a quarta parte corresponde ao cálculo dos parâmetros do sinal radar LPI FMCW de entrada a partir das retas obtidas. Todas as operações da Extração de Parâmetros são explicadas em detalhes na seção [4.4.](#page-101-0)

#### <span id="page-32-1"></span>1.6.4 Cálculo dos Erros

Finalmente, na etapa de Cálculo dos Erros, são calculados os erros percentuais das medidas dos parâmetros do sinal radar LPI FMCW de entrada, realizadas via Transformada de Hough, em relação aos valores dos parâmetros previamente conhecidos. São esses erros percentuais que indicarão de forma objetiva qual das abordagens de Análise Tempo-Frequência apresenta melhores resultados.

#### <span id="page-32-2"></span>1.7 Revisão Bibliográfica

Há na literatura diversas abordagens para a Análise Tempo-Frequência de sinais radar LPI. Uma abordagem bastante convencional é baseada em Transformada de Fourier de Tempo Curto (STFT, do inglês, *Short Time Fourier Transform*) [\[9\]](#page-137-10). Em [\[3\]](#page-137-3) e [\[4\]](#page-137-2), é apresentada uma abordagem baseada em Transformada Wavelet (WT, do inglês, Wavelet Transform), implementada através de uma arquitetura em árvore, na qual são utilizadas como wavelet-mãe uma função sinc-modificado e wavelets de Haar. Em [\[19\]](#page-138-7) e [\[4\]](#page-137-2), é apresentada uma abordagem baseada na Distribuição de Wiener (WD, do inglês, *Wiener Distribution*) e em [\[4\]](#page-137-2) é apresentada uma abordagem baseada na Distribuição de Choi-Williams (CWD, do inglês, Choi-Williams Distribution), ambas ferramentas úteis na descrição do conteúdo em frequência de um sinal como uma função do tempo. Em [\[20\]](#page-138-0) e [\[4\]](#page-137-2), utiliza-se uma abordagem baseada em Processamento Cicloestacionário. Nestes trabalhos não há, no entanto, um enfoque <span id="page-33-1"></span>específico em sinais radar LPI FMCW. As abordagens são avaliadas considerando-se sinais com diversos tipos de modulação/codificação CW: sinais com codificação Polifásica (P1, P2, P3, P4, Frank e Barker), sinais com codificação Costas, sinais FSK e, também, sinais FMCW [\[4\]](#page-137-2). Não há, também, o desenvolvimento de um método de Extração de Parâmetros a ser aplicado ao Diagrama Tempo-Frequência obtido a partir da Análise Tempo-Frequência. As medidas dos parâmetros são efetuadas de maneira visual sobre o Diagrama Tempo-Frequência. Em [\[21\]](#page-138-8), é apresentada uma avaliação comparativa entre as abordagens baseadas em STFT, CWD e WT e em [\[22\]](#page-138-9) ´e apresentada uma abordagem baseada em Transformada Chirplet (CT, do inglês, *Chirplet Transform*) para a análise de sinais FMCW.

Em relação às abordagens de Análise Tempo-Frequência utilizadas neste trabalho, são encontrados, na literatura, diversos métodos para projeto dos filtros protótipos utilizados nos CMFB. O problema de otimização da função objetivo associado ao procedimento de projeto pode ser resolvido utilizando-se Programação Quadrática Sequencial (SQP, do inglês, Sequential Quadratic Programming) [\[23\]](#page-138-10), um método baseado em minimização de uma função multivariável [\[11\]](#page-137-12), o método WLS (do inglês, *Weighted Least Squares*)-Chebyshev [\[24\]](#page-138-11), Programação Cônica (CP, do inglês, *Conical Programming*) [\[25\]](#page-139-1) [\[23\]](#page-138-10), Otimização Convexa [\[26\]](#page-139-2) [\[27\]](#page-139-3) e Mascaramento da Resposta na Frequência (FRM, do inglês, Frequency Response Masking) [\[28\]](#page-139-4) [\[29\]](#page-139-5) [\[30\]](#page-139-6) [\[24\]](#page-138-11).

Este trabalho propõe três abordagens para a Análise Tempo-Frequência de sinais radar LPI FMCW, uma baseada em QMFB e duas baseadas em CFMB, com dois métodos distintos de projeto de filtro protótipo. A utilização do Banco de Filtros de Johnston (QMFB) e do CMFB é inédita na Análise Tempo-Frequência de sinais radar LPI. Os resultados de [\[21\]](#page-138-8) apontaram o caminho na direção da utilização de bancos de filtros ao invés de utilizarem-se a STFT ou a *sliding-DFT* (do inglês, Discrete Fourier Transform). Além disso, este trabalho apresenta um método de Extração de Parâmetros com procedimentos automáticos de ajuste a ser aplicado ao Diagrama Tempo-Frequência obtido a partir da Análise Tempo-Frequência, o que não é desenvolvido em outros trabalhos na literatura. Em relação aos métodos para projeto dos filtros protótipos utilizados nos CMFB, este trabalho utiliza dois m´etodos bastante explorados na literatura, baseados em QP e em LS. H´a, no entanto, várias outros métodos para projeto dos filtros protótipos que podem ser utilizados para fins de comparação.

### <span id="page-33-0"></span>1.8 Estruturação do Trabalho

Este trabalho é estruturado em seis capítulos. O capítulo 1, de introdução, contextualiza a atuação de sistemas radar dentro da GE, apresenta alguns conceitos importantes na teoria de sistemas radar e aborda um tipo específico de radar: o radar LPI. Além disso, apresenta uma descrição da forma de onda do radar LPI FMCW, inclusive na presença de ruído, que será o foco da metodologia de processamento desenvolvida. Por fim, apresenta o objetivo deste trabalho com uma descrição introdutória da metodologia de processamento desenvolvida.

O capítulo 2 apresenta uma introdução teórica a sistemas multitaxa e bancos de filtros. Esta descrição é necessária tendo em vista que a metodologia de processamento desenvolvida utiliza bancos de filtros para realizar a An´alise Tempo-Frequência do sinal radar LPI FMCW. O capítulo 3 apresenta uma introdução teórica à morfologia matemática e à transformada de Hough. Estas ferramentas matemáticas são utilizadas na metodologia de processamento desenvolvida, respectivamente, nas etapas de Pré-Processamento e Extração de Parâmetros do sinal radar LPI FMCW. O capítulo 4 apresenta uma descrição detalhada da metodologia de processamento desenvolvida, inclu´ındo a etapa de C´alculo dos Erros. No capítulo 5, são apresentados os resultados das simulações e, por fim, no capítulo 6, as conclusões do trabalho.

## <span id="page-35-0"></span>Capítulo 2

# Sistemas Multitaxa e Bancos de Filtros

Este capítulo apresenta uma introdução teórica a Sistemas Multitaxa e Bancos de Filtros. Sistemas Multitaxas são sistemas nos quais diferentes taxas de amostragem coexistem, isto ´e, o sinal processado tem sua taxa de amostragem alterada através de operações de decimação e/ou interpolação. Bancos de Filtros, por sua vez, são sistemas que implementam uma decomposição espectral do sinal em várias faixas de frequências, denominadas subfaixas. Na metodologia de processamento proposta neste trabalho, são utilizados Bancos de Filtros para efetuar a Análise Tempo-Frequência de sinais radar LPI FMCW. O desenvolvimento apresentado neste capítulo é baseado em [\[11\]](#page-137-12).

### <span id="page-35-1"></span>2.1 Sistemas Multitaxa

Em algumas aplicações de processamento de sinais, é necessário coexistirem diferentes taxas de amostragem dentro de um mesmo sistema. Aqui, tais sistemas, que são chamados de uma forma geral de Sistemas Multitaxa, são descritos. Nesta seção, primeiramente, são apresentadas as operações básicas de decimação e interpolação e é mostrado como se pode implementar uma mudança de taxa de amostragem racional arbitrária com elas. Por fim, são apresentas as identidades nobres e as decomposições polifásicas.

#### <span id="page-35-2"></span>2.1.1 Decimação

Decimar ou subamostrar um sinal digital,  $x(m)$ , por um fator M é reduzir sua taxa de amostragem em M vezes. Isso equivale a manter somente uma a cada M amostras do sinal. Essa operação é representada como se vê na Figura [2.1.](#page-36-0)
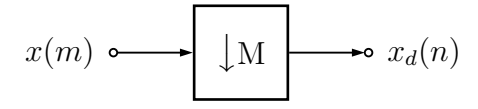

Figura 2.1: Diagrama de bloco representando a decimação por um fator  $M$ .

A relação no domínio do tempo entre o sinal decimado,  $x_d(n)$ , e o sinal original,  $x(m)$ , é, portanto, direta:

$$
x_d(n) = x(nM). \tag{2.1}
$$

No domínio da frequência, se o espectro de  $x(m)$  é  $X(e^{j\omega})$ , o espectro do sinal decimado,  $x_d(n)$ , denotado por  $X_d(e^{j\omega})$ , é dado por:

<span id="page-36-0"></span>
$$
X_d(e^{j\omega}) = \frac{1}{M} \sum_{k=0}^{M-1} X\left(e^{j(\omega - 2\pi k)/M}\right).
$$
 (2.2)

A equação [2.2](#page-36-0) significa que o espectro de  $x_d(n)$  é composto de cópias do espectro de  $x(m)$  expandidas por M e depois repetidas com período  $2\pi$ , que equivalem a cópias do espectro de  $x(m)$  repetidas com período  $2\pi/M$  e depois expandidas por M. Isso implica que, a fim de se evitar *aliasing* após a decimação, a largura de faixa do sinal  $x(m)$  tem que ser limitada ao intervalo  $[-\pi/M, \pi/M)$ . Portanto, a operação de decimação é geralmente precedida de um filtro passa-baixas de decimação, conforme mostrado na Figura [2.2,](#page-36-1) que aproxima a seguinte resposta na frequência:

$$
H_d(e^{j\omega}) = \begin{cases} 1, & \text{para} \quad \omega \in [-\pi/M, \pi/M), \\ 0, & \text{em caso contrário.} \end{cases}
$$
 (2.3)

$$
x(m) \leftarrow H_d(z) \qquad \qquad \downarrow M \qquad \qquad \bullet \quad x_d(n)
$$

Figura 2.2: Operação geral de decimação.

<span id="page-36-1"></span>Se incluírmos, então, a operação de filtragem passa-baixas, o sinal decimado,  $x_d(n)$ , é obtido pela retenção de uma a cada M amostras da convolução do sinal  $x(m)$  com a resposta ao impulso do filtro de decimação,  $h_d(m)$ , isto é:

$$
x_d(n) = \sum_{m = -\infty}^{\infty} x(m)h_d(nM - m). \tag{2.4}
$$

## 2.1.2 Interpolação

<span id="page-37-0"></span>Interpolar um sinal digital,  $x(m)$ , por um fator L é aumentar sua taxa de amostragem L vezes. Isso equivale a incluir  $L-1$  zeros entre cada duas amostras do sinal. Essa operação é representada como se vê na Figura [2.3.](#page-37-0)

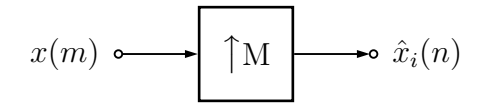

Figura 2.3: Diagrama de bloco representando a interpolação por um fator L.

A relação no domínio do tempo entre o sinal interpolado,  $\hat{x}_i(n)$ , e o sinal original,  $x(m)$ , é, portanto, direta:

<span id="page-37-2"></span>
$$
\hat{x}_i(n) = \begin{cases}\nx(n/L), & \text{para} \quad n = mL, m \in \mathbb{Z}, \\
0, & \text{em caso contrário.} \n\end{cases}
$$
\n(2.5)

No domínio da frequência, se o espectro de  $x(m)$  é  $X(e^{j\omega})$ , o espectro do sinal interpolado,  $\hat{x}_1(n)$ , denotado por  $\hat{X}_i(e^{j\omega})$ , é dado por:

$$
\hat{X}_i(e^{j\omega}) = X(e^{j\omega L}).\tag{2.6}
$$

Como o espectro de  $x(m)$  é periódico com período  $2\pi$ , o espectro de  $\hat{x}_i(n)$  tem período  $2\pi/L$ . Portanto, a fim de se obter uma versão interpolada suave de  $x(m)$ , o espectro do sinal interpolado tem de ser uma única versão comprimida, isto é, sem quaisquer repetições espectrais de  $X(e^{j\omega})$  na faixa  $[-\pi, \pi)$ . Isto pode ser obtido pela eliminação das repetições do espectro de  $\hat{x}_i(n)$  situadas fora do intervalo  $[-\pi/L, \pi/L]$ . Portanto, a operação de interpolação é geralmente seguida de um filtro passa-baixas de interpolação, conforme mostrado na Figura [2.4,](#page-37-1) que aproxima a seguinte resposta na frequência:

$$
H_i(e^{j\omega}) = \begin{cases} L, & \text{para} \quad \omega \in [-\pi/L, \pi/L), \\ 0, & \text{em caso contrário.} \end{cases}
$$
 (2.7)

$$
x(m) \leftarrow \qquad \qquad \uparrow L \qquad \qquad H_i(z) \longrightarrow x_i(n)
$$

Figura 2.4: Operação geral de interpolação.

<span id="page-37-1"></span>A operação de interpolação é, assim, equivalente à convolução da resposta ao impulso do filtro passa-baixas de interpolação,  $h_i(n)$ , com o sinal  $\hat{x}_i(n)$  definido na equação [2.5.](#page-37-2) Considerando que as únicas amostras não-nulas de  $\hat{x}_i(n)$  são aquelas cujo índice é múltiplo de L, a equação [2.5](#page-37-2) pode ser reescrita como:

<span id="page-38-0"></span>
$$
\hat{x}_i(kL) = \begin{cases}\nx(k), & \text{para} \quad k \in \mathbb{Z}, \\
0, & \text{em caso contrário}.\n\end{cases}
$$
\n(2.8)

Com o auxílio da equação [2.8,](#page-38-0) é fácil perceber que, no domínio do tempo, o sinal interpolado filtrado,  $x_i(n)$ , se torna:

$$
x_i(n) = \sum_{m = -\infty}^{\infty} \hat{x}_i(m) h_i(n - m) = \sum_{k = -\infty}^{\infty} x(k) h_i(n - kL).
$$
 (2.9)

## 2.1.3 Mudança de Taxa Racional

<span id="page-38-1"></span>Uma mudança de taxa de amostragem por um fator racional  $L/M$  pode ser implementada pela cascata de um interpolador por um fator L com um decimador por um fator M, como respresenta a Figura [2.5.](#page-38-1)

$$
x(m) \leftarrow \qquad \uparrow_L \qquad H(z) \qquad \qquad \downarrow_M \qquad \qquad \bullet \quad x_c(n)
$$

Figura 2.5: Mudança de taxa de amostragem por um fator  $L/M$ .

Uma vez que  $H(z)$  é um filtro de interpolação, sua frequência de corte tem que ser menor que  $\pi/L$ . Contudo, como ele também é um filtro de decimação, sua frequência de corte também tem que ser menor que  $\pi/M$ . Portanto, ele deve aproximar a seguinte resposta na frequência:

$$
H(e^{j\omega}) = \begin{cases} L, & \text{para} \quad \omega \in [-\min\{\pi/L, \pi/M\}, \min\{\pi/L, \pi/M\}), \\ 0, & \text{em caso contrario.} \end{cases}
$$
 (2.10)

#### 2.1.4 Identidades Nobres

As identidades nobres são representadas na Figura [2.6.](#page-39-0) Elas se relacionam com a comutação entre a filtragem e as operações de decimação ou interpolação, e são muito úteis na análise de sistemas multitaxa e bancos de filtros.

A identidade da Figura [2.6a](#page-39-0) significa que decimar um sinal por  $M$  e depois filtrálo com  $H(z)$  equivale a filtrar o sinal com  $H(z^M)$  e depois decimar o resultado por M. Um filtro  $H(z^M)$  tem resposta ao impulso igual à resposta ao impulso de  $H(z)$ com M − 1 zeros inseridos entre as amostras adjacentes. Matematicamente, essa igualdade pode ser enunciada como:

<span id="page-39-0"></span>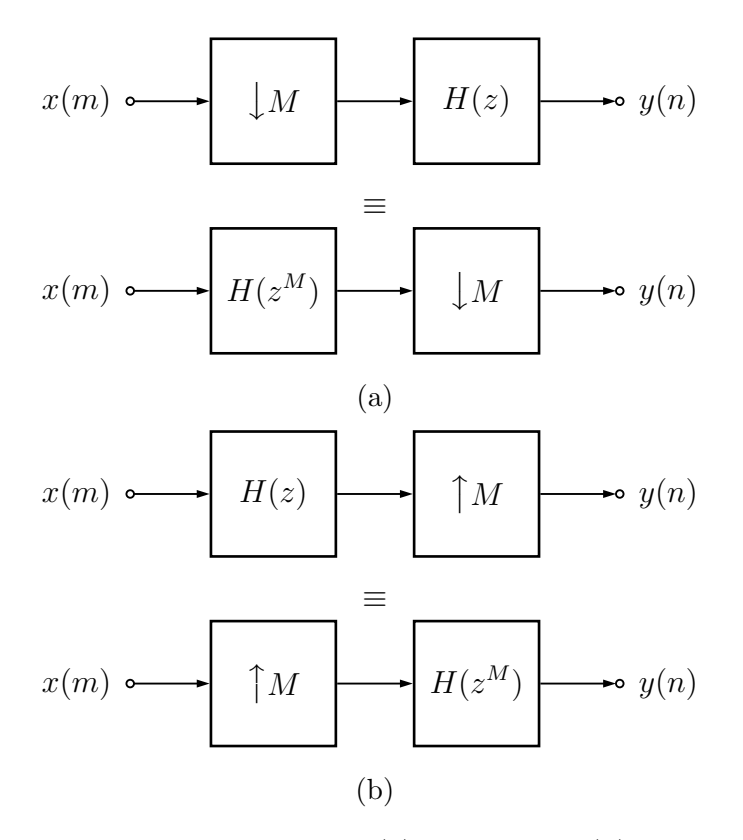

Figura 2.6: Identidades nobres: (a) decimação. (b) interpolação.

<span id="page-39-1"></span>
$$
D_M\{X(z)\}H(z) = D_M\{X(z)H(z^M)\},\tag{2.11}
$$

onde  $D_M\{\cdot\}$  é o operador decimação-por-M.

A identidade da Figura [2.6b](#page-39-0) significa que filtrar um sinal com  $H(z)$  e depois interpolar o resultado por  $M$  equivale a interpolar o sinal por  $M$  e depois filtrá-lo com  $H(z^M)$ . Matematicamente, essa igualdade pode ser enunciada como:

<span id="page-39-3"></span>
$$
I_M\{X(z)H(z)\} = I_M\{X(z)\}H(z^M)
$$
\n(2.12)

onde  $I_M\{\cdot\}$  é o operador interpolação-por- $M.$ 

# 2.1.5 Decomposições Polifásicas

A decomposição polifásica do filtro  $H(z)$  é definida como:

<span id="page-39-2"></span>
$$
H(z) = \sum_{j=0}^{M-1} z^{-j} E_j(z^M), \qquad (2.13)
$$

em que:

$$
E_j(z) = \sum_{l=-\infty}^{\infty} h(Ml+j)z^{-l}, \ j = 0, \cdots, M-1,
$$
 (2.14)

são chamadas componentes polifásicas de  $H(z)$ . Em tal decomposição, o filtro  $H(z)$  $\acute{e}$  espalhado em M filtros: a resposta ao impulso do primeiro contém cada amostra de  $h(m)$  com índice múltiplo de M, a resposta ao impulso do segundo contém cada amostra com índice uma unidade acima de um múltiplo de  $M$ , e assim por diante.

<span id="page-40-0"></span>Vamos agora analisar a operação básica de filtragem seguida por decimação repre-sentada na Figura [2.7.](#page-40-0) Usando a decomposição polifásica, tal processamento pode ser visualizado como na Figura [2.8a,](#page-41-0) e aplicando a identidade nobre da equação [2.11](#page-39-1) chegamos à Figura [2.8b,](#page-41-0) que fornece uma interpretação interessante e útil da opera¸c˜ao representada na Figura [2.7.](#page-40-0)

$$
x(m) \xrightarrow{\bullet} H(z) \longrightarrow u \qquad \qquad y(n)
$$

Figura 2.7: Decimação por um fator  $M$ .

A decomposição polifásica também propicia uma interpretação útil para a operação de interpolação seguida de filtragem representada na Figura [2.9.](#page-42-0) Entre-tanto, nesse caso, em geral se emprega uma variação da equação [2.13.](#page-39-2) Definindo-se  $R_j(z) = E_{M-1-j}(z)$ , a decomposição polifásica se torna:

<span id="page-40-1"></span>
$$
H(z) = \sum_{j=0}^{M-1} z^{-(M-1-j)} R_j(z^M).
$$
 (2.15)

Com base na equação [2.15,](#page-40-1) tal processamento pode ser visualizado como na Figura  $2.10a$ , e aplicando a identidade nobre da equação  $2.12$  chegamos à Figura  $2.10b$ .

## 2.2 Bancos de Filtros

Em algumas aplicações de processamento de sinais, um sinal digital,  $x(n)$ , é decom-posto em várias faixas de frequências, como mostra a Figura [2.11.](#page-44-0) Nesses casos, o sinal  $x_k(n)$  em cada uma das faixas de frequências, para  $k = 0, 1, \dots, M - 1$ , tem, no mínimo, o mesmo número de amostras que o sinal digital original  $x(n)$ . Isto implica que após a decomposição em  $M$  faixas, o sinal é representado utilizando-se, no mínimo,  $M$  vezes mais amostras que o original. No caso usual em que o sinal é uniformemente espalhado no domínio da frequência, ou seja, o sinal  $x_k(n)$  em cada umas das faixas de frequências tem a mesma largura, surge uma questão natural: já que cada faixa de frequência tem largura M vezes menor que a do sinal digital original,  $x(n)$ , não poderiam os sinais  $x_k(n)$  ser decimados por um fator de M, isto é, ser criticamente decimados, sem destruir a informação original do sinal? Se isso fosse possível, então ter-se-ia um sinal digital decomposto em várias faixas de frequências com o mesmo número global de amostras de sua versão original. Nesta

<span id="page-41-0"></span>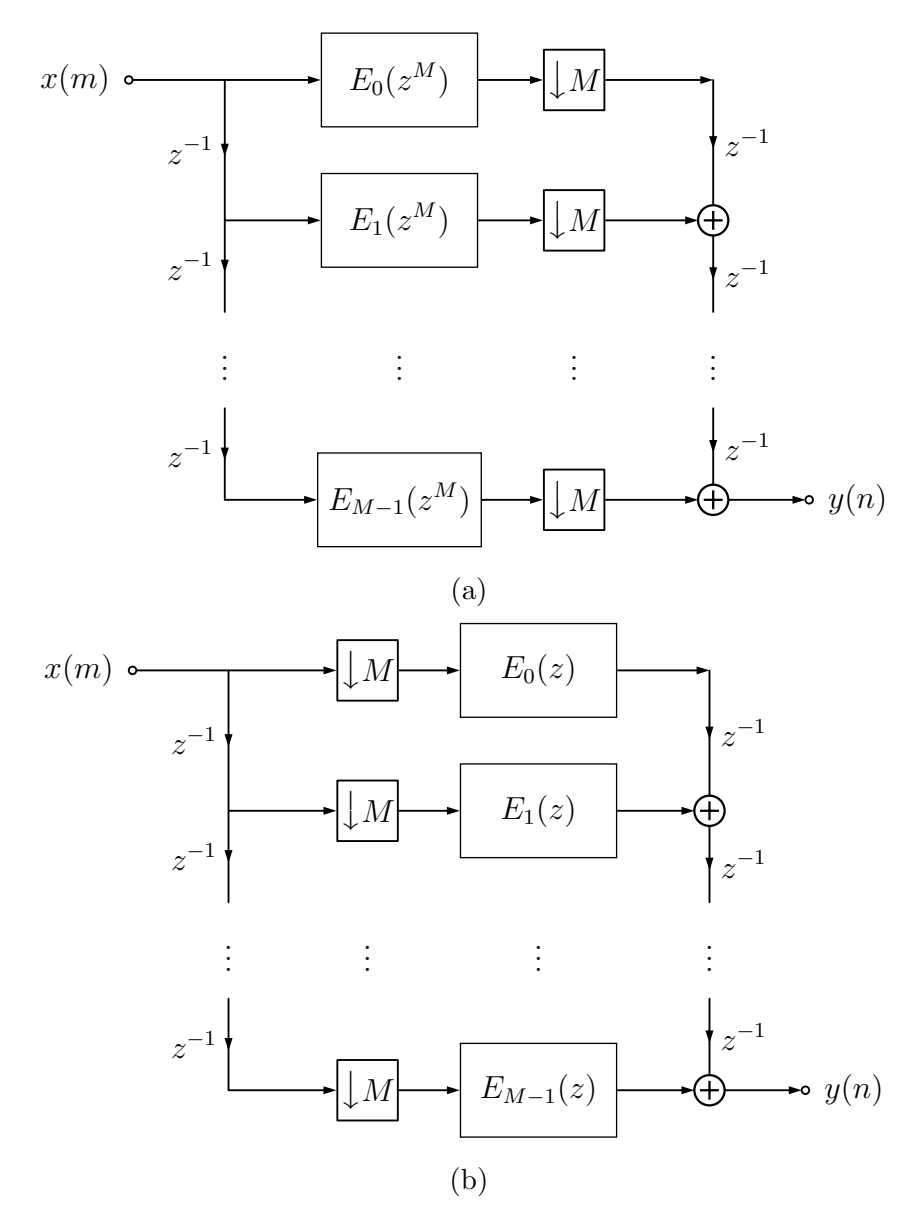

Figura 2.8: (a) Decimação usando decomposição polifásica. (b) Decimação usando decomposição polifásica e identidades nobres.

seção, primeiramente, analisa-se o problema geral de decimar um sinal passa-faixa e efetuar a operação inversa correspondente. Em seguida, são definidos os Bancos de Filtros Criticamente Decimados e é apresentado um método de análise de Bancos de Filtros baseado em representação por Matriz de Modulação. Por fim, são apresentados duas classes importantes de Bancos de Filtros: o QMFB e o CMFB.

# 2.2.1 Decimação de um Sinal Passa-Faixa

Como visto na Seção [2.1.1,](#page-35-0) equação [2.2,](#page-36-0) se o sinal de entrada,  $x(m)$ , é passa-baixas e limitado em faixa a  $[-\pi/M, \pi/M)$ , pode-se evitar o *aliasing* após a decimação por um fator  $M$ . Contudo, se o sinal é espalhado em  $M$  faixas uniformes de frequência

<span id="page-42-0"></span>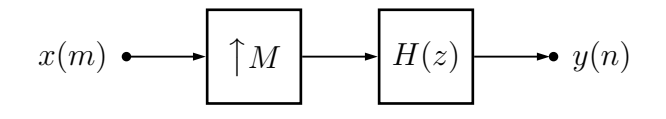

Figura 2.9: Interpolação por um fator  $M$ .

real de acordo com o esquema da Figura [2.12,](#page-44-1) a  $k$ -ésima faixa ficará confinada a  $[-(k+1)\pi/M, -k\pi/M] \cup [k\pi/M, (k+1)\pi/M]$ . Isso implica que a k-ésima faixa, para  $k \neq 0$ , não está necessariamente confinada ao intervalo  $[-\pi/M, \pi/M)$ . Con-tudo, examinando-se a equação [2.2,](#page-36-0) pode-se ver que o *aliasing* ainda é evitado nesse caso. A única diferença é que, após a decimação, o espectro contido em  $[-(k+1)\pi/M, -k\pi/M]$  é mapeado em  $[0, \pi)$  se k é ímpar ou em  $[-\pi, 0]$  se k é par. Da mesma forma, o espectro contido em  $k\pi/M$ ,  $(k+1)\pi/M$ ) é mapeado em  $[-\pi, 0]$  se k é ímpar ou em  $[0, \pi)$  se k é par. Então, a k-ésima faixa decimada da Figura [2.12](#page-44-1) será como mostram as Figuras [2.13a](#page-45-0) e [2.13b,](#page-45-0) para k ímpar e par, respectivamente. Ao longo deste texto, convencionamos que o intervalo de um ciclo na frequência é fechado à esquerda e aberto à direita; coerentemente, estamos preservando a conven¸c˜ao para as respectivas subfaixas do banco de filtros. Observe que se adotássemos intervalos fechados nas duas extremidades, ambas  $\omega = 2l\pi/M$ e  $\omega = -2l\pi/M$  do sinal original seriam mapeados em  $\omega = 0$  no sinal decimado. Portanto, para permitir a reconstrução perfeita de sinais contendo componentes da forma  $A_l \cos[(2l\pi/M)n]$ , os filtros ideais precisariam ter metade do ganho da faixa passante em  $\omega = \pm 2l\pi/M$ .

## 2.2.2 Decimação Inversa de um Sinal Passa-Faixa

Como foi constatado, um sinal passa-faixa pode ser decimado por M sem aliasing, contanto que seu espectro esteja confinado a  $[-(k+1)\pi/M, -k\pi/M] \cup [k\pi/M, (k+1)\pi/M]$  $1\pi/M$ ). Nesse ponto, seria natural perguntarmos se o sinal passa-faixa original poderia ser recuperado a partir de sua versão decimada por uma operação de interpolação. O caso de sinais passa-baixas já foi examinado. Aqui, analisamos o caso passa-faixa.

O espectro de um sinal passa-faixa decimado é mostrado na Figura [2.13.](#page-45-0) Após sua interpolação por M, o espectro, para k ímpar, será como se vê na Figura [2.14.](#page-45-1) Se queremos recuperar a  $k$ -ésima faixa, como na Figura [2.12,](#page-44-1) basta preservar, com uma filtragem passa-faixa, a região do espectro da Figura [2.14](#page-45-1) situada em  $[-(k +$  $1\pi/M, -k\pi/M$ ) ∪  $[k\pi/M, (k+1)\pi/M)$ . Para k par, o procedimento é inteiramente análogo. Como conclusão geral, o processo de decimar e interpolar um sinal passafaixa é similar ao caso de um sinal passa-baixas, com a diferença de que para o caso passa-faixa,  $H(z)$  tem que ser um filtro passa-faixa com faixa de passagem

<span id="page-43-0"></span>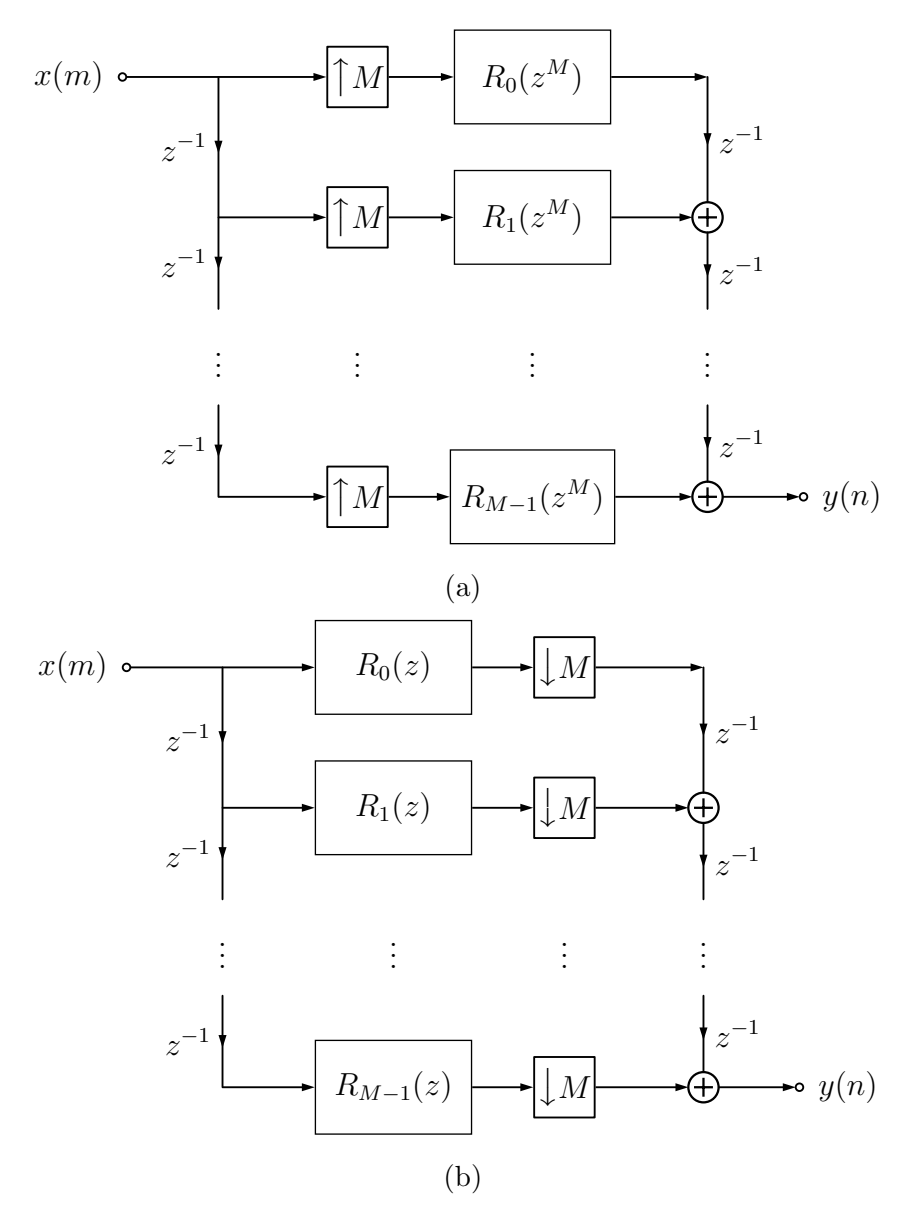

Figura 2.10: (a) Interpolação usando decomposição polifásica. (b) Interpolação usando decomposição polifásica e identidades nobres.

 $[-(k+1)\pi/M, -k\pi/M) \cup [k\pi/M, (k+1)\pi/M).$ 

# 2.2.3 Bancos de Filtros Criticamente Decimados

Fica claro da discussão precedente que se um sinal  $x(m)$  é decomposto em M canais passa-faixa sem sobreposição,  $B_k$ , com  $k = 0, 1, \dots, M - 1$ , tais que:

$$
\bigcup_{k=0}^{M-1} B_k = [-\pi, \pi), \tag{2.16}
$$

então ele pode ser recuperado simplesmente pela soma desses M canais. Entretanto, como se conjecturou acima, a recuperação exata do sinal original pode não ser

<span id="page-44-0"></span>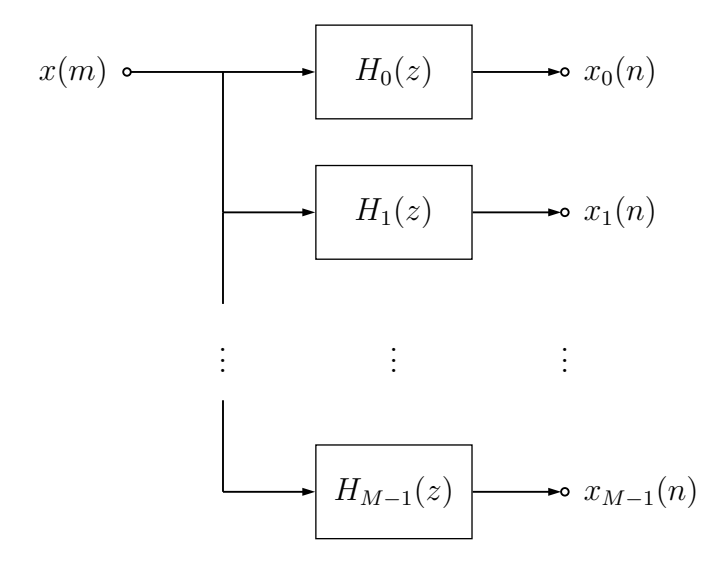

Figura 2.11: Decomposição de um sinal em  $M$  faixas de frequências.

<span id="page-44-1"></span>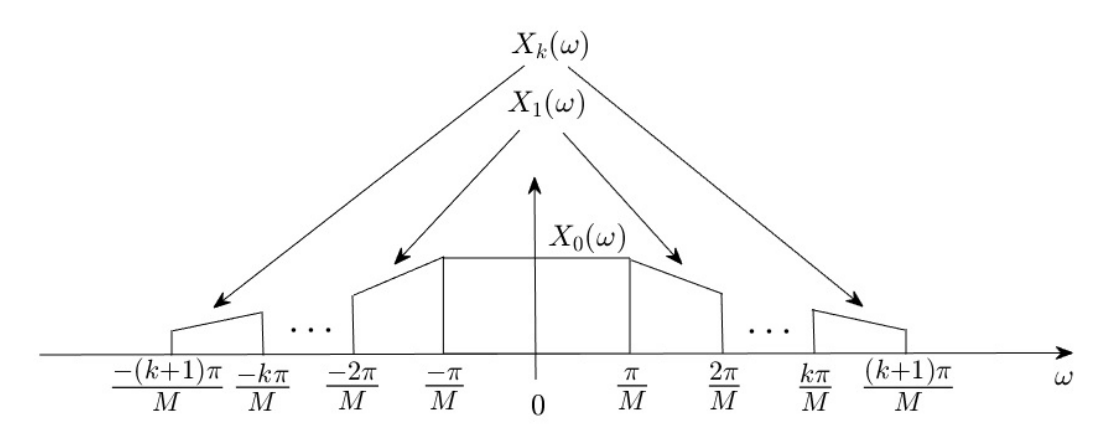

Figura 2.12: Espalhamento uniforme de um sinal em  $M$  faixas de frequência real.

possível se cada canal é decimado por  $M$ . Nas duas seções anteriores, examinamos uma forma de recuperar o sinal passa-faixa a partir de sua versão decimada. Na verdade, tudo de que se precisa são interpolações seguidas de filtros com faixa de passagem  $[-(k+1)\pi/M, -k\pi/M] \cup [k\pi/M, (k+1)\pi/M)$ .

Todo esse processo de decompor um sinal e restaurá-lo a partir das faixas de frequência é mostrado na Figura [2.15.](#page-46-0) Geralmente nos referimos a ele como um Banco de Filtros de M Faixas. Os sinais  $u_k(m)$  ocupam faixas de frequência distintas, coletivamente chamadas de subfaixas (do inglês, *subbands*). Se o sinal de entrada pode ser exatamente recuperado a partir de suas subfaixas, a estrutura é chamada de Banco de Filtros de  $M$  Faixas com Reconstrução Perfeita. Em um Banco de Filtros de M faixas como mostra a Figura [2.15,](#page-46-0) os filtros  $H_k(z)$  e  $G_k(z)$ são usualmente chamados de Filtros de Análise e Filtros de Síntese do Banco de Filtros, respectivamente.

<span id="page-45-0"></span>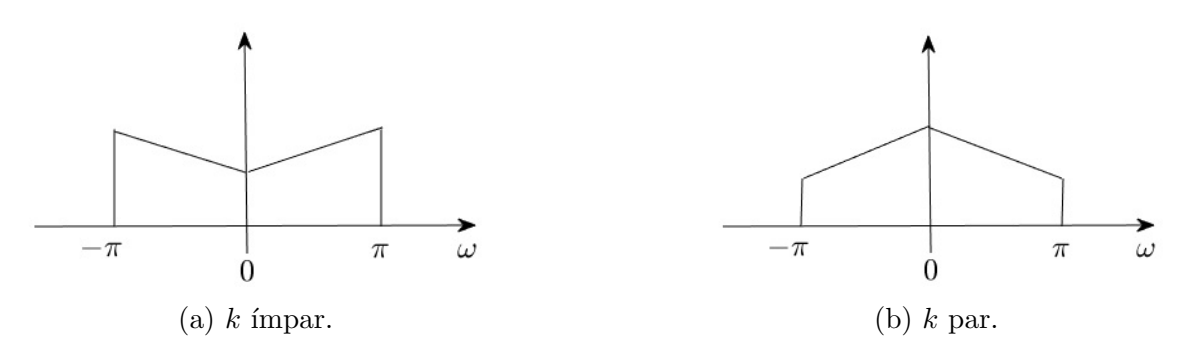

Figura 2.13: Espectro da k-ésima faixa decimada por um fator  $M$ .

<span id="page-45-1"></span>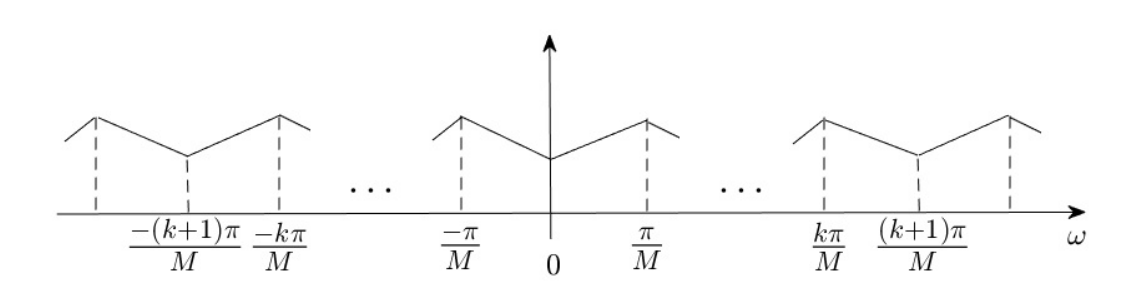

Figura 2.14: Espectro da k-ésima faixa após sua decimação e interpolação por um fator  $M$  para  $k$  impar.

## 2.2.4 Análise de Bancos de Filtros

Bancos de filtros de M faixas trasformam o sinal de entrada em M sinais. Esse conjunto de M sinais pode ser visto como um sinal vetorial no tempo, no qual, em um dado instante, a  $i$ -ésima componente corresponde a amostra do sinal da  $i$ -ésima faixa. Utilizando esse conceito, a análise de um banco de filtros de  $M$  faixas pode ser realizada de diferentes formas. Uma delas, bastante comum, utiliza a representação por Matriz de Modula¸c˜ao. Nesta abordagem, representam-se os sinais das subfaixas no domínio da frequência e, assim, é possível descrever-se a relação entrada-saída do banco de filtros. Esta representação leva à chamada representação por Matriz de Modulação, que é particularmente eficaz em expor os efeitos de *aliasing* gerados pelos decimadores. Nesta seção, apenas o método de análise utilizando representação por Matriz de Modulação é apresentado, tendo em vista sua utilidade na formulação dos Bancos de Filtros Espelhados em Quadratura e dos Bancos de Filtros Modulados por Cossenos, que serão apresentados nas Seções [2.3](#page-48-0) e [2.4,](#page-51-0) respectivamente.

Deriva-se, agora, a expressão para a função de transferência global de um Banco de Filtros de M faixas. Começa-se observando que, de acordo com a equação [2.2,](#page-36-0) o espectro do sinal decimado,  $X_d(z)$ , é a soma de  $X(z^{1/M})$  e suas  $M-1$  componentes com aliasing  $X(z^{1/M}e^{-j(2\pi/M)k})$ , para  $k = 1, 2, \cdots, M-1$ , isto é:

<span id="page-45-2"></span>
$$
X_d(z) = \frac{1}{M} \sum_{k=0}^{M-1} X(z^{1/M} W_M^k), \qquad (2.17)
$$

<span id="page-46-0"></span>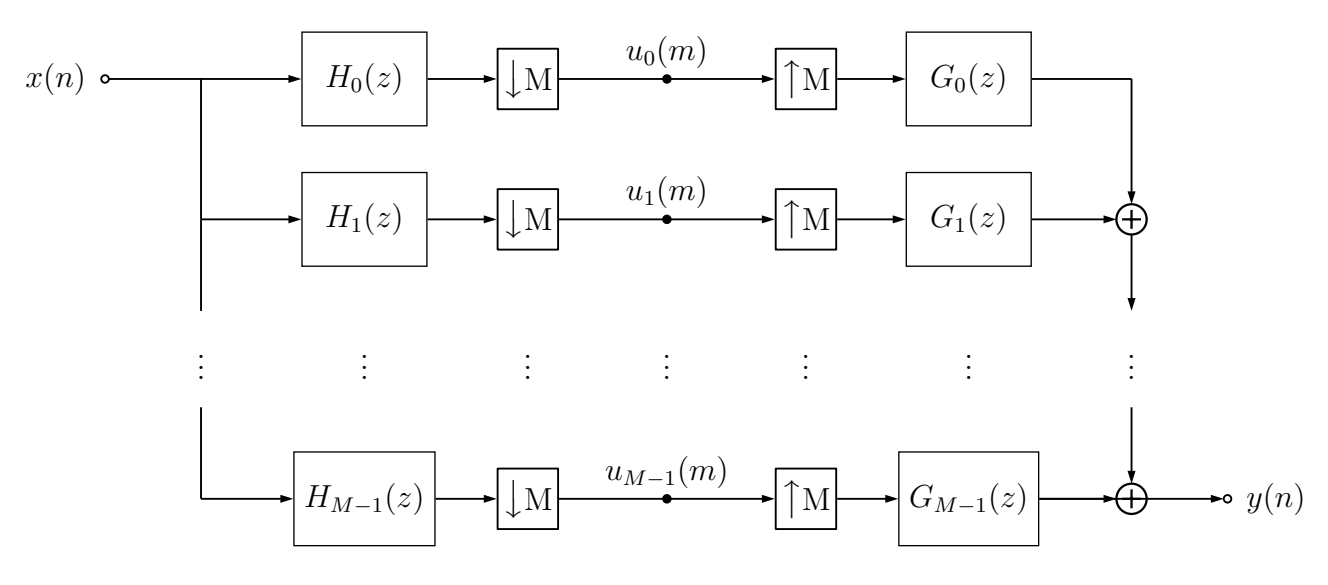

Figura 2.15: Diagrama de blocos de um banco de filtros de M faixas.

em que  $W_M = e^{-j2\pi/M}$ .

Utilizando a equação [2.17,](#page-45-2) podemos expressar as saídas decimadas dos Filtros de Análise da Figura [2.15,](#page-46-0)  $U_k(z)$ , para  $k = 0, 1, \dots, M - 1$ , como:

$$
U_k(z) = \frac{1}{M} \sum_{l=0}^{M-1} X(z^{1/M} W_M^l) H_k(z^{1/M} W_M^l)
$$
  

$$
= \frac{1}{M} \mathbf{x}_m^T(z^{1/M}) \begin{bmatrix} H_k(z^{1/M}) \\ H_k(z^{1/M} W_M) \\ \vdots \\ H_k(z^{1/M} W_M^{M-1}) \end{bmatrix},
$$
(2.18)

em que:

$$
\mathbf{x}_{m}^{T}(z^{1/M}) = \left[ X(z^{1/M}) X(z^{1/M} W_M) \cdots X(z^{1/M} W_M^{M-1}) \right]. \tag{2.19}
$$

Agora, podemos definir o vetor auxiliar:

<span id="page-46-1"></span>
$$
\mathbf{U}^{T}(z) = \begin{bmatrix} U_{0}(z) \ U_{1}(z) \cdots U_{M-1}(z) \end{bmatrix}
$$
  
=  $\frac{1}{M} \mathbf{x}_{m}^{T}(z^{1/M}) \mathbf{H}_{m}(z^{1/M}),$  (2.20)

em que:

$$
\mathbf{H}_{m}(z^{1/M}) = \begin{bmatrix} H_{0}(z^{1/M}) & H_{1}(z^{1/M}) & \cdots & H_{M-1}(z^{1/M}) \\ H_{0}(z^{1/M}W_{M}) & H_{1}(z^{1/M}W_{M}) & \cdots & H_{M-1}(z^{1/M}W_{M}) \\ \vdots & \vdots & \ddots & \vdots \\ H_{0}(z^{1/M}W_{M}^{M-1}) & H_{1}(z^{1/M}W_{M}^{M-1}) & \cdots & H_{M-1}(z^{1/M}W_{M}^{M-1}) \end{bmatrix} .
$$
\n(2.21)

Novamente recorrendo `a Figura [2.15,](#page-46-0) aplicando as identidades nobres, vemos que a saída do banco de filtros em função dos sinais nas subfaixas,  $U_k(z)$ , é dada por:

<span id="page-47-0"></span>
$$
Y(z) = \sum_{k=0}^{M-1} U_k(z^M) G_k(z)
$$
  
= 
$$
\mathbf{U}^T(z^M) \mathbf{g}(z),
$$
 (2.22)

em que:

$$
\mathbf{g}(z) = \left[ G_0(z) G_1(z) \cdots G_{M-1}(z) \right]^T.
$$
 (2.23)

Então, pelas equações [2.20](#page-46-1) e [2.22,](#page-47-0) podemos expressar a relação entrada-saída de um Banco de Filtros de M faixas como:

<span id="page-47-1"></span>
$$
Y(z) = \frac{1}{M} \mathbf{x}_m^T(z) \mathbf{H}_m(z) \mathbf{g}(z).
$$
 (2.24)

Como  $Y(z)$  é um escalar, temos que  $\mathbf{x}_m^T(z)\mathbf{H}_m(z)\mathbf{g}(z) = \mathbf{g}^T(z)\mathbf{H}_m^T(z)\mathbf{x}_m(z)$ , e então:

<span id="page-47-2"></span>
$$
Y(z) = \frac{1}{M} \mathbf{g}^{T}(z) \mathbf{H}_{m}^{T}(z) \mathbf{x}_{m}(z)
$$
  
\n
$$
= \frac{1}{M} \begin{bmatrix} G_{0}(z) G_{1}(z) \cdots G_{M-1}(z) \end{bmatrix}
$$
  
\n
$$
\times \begin{bmatrix} H_{0}(z) & H_{0}(zW_{M}) & \cdots & H_{0}(zW_{M}^{M-1}) \\ H_{1}(z) & H_{1}(zW_{M}) & \cdots & H_{1}(zW_{M}^{M-1}) \\ \vdots & \vdots & \ddots & \vdots \\ H_{M-1}(z) & H_{M-1}(zW_{M}) & \cdots & H_{M-1}(zW_{M}^{M-1}) \end{bmatrix}
$$
  
\n
$$
\times \begin{bmatrix} X(z) \\ X(zW_{M}) \\ \vdots \\ X(zW_{M}^{M-1}) \end{bmatrix}.
$$
 (2.25)

As equações [2.24](#page-47-1) e [2.25](#page-47-2) são geralmente referenciadas como a representação por Matriz de Modulação para o Banco de Filtros.

Pela equação [2.25,](#page-47-2) vemos que se:

$$
\mathbf{g}^{T}(z)\mathbf{H}_{m}^{T}(z) = \left[\begin{array}{ccc} B(z) & 0 & \cdots & 0 \end{array}\right],\tag{2.26}
$$

então o *aliasing* é cancelado, já que:

$$
Y(z) = \frac{1}{M} \left[ B(z) 0 \cdots 0 \right] \left[ \begin{array}{c} X(z) \\ X(zW_M) \\ \vdots \\ X(zW_M^{M-1}) \end{array} \right]
$$
  
= 
$$
\frac{1}{M} B(z) X(z). \qquad (2.27)
$$

# <span id="page-48-0"></span>2.3 Bancos de Filtros Espelhados em Quadratura

## 2.3.1 Formulação Matemática

Uma da primeiras abordagens propostas para o projeto de bancos de filtros FIR (do inglês, Finite Impulse Response) de duas faixas é o chamado Banco de Filtros Espelhados em Quadratura (QMF, do inglês, *Quadrature Mirror Filters*) [\[31\]](#page-139-0), em que a resposta ao impulso do filtro de análise passa-altas é projetada invertendo alternadamente os sinais da resposta ao impulso do filtro de análise passa-baixas, isto é:

<span id="page-48-1"></span>
$$
H_1(z) = H_0(-z), \tag{2.28}
$$

em que estamos assumindo que os filtros têm coeficientes reais. Para essa escolha dos filtros de análise, a resposta de módulo do filtro passa-altas,  $|H_1(e^{j\omega})|$ , é a imagem espelhada da resposta de módulo do filtro passa-baixas,  $|H_0(e^{j\omega})|$ , em relação à frequência de quadratura,  $\pi/2$ . Daí vem o nome QMF.

O banco de QMF é projetado para evitar *aliasing* estruturalmente e ao mesmo tempo manter a restrição da equação [2.28.](#page-48-1) O filtro  $H_0(z)$  é projetado, então, de forma que o banco de filtros chegue suficientemente perto da reconstrução perfeita. A derivação de suas equações de projeto se inicia pela matriz de modulação da equação [2.24,](#page-47-1) para duas faixas:

$$
Y(z) = \frac{1}{2} \left[ X(z) \quad X(-z) \right] \left[ \begin{array}{cc} H_0(z) & H_1(z) \\ H_0(-z) & H_1(-z) \end{array} \right] \left[ \begin{array}{c} G_0(z) \\ G_1(z) \end{array} \right]. \tag{2.29}
$$

O efeito de *aliasing* é representado pelos termos que contêm  $X(-z)$ . Uma

possível solução para evitar o *aliasing* é escolher os filtros de síntese de forma que:

<span id="page-49-0"></span>
$$
G_0(z) = H_1(-z), \tag{2.30}
$$

<span id="page-49-1"></span>
$$
G_1(z) = -H_0(-z). \tag{2.31}
$$

Essa escolha mantém os filtros  $G_0(z)$  e  $G_1(z)$  como filtros passa-baixas e passaaltas, respectivamente, como desejado. Além disso, o *aliasing* agora é cancelado pelos filtros de s´ıntese, em vez de ser totalmente evitado localmente pelos filtros de análise, relaxando, assim, as especificações destes. A função de transferência global do banco de filtros, após a eliminação da componente de *aliasing*, é dada por:

<span id="page-49-2"></span>
$$
H(z) = \frac{1}{2} [H_0(z)G_0(z) + H_1(z)G_1(z)]
$$
  
= 
$$
\frac{1}{2} [H_0(z)H_1(-z) - H_1(z)H_0(-z)],
$$
 (2.32)

em que na segunda igualdade empregamos as restrições para eliminação de *aliasing* das equações [2.30](#page-49-0) e [2.31.](#page-49-1)

No projeto original do banco de QMF, a condição para eliminação de *aliasing*  $\acute{e}$  combinada com a escolha do filtro passa-baixas por alternância de sinal dada na equação [2.28.](#page-48-1) Nesse caso, a função de transferência global da equação [2.32](#page-49-2) é dada por:

<span id="page-49-3"></span>
$$
H(z) = \frac{1}{2} [H_0^2(z) - H_0^2(-z)].
$$
\n(2.33)

A equa¸c˜ao [2.33](#page-49-3) pode ser reescrita em uma forma mais conveniente empregando-se a decomposição polifásica do filtro passa-baixas  $H_0(z)$ , dada por:

$$
H_0(z) = E_{00}(z^2) + z^{-1}E_{01}(z^2). \tag{2.34}
$$

Assim, a equação [2.33](#page-49-3) pode ser reescrita como:

$$
H(z) = \frac{1}{2} [H_0(z) + H_0(-z)][H_0(z) - H_0(-z)]
$$
  
=  $2z^{-1} E_{00}(z^2) E_{01}(z^2)$ . (2.35)

Como foi mostrado acima, a abordagem de projeto do banco de QMF de duas faixas consiste em projetar o filtro passa-baixas  $H_0(z)$ . Usualmente adota-se uma solução aproximada, escolhendo  $H_0(z)$  como um filtro passa-baixas FIR com fase linear de ordem  $N$ . Isso limita qualquer distorção de fase da função de transferência global  $H(z)$ , que nesse caso também terá fase linear. Para um filtro de ordem N do Tipo I ou do Tipo II, a função de transferência global do banco de QMF da equação [2.33,](#page-49-3) pode, ent˜ao, ser reescrita como:

<span id="page-50-0"></span>
$$
H(e^{j\omega}) = \frac{1}{2} [B_0^2(\omega)e^{-j\omega N} - B_0^2(\omega - \pi)e^{-j(\omega - \pi)N}]
$$
  
\n
$$
= \frac{e^{-j\omega N}}{2} [|H_0(e^{j\omega})|^2 - e^{j\pi N}|H_0(e^{j(\omega - \pi)})|^2]
$$
  
\n
$$
= \frac{e^{-j\omega N}}{2} [|H_0(e^{j\omega})|^2 - (-1)^N|H_0(e^{j(\omega - \pi)})|^2].
$$
\n(2.36)

Na primeira igualdade, utilizou-se o fato de que a resposta em frequência de filtros FIR com fase linear de ordem N dos Tipos I ou II pode ser escrita genericamente como:

$$
H_0(e^{j\omega}) = B_0(\omega)e^{-j\omega N/2}.
$$
\n(2.37)

Vemos pela equação [2.36](#page-50-0) que para N par,  $H(e^{j\pi/2}) = 0$ , o que é indesejável. Portanto, a ordem do banco de QMF tem que ser ímpar. Nesse caso, a equação [2.36](#page-50-0) se torna:

$$
H(e^{j\omega}) = \frac{e^{-j\omega N}}{2} [|H_0(e^{j\omega})|^2 + |H_0(e^{j(\omega - \pi)})|^2]
$$
  
= 
$$
\frac{e^{-j\omega N}}{2} [|H_0(e^{j\omega})|^2 + |H_1(e^{j\omega})|^2].
$$
 (2.38)

## 2.3.2 O Problema de Otimização no Projeto

O procedimento de projeto de bancos de QMF prossegue com a minimização da seguinte função-objetivo através de um algoritmo de otimização:

$$
\xi = \delta \int_{\omega_s}^{\pi} |H_0(e^{j\omega})|^2 d\omega + (1 - \delta) \int_0^{\pi} \left| H(e^{j\omega}) - \frac{e^{-j\omega N}}{2} \right|^2 d\omega, \tag{2.39}
$$

onde  $\omega_s$  é a extremidade da faixa de rejeição, usualmente escolhida ligeiramente acima de 0.5π. O parâmetro  $0 < \delta < 1$  permite um balanço entre a atenuação do filtro passa-baixas na faixa de rejeição e a distorção de amplitude do banco de filtros. Embora essa função objetivo tenha mínimos locais, um bom ponto de partida para os coeficientes do filtro passa-baixas e um algoritmo de otimização não-linear adequado conduzem a bons resultados, isto é, bancos de filtros com baixa distorção de amplitude e boa seletividade nos filtros. Usualmente, um simples projeto baseado em janela fornece um bom ponto de partida para o filtro passa-baixas [\[11\]](#page-137-0). De um modo geral, a simplicidade do projeto dos bancos de QMF os torna muito usados, na prática. J. D. Johnston foi dos primeiros a fornecer coeficientes de QMF para diversos projetos [\[12\]](#page-137-1). Por este trabalho pioneiro, os bancos de QMF s˜ao usualmente chamados de Bancos de Filtros de Johnston.

O denominação bancos de QMF também é usada para denotar bancos de filtros criticamente decimados de M faixas. Para o projeto de bancos de filtros de M faixas há duas abordagens bastante usadas: os bancos de QMF com reconstrução perfeita e os bancos de pseudo-QMF. Os projetos de bancos de QMF com reconstrução perfeita requerem o uso de programas sofisticados de otimização não-linear, porque a função objetivo é uma função altamente não-linear dos parâmetros do filtro [\[10\]](#page-137-2). Em particular, para um número elevado de subfaixas, o número de parâmetros se torna excessivamente grande. Em compensação, os projetos de pseudo-QMF consistem em projetar um filtro protótipo e obter os filtros de análise do banco pela modulação do protótipo. Como consequência, os bancos de pseudo-QMF têm um procedimento de projeto extremamente eficiente. Os bancos de pseudo-QMF também são conhecidos como Bancos de Filtros Modulados por Cossenos, já que são gerados pela aplicação de uma modulação por cossenos a um filtro protótipo passa-baixas. Há bancos de filtros modulados por cossenos que exibem reconstrução perfeita  $[32]$   $[33]$ , e o procedimento para seu projeto é apresentado na seção [2.4.](#page-51-0)

# <span id="page-51-0"></span>2.4 Bancos de Filtros Modulados por Cossenos

## 2.4.1 Formulação Matemática

Os Bancos de Filtros Modulados por Cossenos (CMF, do inglês, Cosine-Modulated Filter) são uma escolha atraente para o projeto e a implementação de bancos de filtros com um número elevado de subfaixas. Uma de suas principais características favoráveis é o procedimento de projeto simples, consistindo na geração de um filtro protótipo passa-baixas cuja resposta ao impulso satisfaça algumas restrições para que se obtenha reconstrução perfeita.

No projeto do banco de CMF, começa-se encontrando um filtro protótipo passabaixas,  $h(n)$ , com fase linear, de ordem N, extremidade da faixa de passagem  $\omega_p =$  $\pi/(2M) - \rho_0$  e extremidade da faixa de rejeição  $\omega_r = \pi/(2M) + \rho_0$ , em que  $2\rho_0$  é a largura da faixa de transição. Por conveniência, assume-se que o comprimento de  $h(n)$ ,  $N + 1$ , é um múltiplo par do número de subfaixas, M, isto é,  $N = 2LM - 1$ . Embora o comprimento real de  $h(n)$  possa ser arbitrário, essa hipótese simplifica muito a análise. Também vale a pena mencionar que  $h(n)$  não precisa ter fase linear. De fato, descreve-se aqui somente um tipo particular de banco de CMF, mas existem muitos outros [\[11\]](#page-137-0).

Dado  $h(n)$ , pode-se gerar versões suas, moduladas por cossenos, a fim de obter-se

os filtros de análise e de síntese do banco de CMF, como se vê a seguir:

<span id="page-52-0"></span>
$$
h_m(n) = 2h(n)\cos\left[ (2m+1)\frac{\pi}{2M} \left( n - \frac{N}{2} \right) + (-1)^m \frac{\pi}{4} \right],
$$
 (2.40)

<span id="page-52-1"></span>
$$
g_m(n) = 2h(n)\cos\left[ (2m+1)\frac{\pi}{2M} \left( n - \frac{N}{2} \right) - (-1)^m \frac{\pi}{4} \right],
$$
 (2.41)

para  $n = 0, 1, \dots, N$  e  $m = 0, 1, \dots, M - 1$ , com  $N = 2LM - 1$ . Deve-se observar que, nas equações [2.40](#page-52-0) e [2.41,](#page-52-1) o termo que multiplica  $h(n)$  se relaciona com o elemento  $(m, n)$  de uma matriz  $C(M \times 2LM)$ , do tipo DCT [\[34\]](#page-139-3), dado por:

$$
c_{m,n} = 2\cos\left[ (2m+1)\frac{\pi}{2M} \left( n - \frac{N}{2} \right) + (-1)^m \frac{\pi}{4} \right].
$$
 (2.42)

O filtro protótipo,  $H(z)$ , pode ser decomposto em 2M componentes polifásicas, como a seguir:

$$
H(z) = \sum_{l=0}^{L-1} \sum_{j=0}^{2M-1} h(2lM+j) z^{-(2lM+j)}
$$
  
= 
$$
\sum_{j=0}^{2M-1} z^{-j} E_j(z^{2M}),
$$
 (2.43)

em que:

$$
E_j(z) = \sum_{l=0}^{L-1} h(2lM+j)z^{-l}
$$
 (2.44)

são as componentes polifásicas de  $H(z)$ . Com essa formulação, os filtros de análise do banco de filtros podem ser descritos como:

<span id="page-52-2"></span>
$$
H_m(z) = \sum_{n=0}^{N} h_m(n) z^{-n}
$$
  
= 
$$
\sum_{n=0}^{2LM-1} c_{m,n} h(n) z^{-n}
$$
  
= 
$$
\sum_{l=0}^{L-1} \sum_{j=0}^{2M-1} c_{m,2lM+j} h(2lM+j) z^{-(2lM+j)}
$$
(2.45)

A equação [2.45](#page-52-2) pode ser simplificada se explorarmos a seguinte propriedade:

$$
\cos \left\{ (2m+1)\frac{\pi}{2M} \left[ (n+2kM) - \frac{N}{2} \right] + \phi \right\} = (-1)^k \cos \left[ (2m+1)\frac{\pi}{2M} \left( n - \frac{N}{2} \right) + \phi \right],
$$
\n(2.46)

que leva a:

$$
c_{m,n+2kM} = (-1)^k c_{m,n}.\tag{2.47}
$$

Portanto, substituindo  $n$  por  $j \in k$  por  $l$ , obtemos:

<span id="page-53-0"></span>
$$
c_{m,j+2lM} = (-1)^{l} c_{m,j}.
$$
\n(2.48)

Com a equação [2.48,](#page-53-0) após alguma manipulação, podemos reescrever a equação [2.45](#page-52-2) como:

$$
H_m(z) = \sum_{l=0}^{L-1} \sum_{j=0}^{2M-1} c_{m,2lM+j} h(2lM+j) z^{-(2lM+j)}
$$
  
\n
$$
= \sum_{l=0}^{L-1} \sum_{j=0}^{2M-1} (-1)^l c_{m,j} h(2lM+j) z^{-(2lM+j)}
$$
  
\n
$$
= \sum_{j=0}^{2M-1} c_{m,j} z^{-j} \sum_{l=0}^{L-1} (-1)^l h(2lM+j) z^{-2lM}
$$
  
\n
$$
= \sum_{j=0}^{2M-1} c_{m,j} z^{-j} E_j(-z^{2M}), \qquad (2.49)
$$

que pode ser reescrita em forma compacta como:

<span id="page-53-1"></span>
$$
\mathbf{e}(z) = \begin{bmatrix} H_0(z) \\ H_1(z) \\ \vdots \\ H_{M-1}(z) \end{bmatrix} = \begin{bmatrix} \mathbf{C}_1 & \mathbf{C}_2 \end{bmatrix} \begin{bmatrix} E_0(-z^{2M}) \\ z^{-1}E_1(-z^{2M}) \\ \vdots \\ z^{-(2M-1)}E_{2M-1}(-z^{2M}) \end{bmatrix}, \qquad (2.50)
$$

onde  $\mathbf{C}_1$  e  $\mathbf{C}_2$  são matrizes  $M \times M$  cujos elementos  $(m, j)$  são  $c_{m,j}$  e  $c_{m,j+M}$ , respectivamente, para  $m = 0, 1, \dots, M - 1$  e  $j = 0, 1, \dots, M - 1$ .

Agora, definindo:

$$
\mathbf{d}(z) = [1 \ z^{-1} \ \cdots \ z^{-M+1}]^T, \tag{2.51}
$$

a equação [2.50](#page-53-1) pode ser expressa em uma forma conveniente, como:

<span id="page-54-0"></span>
$$
\mathbf{e}(z) = \begin{bmatrix} \mathbf{C}_1 & \mathbf{C}_2 \end{bmatrix} \begin{bmatrix} E_0(-z^{2M}) & 0 & \cdots & 0 \\ 0 & E_1(-z^{2M}) & \cdots & 0 \\ \vdots & \vdots & \ddots & \vdots \\ 0 & 0 & \cdots & E_{2M-1}(-z^{2M}) \end{bmatrix} \begin{bmatrix} \mathbf{d}(z) \\ z^{-M} \mathbf{d}(z) \end{bmatrix}.
$$
\n(2.52)

A equação [2.52](#page-54-0) pode ainda ser reescrita como:

$$
\mathbf{e}(z) = \begin{cases}\n\mathbf{C}_1\n\begin{bmatrix}\nE_0(-z^{2M}) & 0 & \cdots & 0 \\
0 & E_1(-z^{2M}) & \cdots & 0 \\
\vdots & \vdots & \ddots & \vdots \\
0 & 0 & \cdots & E_{M-1}(-z^{2M})\n\end{bmatrix} \\
+ z^{-M}\mathbf{C}_2\n\begin{bmatrix}\nE_M(-z^{2M}) & 0 & \cdots & 0 \\
0 & E_{M+1}(-z^{2M}) & \cdots & 0 \\
\vdots & \vdots & \ddots & \vdots \\
0 & 0 & \cdots & E_{2M-1}(-z^{2M})\n\end{bmatrix}\n\mathbf{d}(z) \\
= \mathbf{E}(z^M)\mathbf{d}(z),
$$
\n(2.53)

onde  $\mathbf{E}(z)$  é a Matriz Polifásica dos filtros de análise.

## 2.4.2 O Problema de Otimização no Projeto

O procedimento para projetar o filtro protótipo requer a definição de uma funçãoobjetivo apropriada que imponha não somente a forma da seletividade em frequência, mas também as restrições para garantir reconstrução perfeita. Usualmente, o ponto de partida é o estabelecimento de uma função-objetivo relacionada com a resposta de módulo do filtro protótipo desejado, a qual deve ser minimizada no sentido dos Mínimos Quadrados (LS, do inglês Least Squares) ou Mininax de Chebyshev. Uma vez que a determinação do filtro protótipo de um banco de CMF requer o projeto de um filtro passa-baixas, a função objetivo global,  $E_p(\omega)$ , deve ser minimizada de acordo com:

$$
\min_{\mathbf{h}} \{ E_p(\omega) \} = \min_{\mathbf{h}} \left\{ \int_{\Omega_r}^{\pi} |H(e^{j\omega})|^p d\omega \right\} \tag{2.54}
$$

onde  $H(e^{j\omega})$  é a resposta em frequência do filtro protótipo, h é o vetor de coeficientes do filtro protótipo,  $\Omega_r$  é a frequência da extremidade da faixa de rejeição, e usualmente  $p = 2$  ou  $p = \infty$  [\[11\]](#page-137-0). As soluções para esse problema de otimização podem ser encontradas em [\[11\]](#page-137-0). Infelizmente, esses algoritmos padronizados para o projeto de filtros FIR n˜ao podem ser utilizados para resolver o problema de projeto do filtro protótipo, devido às restrições não-lineares requeridas para garantir a reconstrução perfeita [\[11\]](#page-137-0). Em tais casos, os coeficientes do filtro protótipo devem ser projetados pela minimização de uma função-objetivo modificada,  $\hat{E}_p(\omega)$ , a qual combina a função-objetivo original,  $E_p(\omega)$ , com um conjunto de restrições ponderadas, e é descrita como:

<span id="page-55-0"></span>
$$
\hat{E}_p(\omega) = E_p(\omega) + \lambda^T \mathbf{c}(\mathbf{h}) \tag{2.55}
$$

em que  $\lambda$  é o vetor com os pesos das restrições e  $c(h)$  é o vetor que impõe as restrições. Os vetores são definidos como:

$$
\lambda = [\lambda_0 \lambda_1 \cdots \lambda_{N_c-1}]^T, \tag{2.56}
$$

$$
\mathbf{c}(\mathbf{h}) = [c_0(\mathbf{h}) \ c_1(\mathbf{h}) \ \cdots \ c_{N_c-1}(\mathbf{h})]^T, \tag{2.57}
$$

em que  $N_c$  é o número total de restrições. Esse conjunto de restrições deve ser incorporado ao processo de otimização adequadamente.

Esse problema de otimização pode ser resolvido empregando-se um algoritmo de Programação Quadrática (QP, do inglês, *Quadractic Programming*) [\[23\]](#page-138-0), o qual pode requerer informações sobre a primeira e a segunda derivadas de  $E_p(\omega)$ , se possível, para simplificar a implementação e acelerar a convergência. Os pesos das restrições devem ser escolhidos de antemão quando se usa um método de otimização por QP.

Outra solução é empregar um algoritmo de Programação Quadrática Sequencial (SQP, do inglês, Sequential Quadratic Programming), o qual determina otimamente os pesos das restrições com base no método dos multiplicadores de Lagrange com as condições de Kuhn-Tucker [\[23\]](#page-138-0).

O problema de otimização também pode ser resolvido empregando-se a técnica para minimização de uma função multivariável [\[11\]](#page-137-0). A minimização de  $\hat{E}_p(\omega)$  da equação [2.55](#page-55-0) usando o método WLS (do inglês Weighted Least Squares)-Chebyshev foi proposta com sucesso em [\[24\]](#page-138-1), levando a um método de projeto bastante simples.

Existem outros m´etodos eficientes para projetar bancos de CMF, tais como o de [\[25\]](#page-139-4), baseado em uma abordagem por Programação Cônica (CP, do inglês, *Conical*  $Programming$  [\[23\]](#page-138-0), e o de [\[26\]](#page-139-5), baseado em uma abordagem por Otimização Convexa [\[27\]](#page-139-6).

Na verdade, pode-se realizar o projeto de bancos de CMF altamente sofisticados adaptando-se e aplicando-se a abordagem por Mascaramento da Resposta na Frequência (FRM, do inglês, *Frequency Response Masking*) para o projeto do filtro protótipo, a fim de reduzir o número de parâmetros distintos  $[28]$   $[29]$   $[30]$   $[24]$ .

Como pôde ser visto, há, na literatura, diversos métodos para o projeto do filtro

protótipo empregado em bancos de CMF. Neste trabalho, como será visto mais adiante, serão utilizados dois destes métodos para bancos de CMF empregados na Análise Tempo-Frequência: o primeiro baseado em QP e o segundo baseado em LS.

# Capítulo 3

# Morfologia Matemática e Transformada de Hough

Este capítulo apresenta uma introdução teórica à Morfologia Matemática e à Transformada de Hough. Na metodologia de processamento proposta neste trabalho, o Pré-Processamento da imagem resultante da Análise Tempo-Frequência, que precede a Extração de Parâmetros de sinais radar LPI FMCW, utiliza operadores definidos em Morfologia Matemática Binária e em Escala de Cinza. O desenvolvimento apresentado neste Capítulo acerca da teoria de Morfologia Matemática é baseado em [\[15\]](#page-138-2) e [\[16\]](#page-138-3). A Extração de Parâmetros, por sua vez, é realizada via Transformada de Hough sobre a imagem resultante da Análise Tempo-Frequência pré-processada.

# 3.1 Morfologia Matemática

A Morfologia Matemática é um ramo do processamento não-linear que estuda estruturas matemáticas em uma imagem. Esta teoria presta-se a estudar a estrutura geométrica das entidades presentes em uma imagem e permite processar imagens com objetivos de realce, segmentação, detecção de bordas, esqueletização, afinamento, análise de formas, compressão, entre outros.

O princípio básico da Morfologia Matemática consiste em extrair informações relativas à geometria e à topologia de um conjunto desconhecido em uma imagem. A grande versatilidade da Morfologia Matemática reside no conceito de Elemento Estruturante (SE, do inglês, *Structuring Element*). Um SE é um conjunto completamente definido e conhecido, em termos de formato e tamanho, que é comparado, a partir de uma regra proposta, ao conjunto desconhecido na imagem. O formato e o tamanho do SE possibilitam testar e quantificar de que maneira o SE está ou não est´a contido no conjunto desconhecido na imagem e, assim, o resultado dessa regra permite, de alguma maneira, avaliá-lo.

De forma geral, a Morfologia Matemática pode ser aplicada em imagens binárias (Morfologia Matemática Binária) e em imagens em Escala de Cinza (Morfologia Matemática em Escala de Cinza).

Na Morfologia Matemática Binária, na vizinhança de cada pixel da imagem original, é buscada uma configuração de pixels pretos e brancos. Quando esta configuração é encontrada, ao pixel correspondente da imagem resultante é dado o rótulo "verdadeiro"; caso contrário é dado o rótulo "falso". Uma operação morfológica binária é, portanto, completamente determinada a partir da vizinhança examinada ao redor do ponto central, da configuração de pixels pretos e brancos nesta vizinhança e do algoritmo.

Na Morfologia Matemática em Escala de Cinza, na vizinhança ou em uma parte da vizinhança de cada pixel da imagem original, é necessário conhecer o valor do pixel mais escuro, MIN, e o valor do pixel mais claro, MAX. O valor do pixel resultante corresponde a uma combinação particular de MIN e MAX. Uma operação morfológica em escala de cinza é, portanto, completamente determinada a partir do tamanho e da forma da vizinhança, das regiões de busca de MIN e MAX e do algoritmo. Nas Seções [3.2](#page-58-0) e [3.3](#page-68-0) são abordados, respectivamente, alguns operadores de Morfologia Matemática Binária e de Morfologia Matemática em Escala de Cinza.

# <span id="page-58-0"></span>3.2 Morfologia Matemática Binária

Nesta seção é abordada a Morfologia Matemática Binária. As definições aqui apre-sentadas são baseadas em [\[15\]](#page-138-2).

## 3.2.1 Noções Básicas

#### Translação

Seja um sub-conjunto  $\mathcal B$  de um conjunto  $\mathcal E$ . O conjunto obtido a partir de  $\mathcal B$  através da translação pelo vetor h, denotado por  $\mathcal{B} + h$  ou por  $\mathcal{B}_h$ , é dado por:

$$
\mathcal{B} + h = \mathcal{B}_h = \{ y \in \mathcal{E} : y - h \in \mathcal{B} \}. \tag{3.1}
$$

De acordo com esta definição, se  $y \in \mathcal{B}$ , então  $y + h \in \mathcal{B}_h$ .

A translação apresenta as seguintes propriedades:

(i) 
$$
\mathcal{B}_0 = \mathcal{B}
$$
;  
(ii)  $(\mathcal{B}_h)_k = \mathcal{B}_{h+k} = (\mathcal{B}_k)_h$ .

#### Simetria

Seja um sub-conjunto  $\beta$  de um conjunto  $\mathcal{E}$ . O conjunto obtido a partir de  $\beta$  por simetria central pela origem  $\{O\}$  do sistema de referência, denotado por  $\mathcal{B}$ , e chamado de  $B$  transposto, é dado por:

$$
y \in \mathcal{B} \Longrightarrow -y \in \tilde{\mathcal{B}}.\tag{3.2}
$$

Das definições anteriores, tem-se a seguinte propriedade:

$$
\mathcal{B}_h = (\tilde{\mathcal{B}})_{-h}.\tag{3.3}
$$

#### Operações de Minkowski

Sejam dois sub-conjuntos  $A \in \mathcal{B}$  de um conjunto  $\mathcal{E}$ . A adição de Minkowski de  $\mathcal{A}$ com  $\mathcal{B}$ , denotada por  $\mathcal{A} \oplus \mathcal{B}$ , é dada por:

$$
\mathcal{A} \oplus \mathcal{B} = \{x \in \mathcal{E} : \exists a \in \mathcal{A} \text{ e } \exists b \in \mathcal{B} : x = a + b\}.
$$
 (3.4)

Esta definição também pode ser formulada como a seguir:

$$
\mathcal{A} \oplus \mathcal{B} = \bigcup_{b \in \mathcal{B}} \mathcal{A}_b. \tag{3.5}
$$

em que utiliza-se a definição de translação apresentada anteriormente.

A subtração de Minkowski de  $\mathcal A$  por  $\mathcal B$ , denotada por  $\mathcal A \ominus \mathcal B$ , é dada por:

$$
\mathcal{A} \ominus \mathcal{B} = \{x \in \mathcal{E} : \forall b \in \mathcal{B}, \exists a \in \mathcal{A} : x = a - b\}.
$$
\n(3.6)

Esta definição também pode ser formulada como a seguir:

$$
\mathcal{A}\ominus\mathcal{B}=\bigcap_{b\in\mathcal{B}}\mathcal{A}_b.
$$
\n(3.7)

em que, novamente, utiliza-se a definição de translação apresentada anteriormente.

## 3.2.2 Notação

A partir de agora,  $\beta$  representa um SE. Nas diferentes transformações,  $\mathcal{B}_x$  representa o SE,  $\beta$ , centrado no pixel x. De acordo com o contexto e por necessidade de simplificação,  $\mathcal{B}_x$  poderá ser simplesmente denotado por  $\mathcal{B}$ . Um SE pode ser definido pelos pixels que formam uma imagem retangular que contém  $B$ , que são representados por  $\cdot$  e  $\cdot \cdot$ . Um pixel marcado com  $\cdot \cdot$  é um pixel inativo ou neutro, o que significa que ele não pertence a  $\mathcal{B}$ , isto é, não interage com o conjunto imagem X. O pixel  $\cdot$  serve simplesmente para indicar o aspecto geométrico de  $\beta$ . Um

pixel marcado com  $\bullet$   $\bullet$  é um pixel ativo, o que significa que ele pertence a  $\beta$ , isto  $\acute{e}$ , interage com o conjunto imagem X. Os pixels do SE  $\beta$  formam o conjunto que interage com o conjunto imagem  $X$ . O resultado dessa interação é colocado em uma posição específica no conjunto resultante, a do Ponto Central (PC) de  $\beta$ . O PC é indicado entre parênteses '( )'. Na forma digital,  $\beta$  é representado entre chaves '{ }'. A seguir, tem-se um exemplo de representação de  $\mathcal{B}$ :

$$
\mathcal{B} = \left\{ \begin{array}{c} \cdot & \bullet & \cdot \\ \bullet & (\cdot) & \bullet \\ \cdot & \bullet & \cdot \end{array} \right\}.
$$
 (3.8)

Na maioria dos casos, o PC de  $\beta$  corresponderá ao seu centro geométrico. Assim, como simplificação, os parênteses no PC podem ser omitidos. O SE transposto  $\beta$ pode ser obtido a partir de  $\beta$ , por exemplo:

$$
\mathcal{B} = \left\{ \begin{array}{ccc} \cdot & \bullet & \cdot \\ \cdot & (\cdot) & \bullet \\ \cdot & \cdot & \cdot \end{array} \right\} \Longrightarrow \tilde{\mathcal{B}} = \left\{ \begin{array}{ccc} \cdot & \cdot & \cdot \\ \bullet & (\cdot) & \cdot \\ \cdot & \bullet & \cdot \end{array} \right\}.
$$
 (3.9)

Da mesma maneira, a imagem digital  $X$  contém dois tipos de informação, o fundo, representado por  $\cdot$ , e os pixels relevantes, representados por  $\cdot$ . Na forma digital,  $X$  é representada entre colchetes '[ ]'. A seguir, tem-se um exemplo de representação de  $X$ :

$$
X = \begin{bmatrix} \cdot & \cdot & \cdot & \cdot & \cdot \\ \cdot & \bullet & \bullet & \cdot & \cdot \\ \cdot & \bullet & \bullet & \cdot & \cdot \\ \cdot & \cdot & \bullet & \cdot & \cdot \end{bmatrix} . \tag{3.10}
$$

## 3.2.3 Operadores Elementares - Erosão e Dilatação

#### Erosão Binária

#### Primeira Definição

A Erosão de um conjunto imagem  $X$  pelo SE  $\beta$  é definida como:

$$
\mathbf{ero}^{\mathcal{B}}(X) = X \mathbf{ero} \mathcal{B} = \{x \in X : \mathcal{B}_x \subset X\}. \tag{3.11}
$$

Segundo esta definição,  $\mathcal B$  deve deslizar sobre X.  $\mathcal B_x$ , que corresponde a  $\mathcal B$  centrado no pixel  $x$  de  $X$ , deve equiparar-se com a vizinhança de  $x$ , isto  $\acute{e}$ , os pixels ativos de  $\mathcal{B}_x$  devem coincidir com os pixels relevantes de X na vizinhança de x. Caso esta condição seja verificada, o ponto da imagem erodida resultante correspondente ao PC de  $\mathcal{B}_x$  será um pixel relevante. Caso contrário, será um pixel irrelevante. Por exemplo, se o conjunto imagem  $X$  e o SE  $\mathcal B$  são dados por:

$$
X = \begin{bmatrix} \cdot & \cdot & \cdot & \cdot & \cdot \\ \cdot & \bullet & \bullet & \cdot & \cdot \\ \cdot & \bullet & \bullet & \cdot & \cdot \\ \cdot & \cdot & \cdot & \cdot & \cdot \end{bmatrix} \in \mathcal{B} = \begin{Bmatrix} \cdot & \bullet & \cdot \\ \cdot & (\bullet) & \cdot \\ \cdot & \bullet & \cdot \end{Bmatrix}.
$$
 (3.12)

O resultado da erosão de  $X$  por  $B$  será:

$$
\operatorname{ero}^{\mathcal{B}}(X) = \begin{bmatrix} \cdot & \cdot & \cdot & \cdot \\ \cdot & \cdot & \cdot & \cdot \\ \cdot & \cdot & \cdot & \cdot \\ \cdot & \cdot & \cdot & \cdot \end{bmatrix} . \tag{3.13}
$$

O papel de PC de  $\mathcal B$  é definir a posição do resultado de  $\mathbf{ero}^{\mathcal B}(X)$ , isto é, mudar a posição de PC de  $\beta$  gera uma translação do resultado da erosão. Por exemplo, considerando o mesmo conjunto imagem  $X$  do exemplo anterior, mas um SE  $\beta$  com um PC diferente, dado por:

$$
\mathcal{B} = \left\{ \begin{array}{c} \cdot & \bullet & \cdot \\ (\cdot) & \bullet & \cdot \\ \cdot & \bullet & \cdot \end{array} \right\}.
$$
 (3.14)

O resultado da erosão de  $X$  por  $B$  será:

$$
ero^{B}(X) = \begin{bmatrix} \cdot & \cdot & \cdot & \cdot & \cdot \\ \cdot & \cdot & \cdot & \cdot & \cdot \\ \cdot & \cdot & \cdot & \cdot & \cdot \\ \cdot & \cdot & \cdot & \cdot & \cdot \end{bmatrix}, \quad (3.15)
$$

que idêntico ao resultado anterior, a menos de uma translação.

#### Segunda Definição

A Primeira Definição para Erosão pode ser relacionada à subtração de Minkowski. Dessa forma, pode-se, alternativamente, definir a Erosão de um conjunto imagem  $X$  pelo SE  $\mathcal{B}$  como:

<span id="page-61-0"></span>
$$
\mathbf{ero}^{\mathcal{B}}(X) = X \text{ ero } \mathcal{B} = X \ominus \tilde{\mathcal{B}} = \bigcap_{b \in \tilde{\mathcal{B}}} X_b = \bigcap_{b \in \mathcal{B}} X_{-b}.
$$
 (3.16)

Segundo esta definição, o conjunto imagem  $X$  a ser erodido é transladado em função das posições permitidas pelo SE  $\beta$ . Interpretemos, então, a erosão através da equação:

$$
\mathbf{ero}^{\mathcal{B}}(X) = \bigcap_{b \in \mathcal{B}} X_{-b},\tag{3.17}
$$

considerando novamente, como exemplo, que:

$$
X = \begin{bmatrix} \cdot & \cdot & \cdot & \cdot & \cdot \\ \cdot & \bullet & \bullet & \cdot & \cdot \\ \cdot & \bullet & \bullet & \cdot & \cdot \\ \cdot & \cdot & \cdot & \cdot & \cdot \end{bmatrix} \text{ e } \mathcal{B} = \left\{ \begin{bmatrix} \cdot & \bullet & \cdot & \cdot \\ \cdot & (\bullet) & \cdot & \cdot \\ \cdot & \bullet & \cdot & \cdot \end{bmatrix} \right\}.
$$
 (3.18)

Cada translação de  $X$  é realizada em relação ao PC de  $\mathcal B$ . PC representa, portanto, a origem das translações e escrevemos  $PC = (0, 0)$ . Os pixels relevantes de  $\beta$  são, portanto,  $p_1 = (0, 0), p_2 = (0, 1)$  e  $p_3 = (0, -1)$ . Assim, as translações de X são realizadas de acordo com os seguintes vetores:  $b_1 = p_1 - PC = (0, 0), b_2 = p_2 - PC$  $= (0, 1)$  e  $b_3 = p_3 - PC = (0, -1)$ . Podemos escrever, então:

$$
X_{-b_1} = X - b_1 = \begin{bmatrix} \cdot & \cdot & \cdot & \cdot \\ \cdot & \cdot & \cdot & \cdot & \cdot \\ \cdot & \cdot & \cdot & \cdot & \cdot \\ \cdot & \cdot & \cdot & \cdot & \cdot \\ \cdot & \cdot & \cdot & \cdot & \cdot \\ \cdot & \cdot & \cdot & \cdot & \cdot \\ \cdot & \cdot & \cdot & \cdot & \cdot \\ \cdot & \cdot & \cdot & \cdot & \cdot \end{bmatrix},\tag{3.19}
$$
\n
$$
X_{-b_2} = X - b_2 = \begin{bmatrix} \cdot & \cdot & \cdot & \cdot \\ \cdot & \cdot & \cdot & \cdot & \cdot \\ \cdot & \cdot & \cdot & \cdot & \cdot \\ \cdot & \cdot & \cdot & \cdot & \cdot \\ \cdot & \cdot & \cdot & \cdot & \cdot \\ \cdot & \cdot & \cdot & \cdot & \cdot \end{bmatrix},\tag{3.20}
$$

Logo:

$$
\operatorname{ero}^{\mathcal{B}}(X) = \bigcap_{b \in \mathcal{B}} X_{-b} = X_{-b_1} \cap X_{-b_2} \cap X_{-b_3} = \left[ \begin{array}{ccc} \cdot & \cdot & \cdot & \cdot \\ \cdot & \cdot & \cdot & \cdot \\ \cdot & \cdot & \cdot & \cdot \\ \cdot & \cdot & \cdot & \cdot \end{array} \right]. \tag{3.22}
$$

A diferença mais importante entre a primeira e a segunda definições para a erosão é o fato de que, enquanto na primeira definição se deve verificar o resultado da interação entre  $\mathcal{B}$  e  $X$ , o que aumenta sua complexidade, na segunda definição as operações são realizadas diretamente, sem verificação.

#### Efeitos da Erosão Binária

Os efeitos obtidos pela Erosão de um conjunto imagem X por um SE  $\mathcal B$  em aplicações práticas são, de um modo geral:

- Diminuir o tamanho de conjuntos de pixels ativos isolados presentes em  $X$ ;
- Eliminar conjuntos de pixels ativos isolados de tamanho inferior ao tamanho de B;
- Aumentar o tamanho de buracos (conjuntos de pixels inativos circundados por pixels ativos) presentes em X;
- Permitir a separação de conjuntos de pixels ativos próximos presentes em  $X$ .

#### Dilatação Binária

#### Primeira Definição

A Dilatação de um conjunto imagem X pelo SE  $\mathcal{B}$  é definida como:

$$
\mathbf{dil}^{\mathcal{B}}(X) = X \mathbf{dil} \mathcal{B} = \{ x \in X : \mathcal{B}_x \cap X \neq \emptyset \}. \tag{3.23}
$$

Os operadores morfológicos de Erosão e Dilatação são, portanto, duais. Assim, as interpretações das operações de erosão e dilatação são complementares. Tal fato se torna evidente tendo em vista que o complemento da proposição " $B<sub>x</sub>$  está contido em  $X$ "é a proposição "a interseção de  $\mathcal{B}_x$  e  $X$  é não-vazia".

Segundo esta definição,  $\mathcal B$  deve deslizar sobre X.  $\mathcal B_x$ , que corresponde a  $\mathcal B$  centrado no pixel  $x$  de  $X$ , deve sobrepor-se à vizinhança de  $x$ , isto é, pelo menos um pixel ativo de  $\mathcal{B}_x$  deve coincidir com algum pixel relevante de X na vizinhança de  $x$ . Caso esta condição seja verificada, o ponto da imagem dilatada resultante correspondente ao PC de  $\mathcal{B}_x$  será um pixel relevante. Caso contrário, será um pixel irrelevante. Por exemplo, se o conjunto imagem  $X$  e o elemento estruturante  $\beta$  são dados por:

$$
X = \begin{bmatrix} \cdot & \cdot & \cdot & \cdot \\ \cdot & \bullet & \bullet & \cdot \\ \cdot & \bullet & \bullet & \cdot \\ \cdot & \cdot & \cdot & \cdot \end{bmatrix} \text{ e } \mathcal{B} = \begin{Bmatrix} \cdot & \cdot & \cdot \\ \bullet & \bullet \\ \bullet & \end{Bmatrix} . \tag{3.24}
$$

O resultado da dilatação de X por  $\beta$  será:

$$
\mathbf{dil}^{\mathcal{B}}(X) = \begin{bmatrix} \cdot & \cdot & \cdot & \cdot & \cdot \\ \cdot & \cdot & \cdot & \cdot & \cdot \\ \cdot & \cdot & \cdot & \cdot & \cdot \\ \cdot & \cdot & \cdot & \cdot & \cdot \end{bmatrix} . \tag{3.25}
$$

#### Segunda Definição

A Primeira Definição para Dilatação pode ser relacionada à adição de Minkowski. Dessa forma, pode-se, alternativamente, definir a Dilatação de um conjunto imagem X pelo SE  $\beta$  como:

<span id="page-64-0"></span>
$$
\mathbf{dil}^{\mathcal{B}}(X) = X \mathbf{dil} \mathcal{B} = X \oplus \tilde{\mathcal{B}} = \bigcup_{b \in \tilde{\mathcal{B}}} X_b = \bigcup_{b \in \mathcal{B}} X_{-b}.
$$
 (3.26)

Segundo esta definição, o conjunto imagem  $X$  a ser dilatado é transladado em função das posições permitidas pelo SE  $\beta$ . Interpretemos, então, a dilatação através da equação:

$$
\mathbf{dil}^{\mathcal{B}}(X) = \bigcup_{b \in \mathcal{B}} X_{-b},\tag{3.27}
$$

considerando novamente, como exemplo, que:

$$
X = \begin{bmatrix} \cdot & \cdot & \cdot & \cdot \\ \cdot & \bullet & \bullet & \cdot \\ \cdot & \bullet & \bullet & \cdot \\ \cdot & \cdot & \cdot & \cdot \end{bmatrix} \in \mathcal{B} = \left\{ \begin{array}{c} \cdot \\ (\bullet) \\ \bullet \end{array} \right\}.
$$
\n(3.28)

Cada translação de  $X$  é realizada em relação ao PC de  $\mathcal B$ . PC representa, portanto,

a origem das translações e escrevemos  $PC = (0, 0)$ . Os pixels relevantes de  $\beta$  são, portanto,  $p_1 = (0,0)$  e  $p_2 = (0,-1)$ . Assim, as translações de X são realizadas de acordo com os seguintes vetores:  $b_1 = p_1 - PC = (0, 0) e b_2 = p_2 - PC = (0, -1)$ . Podemos escrever, então:

$$
X_{-b_1} = X - b_1 = \begin{bmatrix} \cdot & \cdot & \cdot & \cdot \\ \cdot & \bullet & \bullet & \cdot \\ \cdot & \bullet & \bullet & \cdot \\ \cdot & \cdot & \cdot & \cdot \end{bmatrix},\tag{3.29}
$$
\n
$$
X_{-b_2} = X - b_2 = \begin{bmatrix} \cdot & \cdot & \bullet & \cdot \\ \cdot & \bullet & \bullet & \cdot \\ \cdot & \bullet & \bullet & \cdot \\ \cdot & \cdot & \cdot & \cdot \\ \cdot & \cdot & \cdot & \cdot \end{bmatrix}.\tag{3.30}
$$

Logo:

$$
\mathbf{dil}^{B}(X) = \bigcup_{b \in \mathcal{B}} X_{-b} = X_{-b_{1}} \cup X_{-b_{2}} = \left[ \begin{array}{ccc} \cdot & \bullet & \cdot & \cdot \\ \bullet & \bullet & \bullet & \cdot \\ \cdot & \bullet & \bullet & \cdot \\ \cdot & \cdot & \cdot & \cdot \end{array} \right].
$$
 (3.31)

Novamente, a diferença mais importante entre a primeira e a segunda definições para a dilatação é o fato de que, enquanto na primeira definição se deve verificar o resultado da interação entre  $\mathcal{B}$  e  $X$ , o que aumenta sua complexidade, na segunda definição as operações são realizadas diretamente, sem verificação.

#### Efeitos da Dilatação Binária

Os efeitos obtidos pela Dilatação de um conjunto imagem  $X$  por um SE  $\beta$  em aplicações práticas são, de um modo geral:

- Aumentar o tamanho de conjuntos de pixels ativos isolados presentes em  $X$ ;
- Preencher pequenos buracos (conjuntos de pixels inativos circundados por pixels ativos) presentes em  $X$ ;
- Conectar conjuntos de pixels ativos isolados próximos presentes em  $X$ .

## 3.2.4 Principais Classes de Elementos Estruturantes

Como visto até agora, o princípio básico da morfologia matemática consiste numa opera¸c˜ao de conjuntos entre o conjunto em teste e o elemento estruturante conhecido. Através dessa operação é possível obter uma informação relativa à geometria e à topologia desse conjunto. O ponto crucial consiste em escolher o elemento estruturante adequado para o resultado desejado.

Para facilitar a interpretação da operação morfológica, os elementos estruturantes devem ser os mais simples possíveis. Na maioria dos casos, os elementos estruturantes são escolhidos em função das propriedades de convexidade, não-convexidade, isotropia e anisotropia. Por exemplo, um elemento estruturante com formato de círculo é convexo e isotrópico, já um elemento estruturante com formato de segmento de reta é convexo e anisotrópico.

A escolha do elemento estruturante adequado se dá de acordo com a análise morfológica desejada. Por exemplo, as erosões por um círculo e por um segmento de reta s˜ao semelhantes, uma vez que estes elementos estruturantes s˜ao convexos. O círculo, isotrópico, serve, particularmente, para a determinação do tamanho dos objetos, enquanto que o segmento de reta, anisotrópico, serve para a determinação das distribuições de tamanho. A erosão por um par de pontos, por sua vez, permite caracterizar o estado de dispers˜ao de uma estrutura.

Do ponto de vista digital, os elementos estruturantes dos tipos segmento de reta  $\mathcal{B}_s$  e par de pontos  $\mathcal{B}_p$  são definidos sem ambiguidade, de acordo, por exemplo, com:

$$
\mathcal{B}_s = \left\{ \begin{array}{c} . & . & . \\ \bullet & (\bullet) & \bullet \\ . & . & . \end{array} \right\},\tag{3.32}
$$

$$
\mathcal{B}_p = \left\{ \begin{array}{c} \cdot & \cdot & \cdot \\ \bullet & (\cdot) & \bullet \\ \cdot & \cdot & \cdot \end{array} \right\},\tag{3.33}
$$

O elemento estruturante do tipo círculo, no entanto, é mais difícil de ser representado. Pode-se utilizar uma aproximação através de um elemento estruturante do tipo cruz  $\mathcal{B}_c$ , do tipo quadrado  $\mathcal{B}_q$  ou do tipo *rhombus*  $\mathcal{B}_r$ , esta última uma apro $ximação mais correta. Estes elementos estruturantes são definidos, respectivamente,$ como:

$$
\mathcal{B}_c = \left\{ \begin{array}{c} \cdot & \bullet & \cdot \\ \bullet & (\bullet) & \bullet \\ \cdot & \bullet & \cdot \end{array} \right\},\tag{3.34}
$$

$$
\mathcal{B}_{q} = \left\{ \begin{array}{c} \bullet & \bullet & \bullet \\ \bullet & (\bullet) & \bullet \\ \bullet & \bullet & \bullet \end{array} \right\},\tag{3.35}
$$
\n
$$
\mathcal{B}_{r} = \left\{ \begin{array}{c} \cdot & \cdot & \cdot & \cdot & \cdot \\ \cdot & \bullet & \bullet & \bullet & \cdot \\ \bullet & \bullet & \bullet & \bullet & \cdot \\ \bullet & \bullet & \bullet & \bullet & \cdot \\ \cdot & \bullet & \bullet & \bullet & \cdot \\ \cdot & \bullet & \bullet & \bullet & \cdot \\ \cdot & \cdot & \cdot & \cdot & \cdot \end{array} \right\} \tag{3.36}
$$

O resultado da aplicação de um elemento estruturante depende, também, da posição do PC deste. De maneira geral, pode-se dizer que a mudança da posição do PC de um elemento estruturante resulta em uma translação do resultado da operação morfológica.

# 3.2.5 Abertura Binária

## Definição

A Abertura de um conjunto imagem  $X$  pelo SE  $\beta$  é definida como:

$$
abe^{\mathcal{B}}(X) = X \text{abe } \mathcal{B} = (X \ominus \tilde{\mathcal{B}}) \oplus \mathcal{B}.
$$
 (3.37)

Utilizando-se as definições de erosão e dilatação, dadas, respectivamente, pelas equações [3.16](#page-61-0) e [3.26,](#page-64-0) pode-se escrever a definição anterior como:

$$
abe^{\mathcal{B}}(X) = X \text{ abe } \mathcal{B} = (X \ominus \tilde{\mathcal{B}}) \oplus \mathcal{B}
$$
  
=  $(X \ominus \tilde{\mathcal{B}}) \oplus \tilde{\tilde{\mathcal{B}}}$   
=  $(X \text{ ero } \mathcal{B}) \text{ dil } \tilde{\mathcal{B}}$   
=  $\text{dil}^{\tilde{\mathcal{B}}}(\text{ero}^{\mathcal{B}}(X)).$  (3.38)

Vê-se que a abertura corresponde a uma erosão seguida de uma dilatação e o conjunto resultante é chamado de conjunto aberto pelo SE  $\beta$ .

### Efeitos da Abertura Binária

Os efeitos obtidos pela abertura de um conjunto imagem  $X$  por um SE  $\beta$  em aplicações práticas são, de um modo geral:

- Não devolver, de forma geral, o conjunto imagem inicial;
- Separar conjuntos de pixels ativos isolados presentes em  $X$ ;
- Eliminar conjuntos de pixels ativos isolados de tamanho inferior ao tamanho de  $\mathcal B$  presentes em X;
- O conjunto aberto é mais regular que o conjunto imagem inicial,  $X$ ;
- O conjunto aberto ´e menos rico em detalhes que o conjunto imagem inicial, X.

Na metodologia de processamento proposta neste trabalho, a operação morfológica de Abertura Binária é utilizada no Pré-Processamento realizado sobre a imagem resultante da Análise Tempo-Frequência, antes da Extração de Parâmetros.

# <span id="page-68-0"></span>3.3 Morfologia Matemática em Escala de Cinza

Nesta seção é abordada a Morfologia Matemática em Escala de Cinza.

## 3.3.1 Noções Básicas

#### Sinal

Um sinal é uma função  $f$  definida de acordo com:

$$
f: D[f] \to \{0, 1, \cdots, t_m\},\tag{3.39}
$$

em que  $D[f]$  é o domínio de f e  $t_m$  depende do número de bits utilizando na representação do sinal. Em geral, escreve-se  $D[f] = X \subset \mathbb{R}$  e  $f = f(x)$ , com  $x \in X$ .

#### Translação

A Translação de um sinal f por x, denotada por  $f_x$ , corresponde a um deslocamento horizontal e é definida como:

$$
f_x(z) = f(z - x).
$$
 (3.40)

### Mínimo

O Mínimo entre dois sinais,  $f \in g$ , com domínios  $D[f] \in D[g]$ , respectivamente, denotado por  $f \wedge g$ , é definido como:

$$
(f \wedge g)(x) = \mathbf{Min}\{f(x), g(x)\},\tag{3.41}
$$

se  $x \in D[f] \cap D[g]$ .

#### Máximo

O Máximo entre dois sinais  $f e g$ , com domínios  $D[f] e D[g]$ , respectivamente, denotado por  $f \vee g$ , é definido como:

$$
(f \vee g)(x) = \mathbf{Max}{f(x), g(x)}, \qquad (3.42)
$$

se  $x \in D[f] \cup D[g]$ .

#### Transposição

A Transposição de um sinal $f,$  denotado por  $\tilde{f},$ é definida como:

$$
\tilde{f}(x) = -f(-x). \tag{3.43}
$$

## Gráfico

Seja f um sinal com domínio  $D[f]$ . O Gráfico de f, denotado por  $G[f]$ , é definido como:

$$
G[f] = \{(x, f(x)) : x \in D[f]\}.
$$
\n(3.44)

#### Umbra ou Sombra

A Umbra ou Sombra (do inglês,  $Shadow$ ) de um sinal f com domínio  $D[f]$ , denotada por  $U[f]$ , é definida como:

$$
U[f] = \{(x, y) : x \in D[f] \text{ e } y \le f(x)\}.
$$
\n(3.45)

A Umbra é também denominada Sub-Gráfico de  $f$  e corresponde ao conjunto constituído pelo Gráfico  $G$  e por todos os pontos abaixo dele.

#### Superfície

A Superfície de um sinal  $f$ , denotada por  $S[f]$ , é definida como:

$$
S[f] = \{(x, y) \in U[f] : y \ge \forall (x, z) \in U[f] \}.
$$
\n(3.46)

Para qualquer sinal f tem-se que:

<span id="page-69-0"></span>
$$
S[U[f]] = G[f].\tag{3.47}
$$

<span id="page-70-0"></span>A Figura [3.1](#page-70-0) apresenta o Gráfico de um sinal arbitrário  $f$ , sua Umbra e a Su-perfície dessa Umbra, ilustrando o resultado da equação [3.47.](#page-69-0)

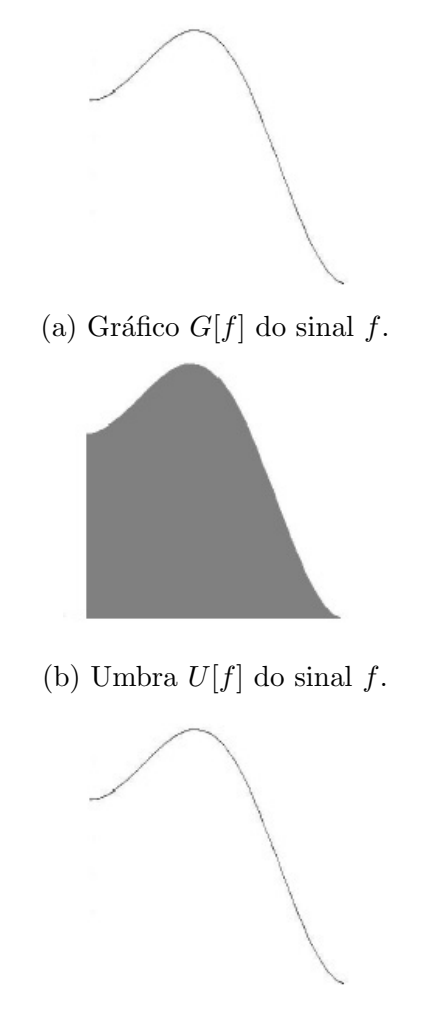

(c) Superfície  $S[U[f]]$  da Umbra  $U[f]$  do sinal  $f$ . Figura 3.1: Umbra  $U[f]$  e superfície  $S[U[f]]$  de um sinal  $f$ .

# 3.3.2 Operadores Elementares - Erosão e Dilatação

#### Erosão em Escala de Cinza

#### Primeira Definição

A Erosão em Escala de Cinza de um sinal  $f(x)$  pelo SE  $g(x)$  pode ser definida como:

$$
erog(f(x)) = f(x) \text{ ero } g(x) = f(x) \ominus g(x) = S[U[f] \ominus U[g]],
$$
 (3.48)

isto é, a operação pode ser definida pela superfície da erosão da umbra de  $f(x)$  pela umbra de  $g(x)$ .

#### Segunda Definição

A Erosão em Escala de Cinza consiste, na prática, em verificar se o SE  $g(x)$  está abaixo do sinal  $f(x)$ . Dessa forma, tem-se a seguinte definição:

$$
\mathbf{ero}^g(f(x)) = f(x) \text{ ero } g(x) = \text{Min}\{f(y) - g(x - y) : y \in D[g_x]\}.
$$
 (3.49)

#### Efeitos da Erosão em Escala de Cinza

Uma imagem, de forma geral, apresenta um fundo que pode ser ou não uniforme e onde sobrepõem-se padrões mais claros e/ou escuros. Podemos interpretar esta imagem como um relevo topográfico no qual os padrões claros são picos e os escuros são vales. De acordo com esta analogia, pode-se estabelecer padrões de comportamento para a erosão. Os efeitos obtidos pela Erosão em Escala de Cinza de um sinal  $f(x)$ por um SE  $q(x)$  em aplicações práticas são, de um modo geral:

- Escurecer a imagem;
- Alargar e engordar vales;
- $\bullet$  Conectar vales próximos;
- Reduzir e, às vezes, eliminar picos;
- $\bullet$  Separar picos próximos.

#### Dilatação em Escala de Cinza

#### Primeira Definição

A Dilatação em Escala de Cinza de um sinal  $f(x)$  pelo SE  $q(x)$  pode ser definida como:

$$
\mathbf{dil}^{g}(f(x)) = f(x) \mathbf{dil} g(x) = f(x) \oplus g(x) = S[U[f] \oplus U[g]], \quad (3.50)
$$

isto é, a operação pode ser definida pela superfície da dilatação da umbra de  $f(x)$ pela umbra de  $q(x)$ .

#### Segunda Definição

A Dilatação em Escala de Cinza consiste, na prática, em verficar se o SE  $q(x)$  está acima do sinal  $f(x)$ . Dessa forma, tem-se a seguinte definição:

$$
\mathbf{dil}^{g}(f(x)) = f(x) \mathbf{dil} g(x) = \mathbf{Max} \{ f(y) + g(x - y) : y \in D[g_x] \}.
$$
 (3.51)
# Efeitos do Dilatação em Escala de Cinza

Os efeitos obtidos pela Dilatação em Escala de Cinza de um sinal  $f(x)$  por um SE  $g(x)$ em aplicações práticas são, de um modo geral:

- Clarear a imagem;
- Alargar e engordar picos;
- Conectar picos próximos;
- $\bullet$  Reduzir e, às vezes, eliminar vales;
- $\bullet\,$  Separar vales próximos.
- A Figura [3.2](#page-73-0) ilustra as definições das equações [3.48](#page-70-0) e [3.50.](#page-71-0)

<span id="page-73-0"></span>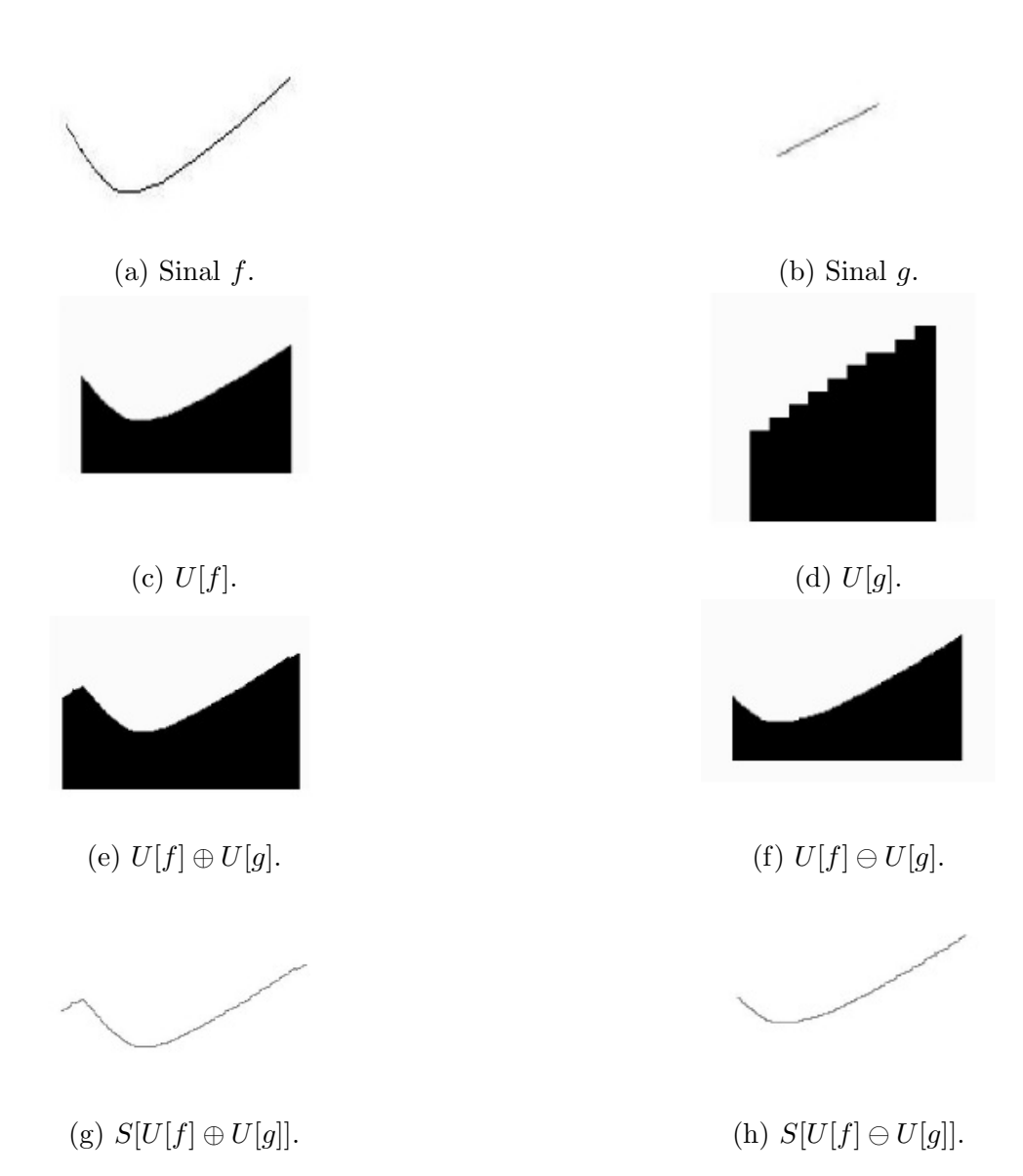

Figura 3.2: Erosão e dilatação pela umbra.

# 3.3.3 Fechamento em Escala de Cinza

#### Definição

O Fechamento em Escala de Cinza de um sinal  $f(x)$  pelo SE  $q(x)$  é definido como:

$$
\mathbf{fec}^g(f(x)) = f(x) \mathbf{fec} g(x) = [f(x) \oplus \tilde{g}(x)] \ominus g(x). \tag{3.52}
$$

Utilizando-se as definições de erosão e dilatação, dadas, respectivamente, pelas equações [3.48](#page-70-0) e [3.50,](#page-71-0) pode-se escrever a definição anterior como:

$$
\mathbf{fec}^{g}(f(x)) = f(x) \mathbf{fec} g(x) = \mathbf{ero}^{g}(\mathbf{dil}^{\tilde{g}}(f(x))). \qquad (3.53)
$$

Vê-se que o Fechamento em Escala de Cinza corresponde a uma dilatação seguida de uma erosão e o sinal resultante é chamado de sinal fechado pelo SE  $g(x)$ .

#### Efeitos do Fechamento em Escala de Cinza

Os efeitos obtidos pelo Fechamento em Escala de Cinza de um sinal  $f(x)$  por um SE  $q(x)$  em aplicações práticas são, de um modo geral:

- $\bullet$  Separar vales próximos;
- Eliminar vales inferiores em tamanho ao SE;
- Conservar picos afastados;
- $\bullet$  Emendar picos próximos;
- $\bullet$  A imagem fechada é mais regular que a imagem original;
- A imagem fechada é menos rica em detalhes que a imagem original.

Na metodologia de processamento proposta neste trabalho, a operação morfológica de Fechamento em Escala de Cinza é utilizada no Pré-Processamento realizado sobre a imagem resultante da Análise Tempo-Frequência, antes da Extração de Parâmetros.

# 3.4 Transformada de Hough

A Tranformada de Hough foi, originalmente, elaborada para detectar características analiticamente representáveis em imagens binárias, tais como retas, circunferências e elipses [\[17\]](#page-138-0). Trata-se de uma ferramenta de uso comum em processamento de imagens para o reconhecimento dessas características [\[35\]](#page-139-0).

A ideia da Transformada de Hough é aplicar em uma imagem binária uma transformação tal que todos os pontos pertencentes a uma mesma curva sejam mapeados em um único ponto de um novo espaço de parametrização da curva procurada, este novo espaço é dito o domínio da Transformada de Hough [\[36\]](#page-139-1).

Seja um sistema de coordenadas cartesinas  $xOy$ . Uma reta a uma distância  $\rho$  da origem do sistema de coordendas e com uma orientação  $\theta$  (que representa o ângulo entre o eixo coordenado x e o segmento de reta que conecta a origem do sistema de coordenadas ao ponto da reta mais pr´oximo desta origem) pode ser representada como:

<span id="page-75-1"></span>
$$
\rho = x\cos(\theta) + y\sin(\theta). \tag{3.54}
$$

Utilizando-se esta representação, a Transformada de Hough mapeia todos os pontos pertencentes à reta no espaço da imagem,  $(x, y)$ , em um único ponto no espaço de parametrização,  $(\rho, \theta)$ . Este mapeamento é apresentado na Figura [3.3.](#page-75-0)

<span id="page-75-0"></span>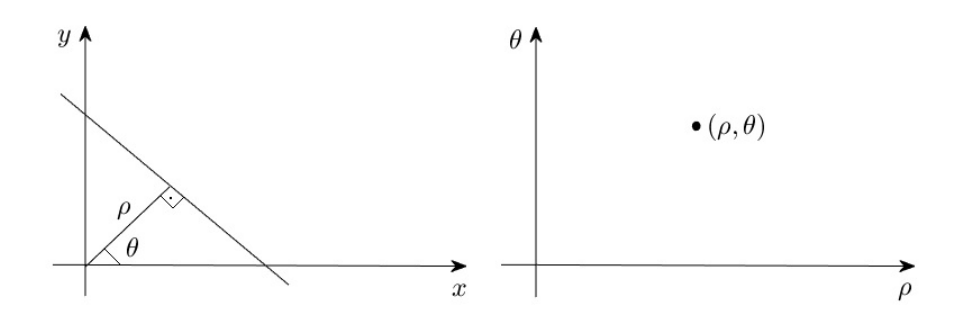

Figura 3.3: Transformada de Hough.

Ainda de acordo com a representação da equação [3.54,](#page-75-1) tem-se as seguintes propriedades, que relacionam pontos no espaço da imagem e no espaço de parametrização:

- Um ponto no espaço da imagem corresponde a uma senóide no espaço de parametrização;
- Um ponto no espaço de parametrização corresponde a uma reta no espaço da imagem;
- Pontos pertencentes a uma mesma reta no espaço da imagem correspondem a curvas com o mesmo ponto em comum no espaço de parametrização;
- Pontos pertencentes a uma mesma curva no espaço de parametrização correspondem a retas que passam por um mesmo ponto em comum no espaço da imagem.
- O algoritmo da Transformada de Hough consiste nos seguintes passos [\[37\]](#page-140-0):
- Quantizar o espaço de parametrização,  $(\rho, \theta)$ , apropriadamente e definir um Arranjo Acumulador,  $A(\rho, \theta)$ , inicialmente zerado. Na quantização do espaço de parametrização, tem-se  $\theta_{min} \leq \theta \leq \theta_{max}$  com $\theta$ variando em passos de  $\Delta \theta$ e  $\rho_{min} \leq \rho \leq \rho_{max}$ , com  $\rho$  variando em passos de  $\Delta \rho$ .
- Para cada ponto,  $(x_0, y_0)$ , no espaço da imagem,  $(x, y)$ , incrementar as células de  $A(\rho, \theta)$  que satisfaçam a equação:

$$
\rho = x_0 \cos(\theta) + y_0 \operatorname{sen}(\theta). \tag{3.55}
$$

• Inspecionar  $A(\rho, \theta)$ . As células de  $A(\rho, \theta)$  com valores mais altos correspondem a pontos colineares no espaço da imagem,  $(x, y)$ . Cada célula, definida por um par  $(\rho_0, \theta_0)$ , define uma reta no espaço da imagem,  $(x, y)$ , cuja equação é dada por:

$$
\rho_0 = x \cos(\theta_0) + y \sin(\theta_0). \tag{3.56}
$$

O Arranjo Acumulador,  $A(\rho, \theta)$ , obtido a partir dos dois primeiros passos do algoritmo apresentado, pode ser interpretado como um histograma  $(H, \theta, \rho)$ , em que  $H \text{\'e} a$  matriz de amplitudes do histograma. Seus elementos correspondem à quantidade de incrementos efetuados em cada célula do espaço de parametrização quantizado no segundo passo do algoritmo.  $\theta$  é o vetor de coeficientes angulares e  $\rho$  $\acute{e}$  o vetor de distâncias, definidos de acordo com a quantização do espaço de parametrização no primeiro passo do algoritmo. Uma vez obtido o histograma,  $(\mathbf{H}, \theta, \rho)$ ,  $\acute{e}$  necessário um procedimento para a obtenção de seus picos, que estão associados às retas presentes no espaço da imagem de acordo com o terceiro passo do algoritmo. Na metodologia de processamento proposta neste trabalho, a Transformada de Hough é empregada na Extração de Parâmetros a partir da imagem resultante da Análise Tempo-Frequência.

.

# Capítulo 4

# Metodologia

Este trabalho tem como principal objetivo avaliar comparativamente abordagens de Análise Tempo-Frequência inseridas em uma metodologia de processamento que visa a extração de parâmetros de sinais radar LPI FMCW. A fim de alcançar este objetivo, foram desenvolvidos, complementarmente às abordagens de Análise Tempo-Frequência, métodos de Pré-Processamento e de Extração de Parâmetros de sinais radar LPI FMCW baseados em processamento de imagens. A metodologia de processamento de sinais radar LPI FCMW desenvolvida é apresenta neste capítulo.

# <span id="page-77-0"></span>4.1 Descrição Geral da Metodologia

A metodologia de processamento desenvolvida neste trabalho consiste em quatro etapas: Análise Tempo-Frequência, Pré-Processamento, Extração de Parâmetros e C´alculo dos Erros, conforme ilustrado pelo diagrama de blocos da Figura [4.1.](#page-78-0)

# 4.1.1 Análise Tempo-Frequência

Inicialmente, é realizada uma Análise Tempo-Frequência do sinal FMCW de entrada,  $s(t)$ , baseada em processamento por Bancos de Filtros. Nesta etapa são utilizadas três classes de Bancos de Filtros para fins de comparação: o QMFB, o CMFB com projeto do filtro protótipo baseado em QP e o CMFB com projeto do filtro protótipo baseado em LS. A saída desta etapa é um Diagrama Tempo-Frequência, que descreve a variação temporal da frequência do sinal FMCW de entrada,  $s(t)$ . Um Diagrama Tempo-Frequência resultante de uma Análise Tempo-Frequência é estruturado, matematicamente, como uma matriz Tempo-Frequência, M, cujo  $(i, j)$ -ésimo elemento é denotado por  $m_{i,j}$ , com  $i = 1, \dots, D_1$  e  $j = 1, \dots, D_2$ , e pode ser entendido como uma partição do espaço tempo-frequência em regiões, na qual cada região,  $\tau_{ij}$ , é definida de acordo com o produto cartesiano  $[t_{i-1}, t_i] \times [f_{j-1}, f_j]$  e é associada a uma amplitude,  $m_{i,j}$ . As dimensões  $D_1$  e  $D_2$  de M definem, respectivamente, as

<span id="page-78-0"></span>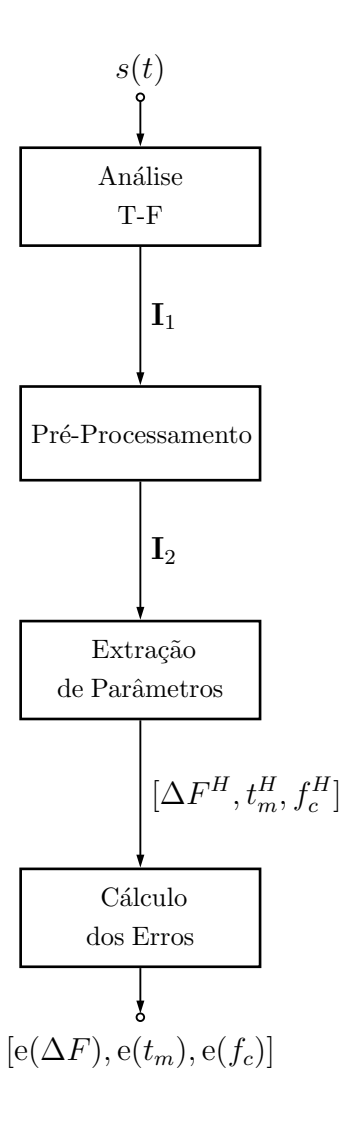

Figura 4.1: Diagrama de blocos da metodologia de processamento desenvolvida.

resoluções em frequência e temporal do Diagrama Tempo-Frequência.

Conforme já foi visto, um sinal FMCW é um sinal com potência consideravelmente baixa, de forma que os métodos de detecção do sinal no domínio do tempo, baseados em limiar, usualmente utilizados por sistemas de MAGE, não são efetivos, pois o sinal se encontra no nível de potência do ruído ambiente. Dessa forma, no caso de cenários com a presença de sinais FMCW, a Análise Tempo-Frequência tem uma vantagem sobre os métodos usuais, por considerar também o domínio da frequência. Este tipo de análise torna perceptíveis no Diagrama Tempo-Frequência sinais FMCW que seriam imperceptíveis no domínio do tempo. Além disso, se considerarmos o Diagrama Tempo-Frequência como um "retrato" do espectro, pode-se propor uma solução para a Extração de Parâmetros baseada em processamento de imagens. É exatamente isso que é feito na metodologia de processamento desenvolvida neste trabalho. Assim, o Diagrama Tempo-Frequência, representado por  $M$ , é tratado como uma imagem, denotada, na Figura [4.1,](#page-78-0) por  $I_1$ .

#### 4.1.2 Pré-Processamento

O tamanho da imagem  $I_1$  é definido pelas dimensões  $D_1$  e  $D_2$  de M. No caso da Análise Tempo-Frequência executada através de processamento por bancos de filtros, a dimensão  $D_1$  de  $\mathbf M$  é, precisamente, a quantidade de subfaixas da decomposição realizada pelo banco de filtros. A dimensão  $D_2$  de  $\mathbf{M}$ , por sua vez, é função do comprimento do sinal FMCW de entrada,  $s(t)$ , em amostras. Esse comprimento, por sua vez, depende da frequência de amostragem utilizada no processamento, que, em geral, é bastante elevada, da ordem de 500 MSa/s. Dessa forma, na Análise Tempo-Frequência aqui executada, tem-se que  $D_2$  é muito maior que  $D_1$ , isto é, a dimensão horizontal (tempo) da imagem  $I_1$  é muito maior que a sua dimensão vertical (frequência). A imagem  $I_1$  é, também, caracterizada por apresentar acentuada redundância em sua dimensão horizontal, pe por possuir uma resolução temporal, da ordem de 2 ns, muito maior do que a necessária para a precisão requerida por um equipamento de MAGE em seu processo de cálculo de parâmetros temporais. Além disso, em geral, a imagem  $I_1$  é composta por uma justaposição de regiões retangulares verticais, cujas bases são associadas a intervalos temporais estreitos e cujas amplitudes assumem valores variados.

O fato de  $D_2$  ser muito maior que  $D_1$  na imagem  $\mathbf{I}_1$  impossibilita a aplicação da Transformada de Hough utilizada na Extração de Parâmetros, devido à elevada complexidade computacional associada ao cálculo da transformada. Assim, para contornar este problema, é realizado o Pré-Processamento da imagem  $I_1$ , a fim de conformá-la adequadamente para a Extração de Parâmetros, conforme pode ser visto no diagrama de blocos da Figura [4.1.](#page-78-0) Este Pré-Processamento consiste em três partes, conforme pode ser visto no diagrama de blocos da Figura [4.2.](#page-80-0) Inicialmente, é realizado um processamento sobre a imagem  $I_1$  baseado em Morfologia Matemática em Escala de Cinza, com aplicação da operação morfológica de Fechamento, gerando como saída a imagem  $I_{2a}$ . Em seguida, é realizada uma Conversão de Escala de Cinza para Preto-e-Branco da imagem  $I_{2a}$ , gerando como saída a imagem  $I_{2b}$ . E finalmente,  $\acute{\text{e}}$  realizada uma Subamostragem da imagem  $\textbf{I}_{2b}$ , por um Fator de Subamostragem,  $F$ , a ser ajustado automaticamente de acordo com a imagem  $I_{2b}$ , a fim de reduzir a sua dimensão horizontal e a complexidade computacional associada ao cálculo da Transformada de Hough na Extração de Parâmetros, gerando como saída a imagem  $\mathbf{I}_2$ . Para o ajuste automático de F, lança-se mão de um processamento sobre a imagem  $I_{2b}$  baseado em Morfologia Matemática Binária, com aplicação da operação morfológica de Abertura.

A operação morfológica de Fechamento em Escala de Cinza realizada sobre a imagem  $I_1$  é necessária para que o posterior procedimento de ajuste automático de  $F$  funcione adequadamente, conforme será apresentado na subseção [4.3.3.](#page-98-0) A Conversão de Escala de Cinza para Preto-e-Branco da imagem  $I_{2a}$ , por sua vez, é necessária tendo em vista que a operação morfológica utilizada no procedimento de ajuste automático de F é binária, conforme será apresentado na subseção [4.3.3.](#page-98-0) Além disso, a Transformada de Hough, utilizada na Extração de Parâmetros, deve ser aplicada sobre uma imagem binária, conforme descrito no capítulo 3. A Subamostragem é possível pelo fato da imagem  $I_1$  apresentar acentuada redundância em sua dimens˜ao horizontal, de forma que a subamostragem n˜ao introduz perda de informação significativa no processamento. Todas as operações do Pré-Processamento são explicadas em detalhes na Seção [4.3.](#page-91-0)

<span id="page-80-0"></span>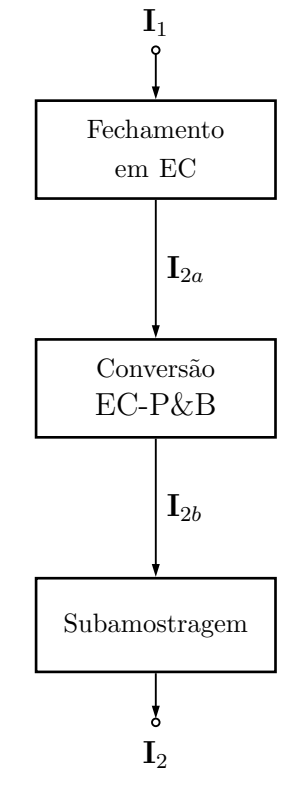

Figura 4.2: Diagrama de blocos do Pré-Processamento.

# 4.1.3 Extração de Parâmetros

Em seguida, é realizada a Extração de Parâmetros a partir da imagem  $I_2$ , con-forme pode ser visto no diagrama de blocos da Figura [4.1.](#page-78-0) Esta etapa é baseada na aplicação da Transformada de Hough sobre a imagem  $I_2$  e é subdividida em quatro partes, conforme pode ser visto no diagrama de blocos da Figura [4.3.](#page-81-0) A primeira parte corresponde à obtenção do histograma  $(H, \theta, \rho)$  da Transformada de Hough a partir da imagem  $I_2$ , a segunda parte corresponde à obtenção dos picos do histograma  $(\mathbf{H}, \boldsymbol{\theta}, \boldsymbol{\rho})$ , a terceira parte corresponde à obtenção, a partir dos picos do histograma  $(\mathbf{H}, \boldsymbol{\theta}, \boldsymbol{\rho})$ , das retas existentes na imagem  $\mathbf{I}_2$  e a quarta parte corresponde

<span id="page-81-0"></span>ao cálculo dos parâmetros do sinal FMCW de entrada,  $s(t)$ ,  $\Delta F^{H}$ ,  $t_{m}^{H}$  e  $f_{c}^{H}$ , a partir da retas obtidas.

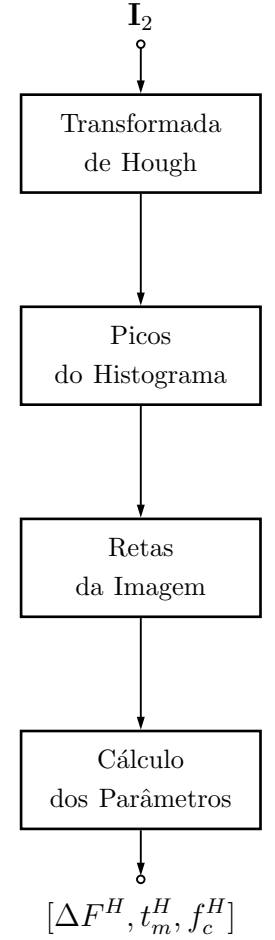

Figura 4.3: Diagrama de blocos da Extração de Parâmetros.

# 4.1.4 Cálculo dos Erros

Finalmente, na etapa de C´alculo dos Erros, conforme pode ser visto no diagrama de blocos da Figura [4.1,](#page-78-0) são calculados os erros percentuais, e( $\Delta F$ ), e $(t_m)$  e e( $f_c$ ), das medidas dos parâmetros do sinal FMCW de entrada,  $s(t)$ , realizadas via Transformada de Hough,  $\Delta F^{H}$ ,  $t_{m}^{H}$  e  $f_{c}^{H}$ , em relação aos valores dos parâmetros previamente conhecidos. Nesta etapa é realizada, também, uma avaliação das abordagens de Análise Tempo-Frequência utilizadas.

# 4.2 Metodologia de Análise Tempo-Frequência

São utilizadas três abordagens de Análise Tempo-Frequência baseadas em Bancos de Filtros. Na primeira, utilizam-se Bancos de QMF ou Bancos de Filtros de Johnston de 2 Faixas em Cascata com projeto de filtro protótipo,  $h_0(n)$ , baseado em [\[12\]](#page-137-0). Tal abordagem é denotada por QMFB. Na segunda, utilizam-se Bancos de CMF com projeto de filtro protótipo,  $h(n)$ , através de método baseado em QP apresentado em [\[13\]](#page-138-1). Tal abordagem ´e denotada por CMFB-QP. Finalmente, na terceira, utilizam-se Bancos de CFM com projeto de filtro protótipo,  $h(n)$ , através de método baseado em LS. Tal abordagem é denotada por CMFB-LS [\[14\]](#page-138-2).

A abordagem QMFB tem como parâmetros fundamentais o número de camadas, l, de cascateamento de bancos de QMF de 2 Faixas e a ordem do filtro protótipo,  $N$ , e será denotada, de modo a explicitar seus parâmetros fundamentais, por  $\mathrm{QFMB}(l,N)$ . A abordagem CFMB-QP tem como parâmentros fundamentais o número de subfaixas,  $M$ , e a ordem do filtro protótipo,  $N$ , e será denotada, de modo a explicitar seus parâmetros fundamentais, por CMFB-QP $(M, N)$ . Finalmente, a abordagem CMFB-LS tem como parâmetros fundamentais o número de subfaixas,  $M$ , a ordem do filtro protótipo, N, e o parâmetro L, que relaciona  $M$  e N, e será denotada, de modo a explicitar seus parâmetros fundamentais, por  $\mathrm{CMFB\text{-}LS}(L,M,N)$ .

# 4.2.1 Abordagem QMFB

Para a abordagem  $QMFB(l,N)$ , utilizam-se Bancos de  $QMF$  ou Bancos de Filtros de Johnston de 2 Faixas [\[12\]](#page-137-0) em cascata. A Figura [4.4](#page-84-0) mostra a arquitetura utilizada nesta abordagem para o caso com  $l = 2$  camadas. Nesta abordagem, utilizam-se 5 classes de projeto para o filtro protótipo passa-baixas FIR com fase linear,  $h_0(n)$ . Cada classe é caracterizada por um determinado valor de Banda de Transição  $(B_t,$ do inglês, *Trasistion Band*) [\[12\]](#page-137-0), de acordo com a Tabela [4.1](#page-82-0) a seguir.

<span id="page-82-0"></span>Tabela 4.1:  $B_t$  para cada classe de projeto para  $h_0(n)$  na abordagem QMFB $(l, N)$ .

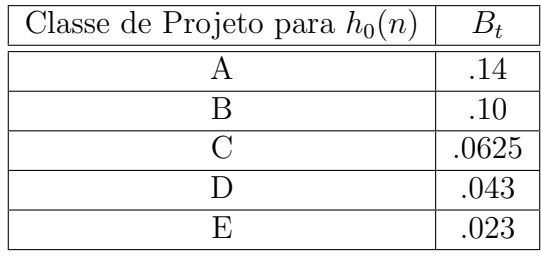

Cada classe apresenta projetos com diferentes ordens N, sendo cada projeto caracterizado pelos seguintes parâmetros: Coeficiente de Ponderação da Banda de Rejeição ou, em inglês, Stop Band Rejection Coefficient, denotado por  $\alpha$ ; Ripple na Banda de Passagem ou, em inglês, Passband Ripple, denotado por  $\delta_{PB}$ ; Atenuação na Banda de Rejeição, ou em inglês, Stopband Attenuation, denotada por  $A_{SB}$  e Atenuação do Último Ripple da Banda de Rejeição ou, em inglês, Ultimate Stopband Attenuation, denotada por  $A_{USB}$ . A Tabela [4.2](#page-83-0) a seguir apresenta os valores dos

parâmetros  $B_t$ ,  $\alpha$ ,  $\delta_{BP}$ ,  $A_{SB}$  e  $A_{USB}$ , para todos os projetos com diferentes ordens  $N$  referentes às classes A, B, C, D e E [\[12\]](#page-137-0). A classe A apresenta projetos de filtros protótipos com ordens  $N = 8, 12$  e 16, a classe B com ordens  $N = 12, 16$  e 24, a classe C com ordens  $N = 16, 24, 32$  e 48, a classe D com ordens  $N = 24, 32, 48$  e 64 e a classe E com ordens  $N = 48$  e 64.

| $\text{Classes}$ | $\boldsymbol{N}$ | $B_t$ | $\alpha$       | $\delta_{BP}$ | $A_{SB}(dB)$ | $A_{USB}$ (dB) |
|------------------|------------------|-------|----------------|---------------|--------------|----------------|
|                  | 8                | .14   | $\mathbf{1}$   | .06           | 31           | 31             |
| $\boldsymbol{A}$ | 12               | .14   | 1              | .025          | 48           | 50             |
|                  | 16               | .14   | 1              | .008          | 60           | 75             |
|                  | 12               | .10   | $\mathbf{1}$   | .04           | 33           | 36             |
| B                | 16               | .10   | 1              | .02           | 44           | 48             |
|                  | 24               | .10   | 1              | .008          | 60           | 78             |
|                  | 16               | .0625 | $\overline{1}$ | .07           | 30           | 36             |
| $\mathcal{C}$    | 24               | .0625 | 1              | .02           | 44           | 49             |
|                  | 32               | .0625 | $\overline{2}$ | .009          | 51           | 60             |
|                  | 48               | .0625 | $\overline{2}$ | .002          | 63           | 80             |
|                  | 24               | .043  | $\mathbf{1}$   | $\cdot$ 1     | 30           | 38             |
| D                | 32               | .043  | $\overline{2}$ | .025          | 38           | 48             |
|                  | 48               | .043  | $\overline{2}$ | .006          | 50           | 66             |
|                  | 64               | .043  | 5              | .002          | 65           | 80             |
| ${\bf E}$        | 48               | .023  | $\overline{2}$ | .07           | 32           | 46             |
|                  | 64               | .023  | 5              | .025          | 40           | 51             |

<span id="page-83-0"></span>Tabela 4.2: Projetos de  $h_0(n)$  na abordagem QMFB(l,N).

### 4.2.2 Abordagens CMFB-QP e CMFB-LS

Para as abordagens CMFB-QP $(M, N)$  e CMFB-LS $(L, M, N)$ , utilizam-se Bancos de CMF. A Figura [4.5](#page-85-0) mostra a arquitetura utilizada nestas abordagens.

Na abordagem CMFB-QP $(M, N)$ , o projeto do filtro protótipo passa-baixas com fase linear,  $h(n)$ , é realizado através de um algoritmo de otimização iterativa com restrições lineares baseado em Programação Quadrática: Iterative Convex Quadratic Programming with Equality Constraints and QR Decomposition [\[13\]](#page-138-1). Neste projeto, tem-se:

$$
N = 2M.\t\t(4.1)
$$

Na abordagem CMFB-LS $(L, M, N)$ , o projeto do filtro protótipo passa-baixas com fase linear,  $h(n)$ , é realizado através de um algoritmo de otimização baseado em minimização de Norma- $L_2$  com ponderação da banda de rejeição: Weighted

<span id="page-84-0"></span>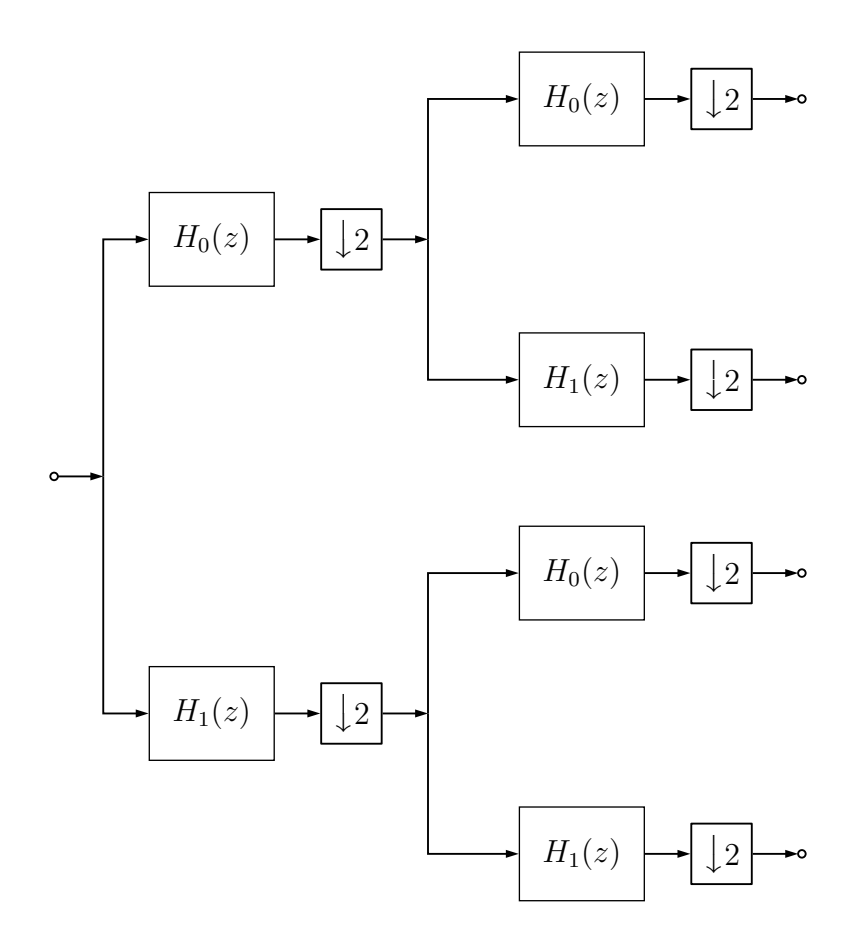

Figura 4.4: Arquitetura da abordagem QMFB com  $l = 2$  camadas.

Stopband for the  $L_2$ -Norm Objective Function [\[14\]](#page-138-2). Neste projeto, tem-se:

$$
N = LM - 1,\t\t(4.2)
$$

em que  $L$  é um inteiro par.

# 4.2.3 Métricas para Comparação das Abordagens

As abordagens de Análise Tempo-Frequência aqui utilizadas são caracterizadas por utilizarem bancos de filtros com arquiteturas distintas. No caso QMFB ´e utilizada uma arquitetura em árvore para o banco de filtros, como pode ser visto na Figura [4.4,](#page-84-0) com o cascateamento de Bancos de QMF ou Bancos de Filtros de Johnston de 2 Faixas. No caso CMFB, por sua vez, é utilizada uma arquitetura paralela para o banco de filtros, como pode ser visto na Figura [4.5,](#page-85-0) com o sinal sendo decomposto de uma só vez em  $M$  subfaixas. Com o intuito de obter-se versões equivalentes de bancos de filtros para as três abordagens é necessário que se estabeleçam métricas de comparação a fim de que as abordagens possam ser comparadas de maneira justa. As métricas de comparação escolhidas são: a Quantidade de Subfaixas,  $m$ , do banco de filtros e o Comprimento do Filtro Passa-Baixas Equivalente,  $\tau$ . Este último

<span id="page-85-0"></span>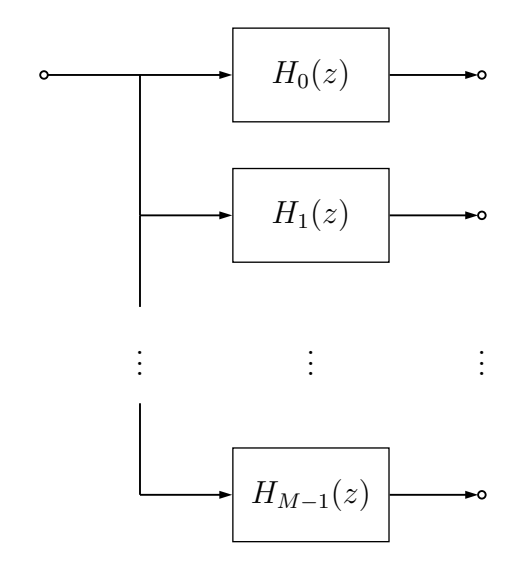

Figura 4.5: Arquitetura das abordagens CMFB-QP e CMFB-LS.

parˆametro corresponde ao comprimento do filtro passa-baixas que implementa, isoladamente, uma filtragem equivalente a um ramo isolado do banco de filtros, para qualquer uma das duas arquiteturas utilizadas. A seguir são apresentadas as expressões para esses parâmetros em função dos parâmetros fundamentais de cada abordagem.

#### Quantidade de Subfaixas

Para a abordagem  $QMFB(l,N)$ , com l camadas e filtro protótipo,  $h_0(n)$ , de ordem  $N$ , a Quantidade de Subfaixas,  $m$ , é dado por [\[11\]](#page-137-1):

$$
m = 2^l. \tag{4.3}
$$

Para as abordagens CMFB-QP $(M, N)$  e CMFB-LS $(L, M, N)$ , ambas com M subfaixas e filtro protótipo,  $h(n)$ , de ordem N, a Quantidade de Subfaixas, m, é dado por [\[11\]](#page-137-1):

$$
m = M.\t\t(4.4)
$$

#### Comprimento do Filtro Passa-Baixas Equivalente

Para a abordagem QMFB $(l, N)$ , com l camadas e filtro protótipo,  $h_0(n)$ , de ordem  $N$ , o Comprimento do Filtro Passa-Baixas Equivalente,  $\tau$ , é dado por [\[11\]](#page-137-1):

<span id="page-85-1"></span>
$$
\tau = 2N(m-1) = 2N(2^l - 1). \tag{4.5}
$$

Para a abordagem CMFB com M subfaixas e filtro protótipo,  $h(n)$ , de ordem  $N$ , o Comprimento do Filtro Passa-Baixas Equivalente,  $\tau$ , é dado por [\[11\]](#page-137-1):

$$
\tau = mN = MN.\tag{4.6}
$$

Para este caso, se o filtro protótipo é projetado utilizando-se o método baseado em QP, a ordem do filtro protótipo é dada por  $N = 2M$ , logo o Comprimento do Filtro Passa-Baixas Equivalente,  $\tau$ , é dado por:

<span id="page-86-1"></span>
$$
\tau = mN = MN = M(2M) = 2M^2.
$$
\n(4.7)

Por outro lado, se o filtro protótipo é projetado utilizando-se o método baseado em LS, a ordem do filtro protótipo é dada por  $N = LM - 1$ , onde L é um inteiro par, logo o Comprimento do Filtro Passa-Baixas Equivalente,  $\tau$ , é dado por:

<span id="page-86-2"></span>
$$
\tau = mN = MN = M(LM - 1) = LM^2 - M.
$$
\n(4.8)

#### Resumo das Expressões para  $m$  e  $\tau$

<span id="page-86-0"></span>A tabela [4.3](#page-86-0) a seguir resume as expressões para a Quantidade de Subfaixas,  $m$ , e o Comprimento do Filtro Passa-Baixas Equivalente,  $\tau$ , para as três abordagens de Análise Tempo-Frequência.

Tabela 4.3: Resumo das expressões para  $m \in \tau$ .

|             |                 | QMFB $(l, N)$   CMFB-QP $(M, N)$   CMFB-LS $(L, M, N)$ |
|-------------|-----------------|--------------------------------------------------------|
|             |                 |                                                        |
| $2N(2^t-1)$ | $\mathcal{M}$ - |                                                        |

### 4.2.4 Versões Equivalentes

Para a abordagem QMFB $(l, N)$ , com l camadas e filtro protótipo,  $h_0(n)$ , de ordem  $N$ , o Comprimento do Filtro Passa-Baixas Equivalente,  $\tau$ , é dado, como visto ante-riormente, pela equação [4.5.](#page-85-1) A Tabela [4.4](#page-87-0) a seguir apresenta os valores de  $\tau$ , para as diferentes ordens N referentes às classes de projeto  $A, B, C, D$  e E, considerando arquiteturas com  $l = 4, 5, 6$  e 7 camadas.

Para cada QMFB, com Comprimento do Filtro Passa-Baixas Equivalente,  $\tau$ , e número de camadas, l, é ajustado um CMFB, com M subfaixas, com Comprimento do Filtro Passa-Baixas Equivalente,  $\tau$ , com valor o mais próximo possível ao do QMFB. São consideradas as duas abordagens para projeto do filtro protótipo do CMFB em quest˜ao, QP e LS. O Comprimento do Filtro Passa-Baixas Equivalente,  $\tau$ , é dado, como visto anteriormente, pela equação [4.7](#page-86-1) para o caso da abordagem

| Classe        | $\,N$ | $(l = 4)$<br>$\tau$ | $(l = 5)$<br>$\tau$ | $(l = 6)$<br>$\tau$ | $(l =$<br>(7)<br>$\tau$ |
|---------------|-------|---------------------|---------------------|---------------------|-------------------------|
|               | 8     | 240                 | 496                 | 1008                | 2030                    |
| Α             | 12    | 360                 | 744                 | 1512                | 3048                    |
|               | 16    | 480                 | 992                 | 2016                | 4064                    |
|               | 12    | 360                 | 744                 | 1512                | 3048                    |
| Β             | 16    | 480                 | 992                 | 2016                | 4064                    |
|               | 24    | 720                 | 1488                | 3024                | 6096                    |
|               | 16    | 480                 | 992                 | 2016                | 4064                    |
| $\mathcal{C}$ | 24    | 720                 | 1488                | 3024                | 6096                    |
|               | 32    | 960                 | 1984                | 4030                | 8128                    |
|               | 48    | 1440                | 2976                | 6048                | 12192                   |
|               | 24    | 720                 | 1488                | 3024                | 6096                    |
| D             | 32    | 960                 | 1984                | 4030                | 8128                    |
|               | 48    | 1440                | 2976                | 6048                | 12192                   |
|               | 64    | 1920                | 3968                | 8064                | 16256                   |
| Е             | 48    | 1440                | 2976                | 6048                | 12192                   |
|               | 64    | 1920                | 3968                | 8064                | 16256                   |

<span id="page-87-0"></span>Tabela 4.4: Valores de  $\tau$  para diferentes valores de l na abordagem QMFB(l,N).

 $CMFB-QP(M,N)$  e pela equação [4.8](#page-86-2) para o caso da abordagem CMFB-LS $(L,M,N)$ . As Tabelas [4.5,](#page-88-0) [4.6,](#page-89-0) [4.7](#page-89-1) e [4.8](#page-90-0) apresentam as versões equivalentes, em termos do Comprimento do Filtro Passa-Baixas Equivalente,  $\tau$ , para os bancos, considerando as três abordagens. Na equação [4.8,](#page-86-2) para o cálculo de  $\tau$  para o caso da abordagem CMFB- $LS(L,M,N)$ , ajusta-se  $L = 2$ . No entanto, é desejável obter-se versões equivalentes para os bancos, considerando as trˆes abordagens, em termos da Quantidade de Subfaixas, m, e do Comprimento do Filtro Passa-Baixas Equivalente,  $\tau$ . O ajuste dos parâmetros das expressões da Tabela [4.3](#page-86-0) conduz a três grupos de versões equivalentes para os bancos considerando-se como métricas de equivalência a Quantidade de Subfaixas m e o Comprimento de Filtro Passa-Baixas Equivalente  $\tau$ , considerando as três abordagens, o Grupo 1, para  $l = 4$ , o Grupo 2, para  $l = 5$  e o Grupo 3, para  $l = 6$ , apresentados na Tabela [4.9.](#page-90-1)

Não há versões equivalentes para  $l = 7$  camadas. Com este valor de l, temse  $m = 128$  e o maior  $\tau$  que se pode obter é  $\tau = 16256$ , para o caso em que  $N = 64$ . Para a abordagem CMFB-QP(M,N), para se ter um valor para  $\tau$  o mais próximo possível, deve-se ter  $M = 90$ , para o qual  $\tau = 16200$ . Dessa forma, há uma discrepância elevada em  $m$ . O mesmo raciocínio pode ser aplicado à abordagem CMFB-LS( $L, M, N$ ). Para este caso, para se ter um valor para  $\tau$  o mais próximo possível, deve-se ter  $M = 90$ , para o qual  $\tau = 16110$ . Há novamente, portanto, uma discrepância elevada em m. Esta restrição deve-se ao fato de ser fornecido em  $[12]$ 

apenas um conjunto restrito de projetos de filtros protótipo, no qual a maior ordem para o filtro protótipo disponível é ${\cal N} = 64.$ 

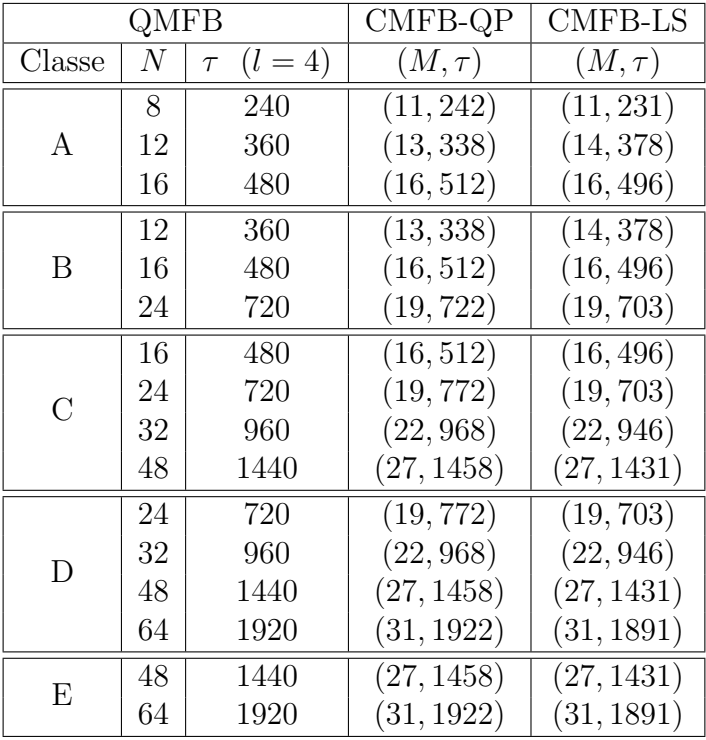

<span id="page-88-0"></span>Tabela 4.5: Versões equivalentes, em termos de  $\tau$ , para as abordagens  $(l = 4)$ .

|                | QMFB |                   | CMFB-QP    | CMFB-LS     |
|----------------|------|-------------------|------------|-------------|
| Classe         | N    | $(l=5)$<br>$\tau$ | $(M,\tau)$ | $(M, \tau)$ |
|                | 8    | 496               | (16, 512)  | (16, 496)   |
| А              | 12   | 744               | (19, 722)  | (20, 780)   |
|                | 16   | 992               | (22, 968)  | (23, 1035)  |
|                | 12   | 744               | (19, 722)  | (20, 780)   |
| B              | 16   | 992               | (22, 968)  | (23, 1035)  |
|                | 24   | 1488              | (27, 1458) | (28, 1540)  |
|                | 16   | 992               | (22, 968)  | (23, 1035)  |
| $\overline{C}$ | 24   | 1488              | (27, 1458) | (28, 1540)  |
|                | 32   | 1984              | (31, 1922) | (32, 2016)  |
|                | 48   | 2976              | (39, 3042) | (39, 3003)  |
|                | 24   | 1488              | (27, 1458) | (28, 1540)  |
| D              | 32   | 1984              | (31, 1922) | (32, 2016)  |
|                | 48   | 2976              | (39, 3042) | (39, 3003)  |
|                | 64   | 3968              | (45, 4050) | (45, 4005)  |
| E              | 48   | 2976              | (39, 3042) | (39, 3003)  |
|                | 64   | 3968              | (45, 4050) | (45, 4005)  |

<span id="page-89-0"></span>Tabela 4.6: Versões equivalentes, em termos de  $\tau$ , para as abordagens  $(l = 5)$ .

<span id="page-89-1"></span>Tabela 4.7: Versões equivalentes, em termos de  $\tau$ , para as abordagens  $(l = 6)$ .

|                | QMFB |                     | CMFB-QP    | <b>CMFB-LS</b> |
|----------------|------|---------------------|------------|----------------|
| Classe         | N    | $(l = 6)$<br>$\tau$ | $(M,\tau)$ | $(M,\tau)$     |
|                | 8    | 1008                | (22, 968)  | (23, 1035)     |
| A              | 12   | 1512                | (27, 1458) | (28, 1540)     |
|                | 16   | 2016                | (32, 2048) | (32, 2016)     |
|                | 12   | 1512                | (27, 2458) | (28, 1540)     |
| B              | 16   | 2016                | (32, 2048) | (32, 2016)     |
|                | 24   | 3024                | (39, 3042) | (39, 3003)     |
|                | 16   | 2016                | (32, 2048) | (32, 2016)     |
| $\overline{C}$ | 24   | 3024                | (39, 3042) | (39, 3003)     |
|                | 32   | 4030                | (45, 4050) | (45, 4005)     |
|                | 48   | 6048                | (55, 6050) | (55, 5995)     |
|                | 24   | 3024                | (39, 3042) | (39, 3003)     |
| D              | 32   | 4030                | (45, 4050) | (45, 4005)     |
|                | 48   | 6048                | (55, 6050) | (55, 5995)     |
|                | 64   | 8064                | (63, 7938) | (64, 8128)     |
| Е              | 48   | 6048                | (55, 6050) | (55, 5995)     |
|                | 64   | 8064                | (63, 7938) | (64, 8128)     |

|                | QMFB |                     | CMFB-QP     | <b>CMFB-LS</b> |
|----------------|------|---------------------|-------------|----------------|
| Classe         | N    | $(l = 7)$<br>$\tau$ | $(M,\tau)$  | $(M,\tau)$     |
|                | 8    | 2030                | (32, 2048)  | (32, 2016)     |
| A              | 12   | 3048                | (39, 3042)  | (39, 3003)     |
|                | 16   | 4064                | (45, 4050)  | (45, 4005)     |
|                | 12   | 3048                | (39, 3042)  | (39, 3003)     |
| B              | 16   | 4064                | (45, 4050)  | (45, 4005)     |
|                | 24   | 6096                | (55, 6050)  | (55, 5995)     |
|                | 16   | 4064                | (45, 4050)  | (45, 4005)     |
| $\overline{C}$ | 24   | 6096                | (55, 6050)  | (55, 5995)     |
|                | 32   | 8128                | (64, 8192)  | (64, 8128)     |
|                | 48   | 12192               | (78, 12168) | (78, 12090)    |
|                | 24   | 6096                | (55, 6050)  | (55, 5995)     |
| D              | 32   | 8128                | (64, 8192)  | (64, 8128)     |
|                | 48   | 12192               | (78, 12168) | (78, 12090)    |
|                | 64   | 16256               | (90, 16200) | (90, 16110)    |
| E              | 48   | 12192               | (78, 12168) | (78, 12090)    |
|                | 64   | 16256               | (90, 16200) | (90, 16110)    |

<span id="page-90-0"></span>Tabela 4.8: Versões equivalentes, em termos de  $\tau$ , para as abordagens  $(l = 7)$ .

<span id="page-90-1"></span>Tabela 4.9: Versões equivalentes, em termos de $m$ e $\tau,$ para as abordagens.

| Grupo 1 $(l = 4)$ |                          |                    |                                       |  |  |  |  |
|-------------------|--------------------------|--------------------|---------------------------------------|--|--|--|--|
|                   | $QMFB$ (4,16) - Classe C | CMFB-QP $(16,32)$  | $CMFB\text{-}LS(2,16,31)$             |  |  |  |  |
| $m\,$             | 16                       | 16                 | 16                                    |  |  |  |  |
| $\tau$            | 480                      | 512                | 496                                   |  |  |  |  |
| Grupo 2 $(l = 5)$ |                          |                    |                                       |  |  |  |  |
|                   | $QMFB$ (5,32) - Classe D | CMFB-QP $(31,62)$  | $\overline{\text{CMFB-LS}}(2,32,61)$  |  |  |  |  |
| m                 | 32                       | 31                 | 32                                    |  |  |  |  |
| $\tau$            | 1984                     | 1922               | 2016                                  |  |  |  |  |
| Grupo 3 $(l = 6)$ |                          |                    |                                       |  |  |  |  |
|                   | $QMFB$ (6,64) - Classe E | CMFB-QP $(63,126)$ | $\overline{\text{CMFB-LS}}(2,64,127)$ |  |  |  |  |
| m                 | 64                       | 63                 | 64                                    |  |  |  |  |
| $\tau$            | 8064                     | 7938               | 8128                                  |  |  |  |  |

# <span id="page-91-0"></span>4.3 Metodologia de Pré-Processamento

Conforme visto na seção [4.1,](#page-77-0) o fato de  $D_2$  ser muito maior que  $D_1$  na imagem  $I_1$  impossibilita a aplicação da Transformada de Hough utilizada na Extração de Parâmetros, devido à elevada complexidade computacional associada ao cálculo da transformada. Entretanto, como a imagem  $I_1$  é caracterizada por apresentar acentuada redundância em sua dimensão horizontal, possuindo uma resolução temporal muito maior do que a necessária para a precisão requerida por um equipamento de MAGE em seu processo de cálculo de parâmetros temporais, é possível realizar um Pré-Processamento da imagem para contornar este problema. O Pré-Processamento da imagem  $I_1$  a fim de conformá-la adequadamente para a Extração de Parâmetros consiste em três partes: Fechamento em Escala de Cinza, Conversão de Escala de Cinza para Preto-e-Branco e Subamostragem, conforme pode ser visto no diagrama de blocos da Figura [4.2,](#page-80-0) que serão detalhadas nas subseções a seguir. A Figura [4.6](#page-92-0) apresenta o diagrama de blocos detalhado do Pré-Processamento.

### <span id="page-91-3"></span>4.3.1 Fechamento em Escala de Cinza

Conforme visto na seção [4.1,](#page-77-0) a imagem  $I_1$  é composta por uma justaposição de regiões retangulares verticais, cujas bases são associadas a intervalos temporais estreitos e cujas amplitudes assumem valores variados, que definem a variação temporal da frequência do sinal FMCW de entrada,  $s(t)$ . A Figura [4.7](#page-93-0) apresenta uma imagem  $I_1$  típica, resultante da Análise Tempo-Frequência. A Figura [4.8](#page-93-0) apresenta a imagem  $I_1$  típica da Figura [4.7](#page-93-0) em detalhe, mostrando os conjuntos de regiões retangulares verticais justapostas, dentro de um mesmo quadro de frequências.

Inicialmente, é realizado um processamento sobre a imagem  $I_1$  baseado em Morfologia Matemática em Escala de Cinza, com aplicação da operação morfológica de Fechamento, gerando como saída a imagem  $I_{2a}$ , conforme pode ser visto no dia-grama de blocos detalhado da Figura [4.6.](#page-92-0) A imagem  $I_{2a}$  é obtida através da função do Matlab:

<span id="page-91-2"></span>
$$
\mathbf{I}_{2a} = \text{close}(\mathbf{I}_1, \text{SE}),\tag{4.9}
$$

em que SE é Elemento Estruturante utilizado na operação morfológica, obtido através da função do Matlab:

<span id="page-91-1"></span>
$$
SE = \text{strel}(C_{SE}, l_{SE}, \theta_{SE}), \qquad (4.10)
$$

em que  $C_{SE}$  é a Classe do Elemento Estruturante,  $l_{SE}$  é o Tamanho do Elemento Estruturante e  $\theta_{\text{SE}}$  é a Inclinação do Elemento Estruturante.

O objetivo da opera¸c˜ao morfol´ogica de Fechamento em Escala de Cinza aqui

<span id="page-92-0"></span>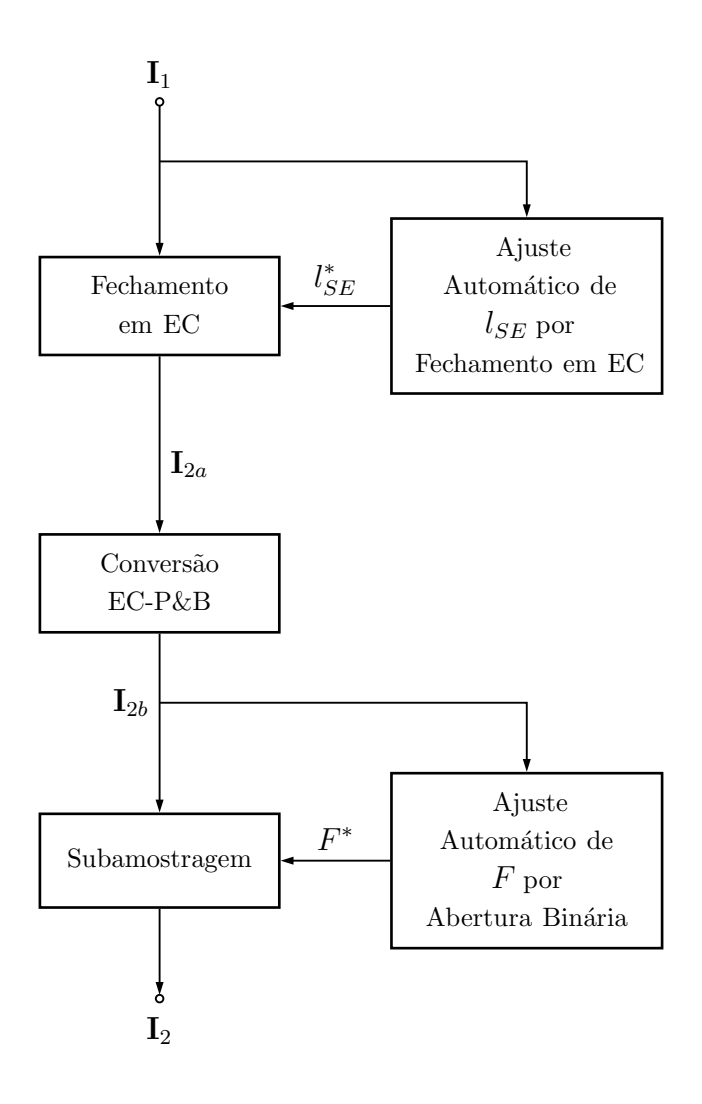

Figura 4.6: Diagrama de blocos detalhado do Pré-Processamento.

realizada é transformar um conjunto de regiões justapostas, dentro de um mesmo quadro de frequências, em um único elemento de maior largura temporal, denominado bloco e denotado por  $B$ . Para isso, o  $SE$  utilizado na operação é do tipo linha horizontal e seu tamanho,  $l_{\text{SE}}$ , é determinado através de um procedimento de ajuste automático de  $l_{SE}$  utilizando Fechamento em Escala de Cinza aplicado a imagem  $I_1$ , conforme pode ser visto no diagrama de blocos detalhado da Figura [4.6.](#page-92-0) A operação morfológica de Fechamento em Escala de Cinza realizada sobre a imagem  $I_1$  é necessária para que o procedimento de ajuste automático de  $F$  por Abertura Binária funcione adequadamente, conforme será apresentado na subseção [4.3.3.](#page-98-0) A Figura [4.9](#page-94-0) apresenta a imagem  $I_{2a}$ , resultante da aplicação da operação morfológica de Fechamento em Escala de Cinza sobre a imagem  $I_1$  típica. A Figura [4.10](#page-94-0) apresenta a imagem  $I_{2a}$  da Figura [4.9](#page-94-0) em detalhe, mostrando os blocos B.

<span id="page-93-0"></span>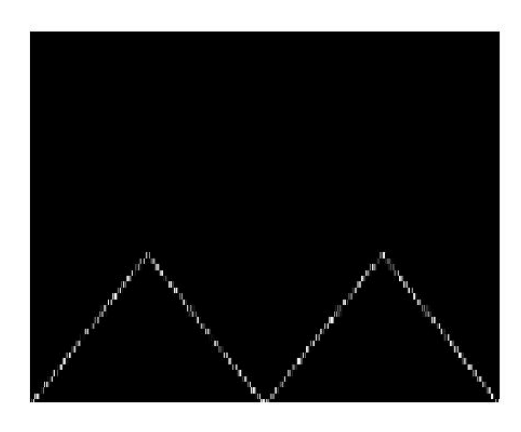

Figura 4.7: Imagem  $I_1$  típica, resultante da Análise Tempo-Frequência.

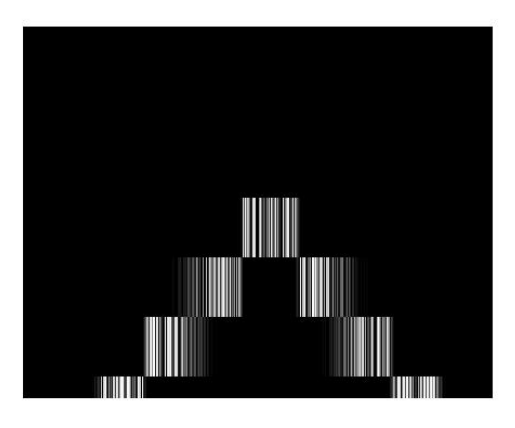

Figura 4.8: Detalhe da imagem  $I_1$  típica da Figura [4.7.](#page-93-0)

#### Procedimento de Ajuste Automático de  $l_{SE}$

Conforme mencionado anteriormente, a determinação do tamanho do SE,  $l_{\text{SE}}$ , é realizada através de um procedimento de ajuste automático de  $l_{SE}$  por Fechamento em Escala de Cinza aplicado a imagem  $I_1$ . Este procedimento é apresentado de maneira detalhada na Figura [4.11](#page-96-0) e é necessário tendo em vista que a largura dos conjunto de regiões justapostas, dentro de um mesmo quadro de frequências, varia de acordo com a abordagem de Análise Tempo-Frequência utilizada e com o sinal FMCW de entrada,  $s(t)$ . O procedimento consiste em variar o parâmetro  $l_{\text{SE}}$  na operação que define SE, dada pela definição [4.10,](#page-91-1) e efetuar a operação morfológica de Fechamento em Escala de Cinza, definida pela equação [4.9,](#page-91-2) sobre a imagem  $I_1$ . A imagem resultante é, então, convertida de Escala de Cinza para Preto-e-Branco e o número de pixels brancos da imagem convertida é calculado. Obtém-se, assim, a curva que descreve a variação do número de pixels brancos na imagem convertida em função de  $l_{\text{SE}}$ . Esta curva tende a ter um comportamento crescente à medida que  $l_{\text{SE}}$  cresce. No entanto, a partir de um determinado valor de  $l_{\text{SE}}$ , denotado por

<span id="page-94-0"></span>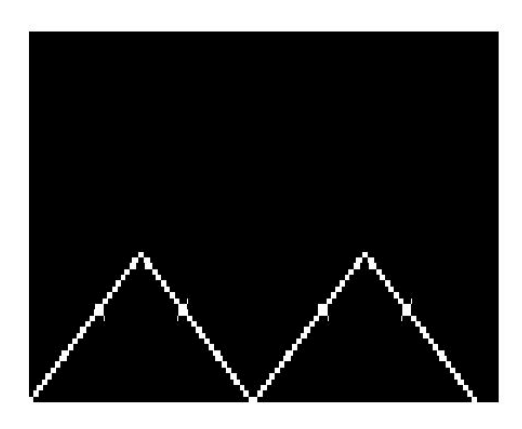

Figura 4.9: Imagem  $I_{2a}$ , resultante da aplicação da operação morfológica de Fechamento em Escala de Cinza sobre a imagem  $I_1$  típica.

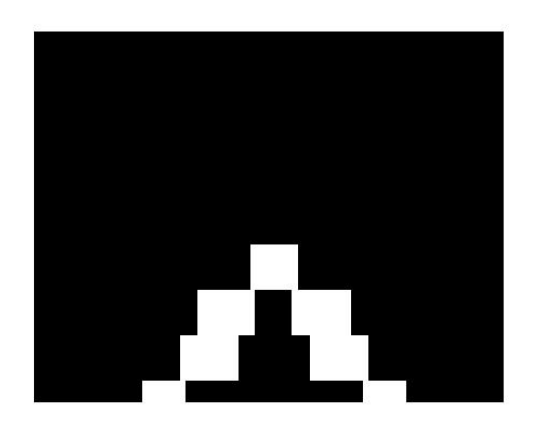

Figura 4.10: Detalhe da imagem  $I_{2a}$  da Figura [4.9.](#page-94-0)

 $l_{\rm SE}^*$ , a curva estabiliza e o número de pixels brancos não mais varia com o aumento de  $l_{\mathrm{SE}}.$  Este valor de  $l_{\mathrm{SE}},\ l_{\mathrm{SE}}^*$  é aquele a ser utilizado para a aplicação da operação morfológica de Fechamento em Escala de Cinza sobre a imagem  $I_1$  e corresponde ao ponto em que os conjuntos de regiões justapostas, dentro de um mesmo quadro de frequências, são transformados em blocos  $B$ . A Figura [4.12](#page-97-0) apresenta a curva que descreve a variação do número de pixels brancos na imagem convertida em função de  $l_{\text{SE}}$  para a imagem  $\mathbf{I}_1$  típica da Figura [4.7.](#page-93-0) O ponto de estabilização da curva é obtido a partir da sua derivada, cuja curva é mostrada na Figura [4.13.](#page-97-1) O valor de  $l_{\mathrm{SE}}$  correspondente ao ponto de estabilização,  $l_{\mathrm{SE}}^*$  é aquele a partir do qual a derivada é sempre nula, isto é, a partir do qual o número de pixels brancos na imagem convertida não mais varia com o aumento de  $l_{\text{SE}}$ . Um outro critério sobre a derivada pode ser adotado para a determinação de  $l_{\rm SE}^*$ , como por exemplo, um valor a partir do qual a derivada oscile abaixo de um limiar  $\delta$ . Como não há, no entanto, enfoque sobre a complexidade computacional do procedimento, optouse pelo primeiro critério, que garante uma maior precisão sobre o tamanho do SE a ser utilizado na operação morfológica de Fechamento em Escala de Cinza. O ponto de estabilização é destacado com um ∗ na Figura [4.13.](#page-97-1) Na Figura [4.11,](#page-96-0)  $\mathbf{l}_{\text{SE}} = (l_{\text{SE}_1}, \cdots, l_{\text{SE}_K})$  é um vetor cuja entrada  $l_{\text{SE}_i}$  corresponde ao *i*-ésimo valor assumido por  $l_{\text{SE}}$  no procedimento de ajuste automático de  $l_{\text{SE}}$  por Fechamento em Escala de Cinza;  $\mathbf{I}_s = (\mathbf{I}_{s_1}, \cdots, \mathbf{I}_{s_K})$  é um vetor cuja entrada entrada  $\mathbf{I}_{s_i}$  corresponde à imagem resultante da aplicação da operação morfológica de Fechamento em Escala de Cinza sobre a imagem  $I_1$  com  $l_{\text{SE}} = l_{\text{SE}_i}$ ;  $I_{sc} = (I_{sc_1}, \cdots, I_{sc_K})$  é um vetor cuja entrada entrada  $\mathbf{I}_{sc_i}$  corresponde à imagem resultante da Conversão de Escala de Cinza para Preto-e-Branco da imagem  $\mathbf{I}_{s_i}$ ;  $\mathbf{N}_{PB} = (N_{PB_1}, \cdots, N_{PB_K})$  é um vetor cuja entrada  $N_{PB_i}$  corresponde ao número de pixels brancos,  $N_{PB}$ , da imagem  $\mathbf{I}_{sc_i}$ ;  $\dot{\mathbf{N}}_{PB}=(\dot{N}_{PB_1},\cdots,\dot{N}_{PB_K})$  é um vetor cuja entrada  $\dot{N}_{PB_i}$  corresponde à derivada de  $N_{PB}$  para  $l_{\text{SE}} = l_{\text{SE}_i}$  e  $l_{\text{SE}}^*$  é o valor de  $l_{\text{SE}}$  correspondente ao ponto de estabilização, obtido a partir de  $\dot{\mathbf{N}}_{PB}$ .

<span id="page-96-0"></span>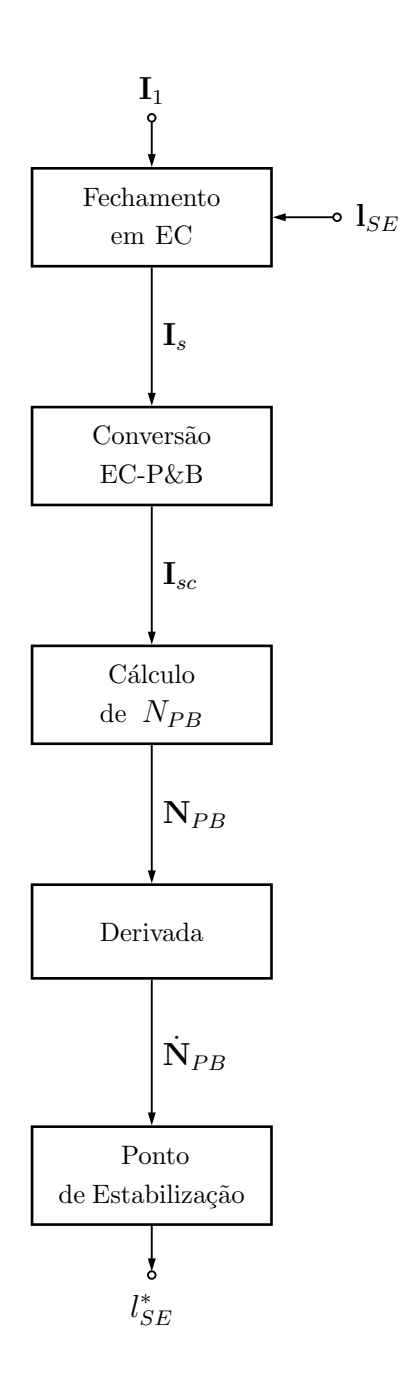

Figura 4.11: Diagrama de blocos do procedimento de ajuste automático de  $l_{SE}$ .

<span id="page-97-0"></span>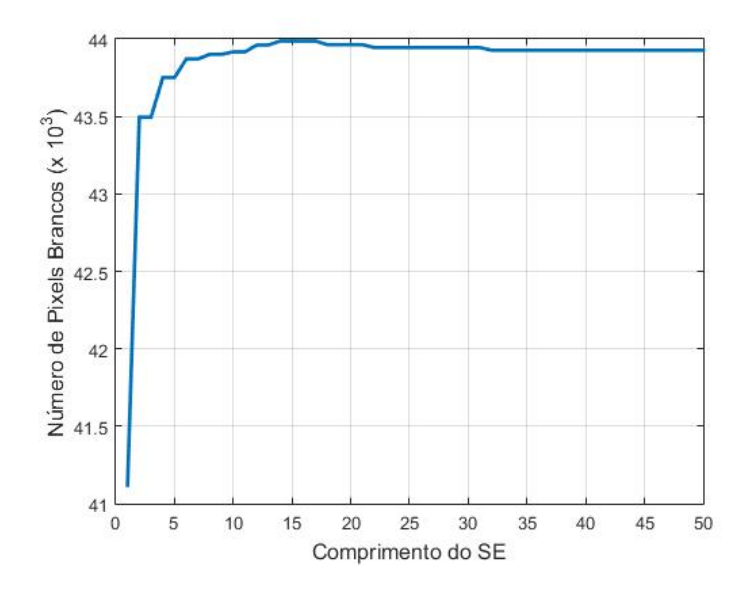

Figura 4.12: Curva que descreve a variação do número de pixels brancos na imagem convertida em função de  $l_{SE}$  para a imagem $\mathbf{I}_1$ típica.

<span id="page-97-1"></span>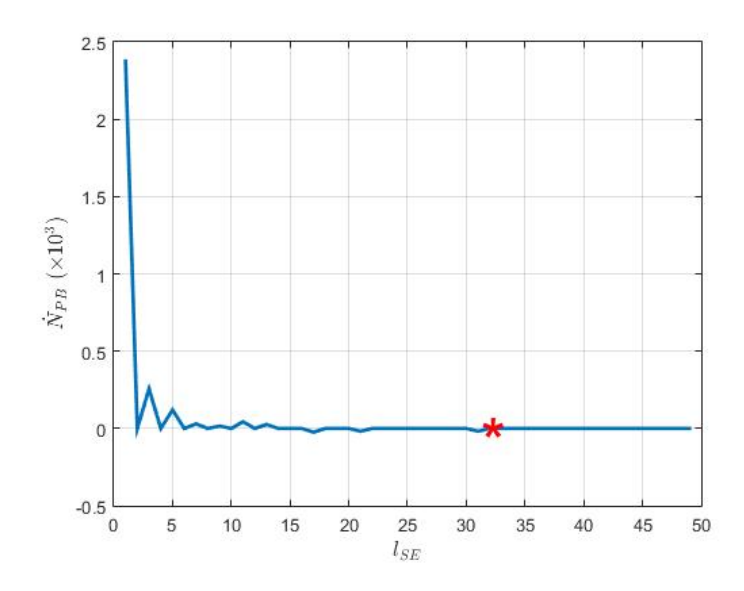

Figura 4.13: Derivada da curva da Figura [4.12.](#page-97-0) O ponto de estabilização é indicado com um \*.

### 4.3.2 Conversão de Escala de Cinza para Preto-e-Branco

Uma vez obtido o valor de  $l_{SE}^*$ , através do procedimento automático descrito na subseção [4.3.1,](#page-91-3) e aplicada a operação morfológica de Fechamento em Escala de Cinza sobre a imagem  $I_1$ , obtendo-se a imagem  $I_{2a}$ , é realizada a Conversão de Escala de Cinza para Preto-e-Branco da imagem  $I_{2a}$ , gerando como saída a imagem  $\mathbf{I}_{2b}$ , conforme pode ser visto no diagrama de blocos da Figura [4.6.](#page-92-0) A imagem  $\mathbf{I}_{2b}$ , resultante da Conversão de Escala de Cinza para Preto-e-Branco da imagem $\mathbf{I}_{2a}$ , é obtida através da função do Matlab:

$$
\mathbf{I}_{2b} = \text{im}2b\mathbf{w}(\mathbf{I}_{2a}, f_{t_h} \cdot t_h),\tag{4.11}
$$

em que  $f_{t_h}$  é o fator de limiarização, que é arbitrado na metodologia de processamento desenvolvida, e  $t_h$  é o limiar utilizado, obtido através da função do Matlab:

$$
t_h = \text{graythresh}(\mathbf{I}_{2a}).\tag{4.12}
$$

A função graythresh calcula o *threshold* global através de um método que escolhe o *threshold* a fim de minimizar a variância de pixels brancos e de pixels pretos na imagem.

A Conversão de Escala de Cinza para Preto-e-Branco da imagem  ${\bf I}_{2a}$  é necessária tendo em vista que a operação morfológica utilizada para a determinação automática de  $F$  é binária, conforme será apresentado na subseção [4.3.3.](#page-98-0) Além disso, a Transformada de Hough, utilizada na Extração de Parâmetros, deve ser aplicada sobre uma imagem binária, conforme descrito no capítulo 3.

# <span id="page-98-0"></span>4.3.3 Subamostragem

Conforme descrito na seção [4.1,](#page-77-0) o tamanho da imagem  $I_1$  é definido pelas dimensões  $D_1$  e  $D_2$  da matriz **M**. A imagem  $\mathbf{I}_{2b}$ , resultante das etapas anteriores do Pré-Processamento, também tem seu tamanho definido pelas dimensões  $D_1$  e  $D_2$  da matriz M, uma vez que o Fechamento em Escala de Cinza e a Conversão de Escala de Cinza para Preto-e-Branco n˜ao modificam o tamanho da imagem processada. Também na seção [4.1,](#page-77-0) viu-se que o fato de  $D_2$  ser muito maior que  $D_1$  na imagem  $I_1$  impossibilita a aplicação da Transformada de Hough utilizada na Extração de Parâmetros, devido à elevada complexidade computacional associada ao cálculo da transformada. Entretanto, como as imagens  $I_1$  e  $I_{2b}$  são caracterizadas por apresentarem acentuada redundância em sua dimensão horizontal, possuindo uma resolução temporal muito maior do que a necessária para a precisão requerida por um equipamento de MAGE em seu processo de cálculo de parâmetros temporais, é realizada uma Subamostragem da imagem  $I_{2b}$ , por um Fator de Subamostragem F a ser ajustado automaticamente de acordo com a imagem  $I_{2b}$ , a fim de reduzir a sua dimensão horizontal e a complexidade computacional associada ao cálculo da Transformada de Hough na Extração de Parâmetros, gerando como saída a imagem  $I_2$  adequadamente conformada para a Extração de Parâmetros posterior, conforme pode ser visto no diagrama de blocos detalhado da Figura [4.6.](#page-92-0)

#### Procedimento de Ajuste Automático de F

Para a determinação automática de  $F$  lança-se mão de um processamento sobre a imagem I<sub>2b</sub> baseado em Morfologia Matemática Binária, com aplicação da operação morfológica de Abertura. O objetivo da operação morfológica de Abertura Binária aqui realizada é obter a largura temporal dos blocos  $B$  da imagem  $\mathbf{I}_{2b}$ , conforme apre-sentado na seção [4.3.1.](#page-91-3) A largura temporal dos blocos  $B$  da imagem  $I_{2b}$  corresponde ao Fator de Subamostragem, F ∗ , mais adequado a ser utilizado na Subamostragem da imagem  $I_{2b}$ , a fim de que não haja perda de informação relevante da imagem na Subamostragem. A operação morfológica de Abertura Binária, é implementada através da função do Matlab:

$$
\mathbf{I}_s = \text{imopen}(\mathbf{I}_{2a}, \text{SE}),\tag{4.13}
$$

em que SE é o Elemento Estruturante utilizado na operação morfológica, obtido através da equação [4.10.](#page-91-1) No procedimento de ajuste automático de F por Abertura Binária, apresentado de maneira detalhada na Figura [4.14,](#page-100-0) a operação morfológica de Abertura Binária é efetuada sobre a imagem  $I_{2b}$  variando-se o parâmetro  $l_{SE}$ na operação que define SE, dada pela equação [4.10.](#page-91-1) O SE utilizado é do tipo linha horizontal. O número de pixels brancos da imagem resultante,  $\mathbf{I}_s$ , é, então, calculado. Obtém-se, assim, a curva que descreve a variação do número de pixels brancos na imagem  $I_s$  em função de  $l_{SE}$ . Esta curva tende a ter um comportamento constante à medida que  $l_{SE}$  inicialmente cresce. No entanto, a partir de um determinado valor de  $l_{SE}$  a curva sofre uma queda abrupta depois da qual o número de pixels brancos não mais varia com o aumento de  $l_{SE}$ . Este valor de  $l_{SE}$  correspondente ao ponto de queda abrupta da curva,  $l_{SE}^*$ , é aquele a ser utilizado como Fator de Subamostragem,  $F^*$ , na Subamostragem da imagem  $\mathbf{I}_{2b}$ , e corresponde ao momento em que a operação morfológica de Abertura Binária encontra o valor da largura temporal dos blocos B da imagem  $I_{2b}$ . A Figura [4.15](#page-101-0) apresenta a curva que descreve a variação do número de pixels brancos na imagem  $I<sub>o</sub>$  em função de  $l_{SE}$  para a imagem  $I<sub>1</sub>$  típica da Figura [4.7.](#page-93-0) O ponto de queda abrupta da curva é obtido a partir da sua derivada, cuja curva é mostrada na Figura [4.16.](#page-102-0) O valor de  $l_{SE}$  correspondente ao ponto de queda abrupta,  $l_{SE}^*$ , é aquele a partir do qual a derivada é sempre nula, isto é, a partir do qual o número de pixels brancos na imagem  $I_o$  não mais varia com

o aumento de  $l_{SE}$ . O ponto de queda abrupta é destacado com um  $*$  na Figura [4.16.](#page-102-0) Uma vez obtido o valor de  $F^*$ , através do procedimento automático descrito, é realizada a Subamostragem da imagem  $I_{2b}$ , obtendo-se a imagem  $I_2$ , cujas dimensões são dadas por  $D_1$  e  $D_2/F^*$ . A Figura [4.17](#page-102-1) apresenta a imagem  $\mathbf{I}_2$  obtida após o Pré-Processamento da imagem  $I_1$  típica. Na Figura [4.14,](#page-100-0)  $l_{SE} = (l_{SE_1}, \dots, l_{SE_K})$ é um vetor cuja entrada  $l_{\text{SE}_i}$  corresponde ao *i*-ésimo valor assumido por  $l_{SE}$  no procedimento de ajuste automático de F por Abertura Binária;  $\mathbf{I}_s = (\mathbf{I}_{s_1}, \cdots, \mathbf{I}_{s_K})$ é um vetor cuja entrada entrada  $\mathbf{I}_{s_i}$  corresponde à imagem resultante da aplicação da operação morfológica de Abertura Binária sobre a imagem  $I_{2b}$  com  $l_{SE} = l_{SE_i}$ ;  $N_{PB} = (N_{PB_1}, \cdots, N_{PB_K})$  é um vetor cuja entrada  $N_{PB_i}$  corresponde ao número de pixels brancos,  $N_{PB}$ , da imagem  $\mathbf{I}_{s_i}$ ;  $\dot{\mathbf{N}}_{PB} = (\dot{N}_{PB_1}, \cdots, \dot{N}_{PB_K})$  é um vetor cuja entrada  $\dot{N}_{PB_i}$  corresponde à derivada de  $N_{PB}$  para  $l_{\rm SE} = l_{\rm SE_i}$  e  $F^*$  é o valor de  $l_{\rm SE}$ correspondente ao ponto de queda abrupta, obtido a partir de  $\dot{\mathbf{N}}_{PB}$ .

<span id="page-100-0"></span>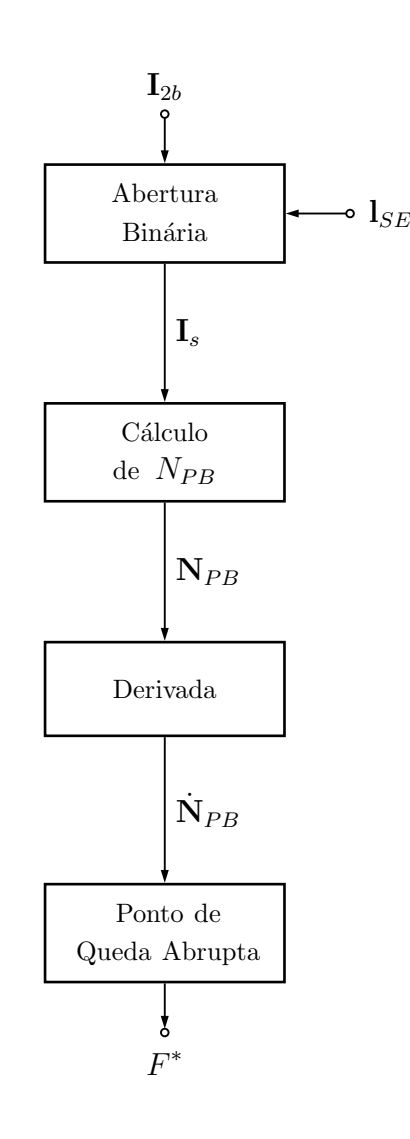

Figura 4.14: Diagrama de blocos do procedimento de ajuste automático de  $F$ .

<span id="page-101-0"></span>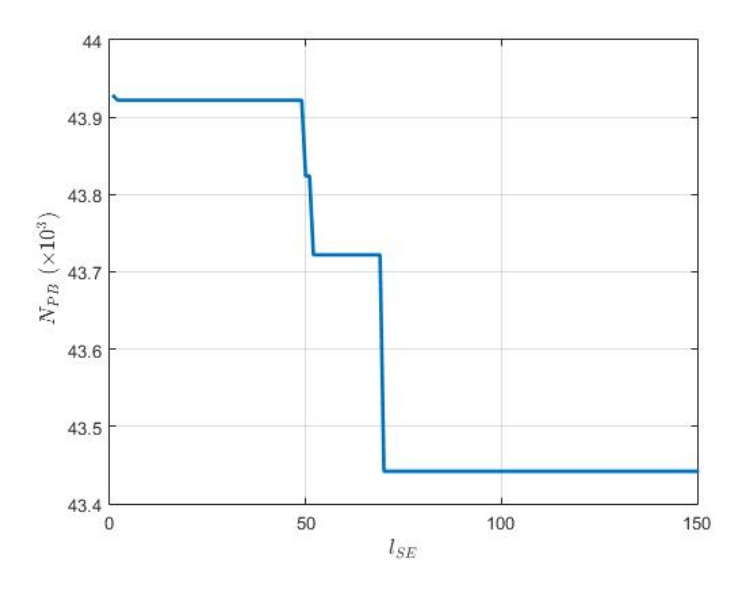

Figura 4.15: Curva que descreve a variação do número de pixels brancos na imagem  $\mathbf{I}_o$  em função de  $l_{SE}$  para a imagem  $\mathbf{I}_1$  típica.

# 4.4 Metodologia de Extração de Parâmetros

Uma vez realizado o Pré-Processamento da imagem  $I_1$ , obtendo-se a imagem  $I_2$ , a Extração de Parâmetros é realizada. A Extração de Parâmetros é baseada em Transformada de Hough, uma vez que esta ferramenta, conforme mencionado no capítulo 3, é útil para a detecção de retas em imagens em Preto-e-Branco e desejamos extrair os parâmetros de sinais FMCW, cuja excursão no espaço tempo-frequência se dá sob a forma de segmentos de reta. Esta etapa é subdivida em quatro partes, conforme pode ser visto no diagrama de blocos da Figura [4.3:](#page-81-0) a primeira parte corresponde à obtenção do histograma  $(H, \theta, \rho)$  da Transformada de Hough a partir da imagem  $I_2$ , a segunda parte corresponde à obtenção dos picos do histograma  $(\mathbf{H}, \boldsymbol{\theta}, \boldsymbol{\rho})$ , a terceira parte corresponde à obtenção, a partir dos picos do histograma  $(\mathbf{H}, \boldsymbol{\theta}, \boldsymbol{\rho})$ , das retas existentes na imagem  $I_2$  e a quarta parte corresponde ao cálculo dos parâmetros do sinal FMCW de entrada,  $s(t)$ ,  $\Delta F^{H}$ ,  $t_{m}^{H}$  e  $f_{c}^{H}$ , a partir da retas obtidas. Estas partes serão detalhadas nas subseções a seguir. A Figura [4.18](#page-103-0) apresenta o diagrama de blocos detalhado da Extração de Parâmetros.

# 4.4.1 Trasformada de Hough

A primeira parte da Extração de Parâmetros, conforme pode ser visto no diagrama de blocos detalhado da Figura [4.18,](#page-103-0) corresponde à obtenção do histograma  $(\mathbf{H}, \boldsymbol{\theta}, \boldsymbol{\rho})$ da Transformada de Hough a partir da imagem  $I_2$ . Este histograma  $(H, \theta, \rho)$  é obtido através da função do Matlab:

$$
(\mathbf{H}, \boldsymbol{\theta}, \boldsymbol{\rho}) = \text{hough}(\mathbf{I}_2),\tag{4.14}
$$

<span id="page-102-0"></span>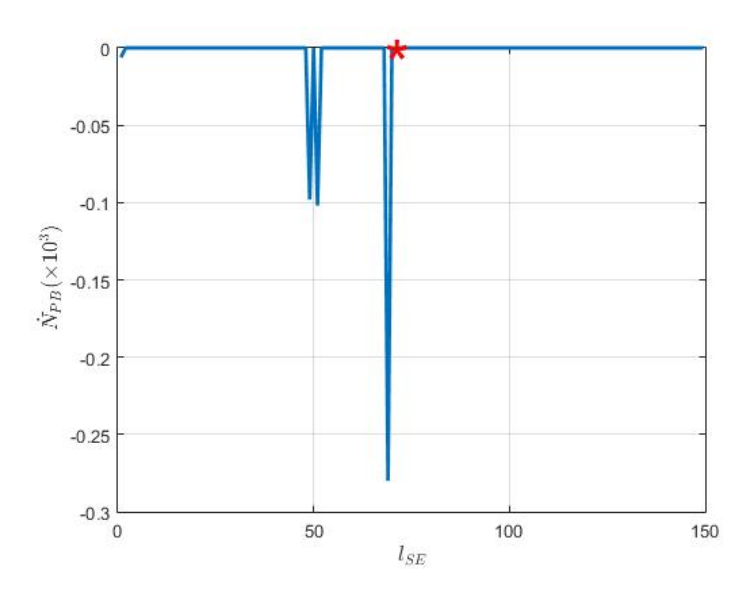

Figura 4.16: Derivada da curva da Figura [4.15.](#page-101-0) O ponto de queda abrupta é indicado com um \*.

<span id="page-102-1"></span>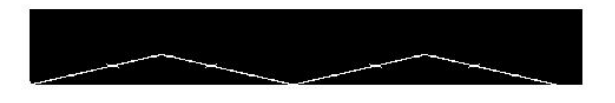

Figura 4.17: Imagem  $I_2$  obtida após Pré-Processamento da imagem  $I_1$  típica.

em que H é matriz de amplitudes do histograma  $(H, \theta, \rho)$ ,  $\theta$  é o vetor de coeficientes angulares da Transformada de Hough e  $\rho$  é o vetor de distâncias da Transformada de Hough. A Figura [4.19](#page-104-0) apresenta o histograma  $(H, \theta, \rho)$  da Transformada de Hough a partir da imagem  $I_2$ , da Figura [4.17,](#page-102-1) para o caso da imagem  $I_1$  típica, da Figura [4.7.](#page-93-0)

# 4.4.2 Obtenção dos Picos do Histograma

A segunda parte da Extração de Parâmetros, conforme pode ser visto no diagrama de blocos detalhado da Figura [4.18,](#page-103-0) corresponde à obtenção dos picos do histograma  $(H, \theta, \rho)$ . Estes picos são obtidos através da função do Matlab:

<span id="page-102-2"></span>
$$
\mathbf{P} = \text{houghpeaks}(\mathbf{H}, n_p, t_H),\tag{4.15}
$$

em que **P** é a matriz de picos do histograma  $(H, \theta, \rho)$ , cuja ordem é  $n \times 2$ , sendo n o número de picos efetivamente detectados pela função houghpeaks no histograma  $(\mathbf{H}, \boldsymbol{\theta}, \boldsymbol{\rho})$ ,  $\mathbf{H}$  é a matriz de amplitudes do histograma  $(\mathbf{H}, \boldsymbol{\theta}, \boldsymbol{\rho})$ ,  $n_p$  é o número de picos a serem detectados pela função houghpeaks no histograma  $(\mathbf{H}, \boldsymbol{\theta}, \boldsymbol{\rho}), n_p \geq n$ ,  $H_{\text{max}}$ , e  $t_H \cdot H_{\text{max}}$  é o limiar acima do qual um dado ponto do histograma  $(\mathbf{H}, \boldsymbol{\theta}, \boldsymbol{\rho})$ 

<span id="page-103-0"></span>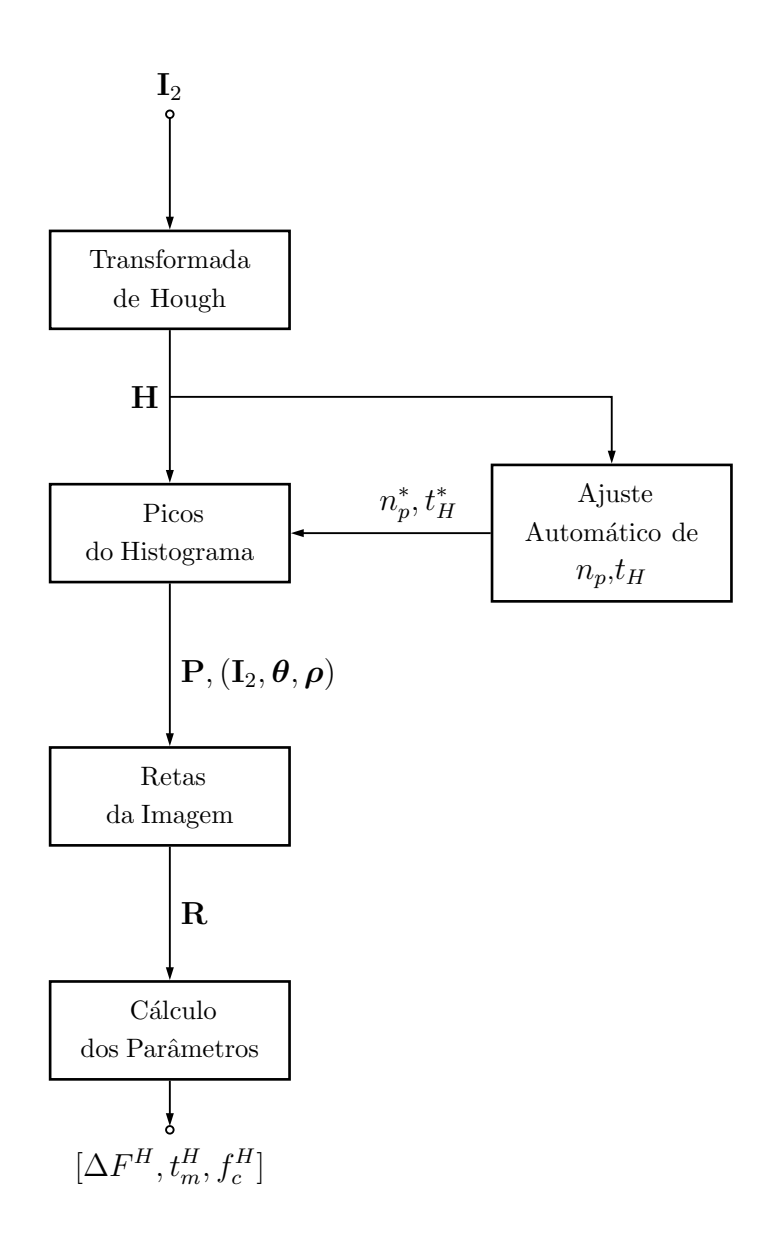

Figura 4.18: Diagrama de blocos detalhado da Extração de Parâmetros.

pode ser considerado um pico pela função houghpeaks,  $H_{\text{max}}$ é a maior amplitude de H e  $0 \leq t_H \leq 1$  . A matriz de picos do histograma  $(\mathbf{H}, \boldsymbol{\theta}, \boldsymbol{\rho})$ é da forma:

$$
\mathbf{P} = \begin{bmatrix} \theta_1 & \rho_1 \\ \theta_2 & \rho_2 \\ \vdots & \vdots \\ \theta_n & \rho_n \end{bmatrix},
$$
(4.16)

em que o par  $(\theta_i, \rho_i)$ , com  $i = 1, \dots, n$ , define as coordenadas do *i*-ésimo pico do histograma  $(\mathbf{H}, \boldsymbol{\theta}, \boldsymbol{\rho})$ .

<span id="page-104-0"></span>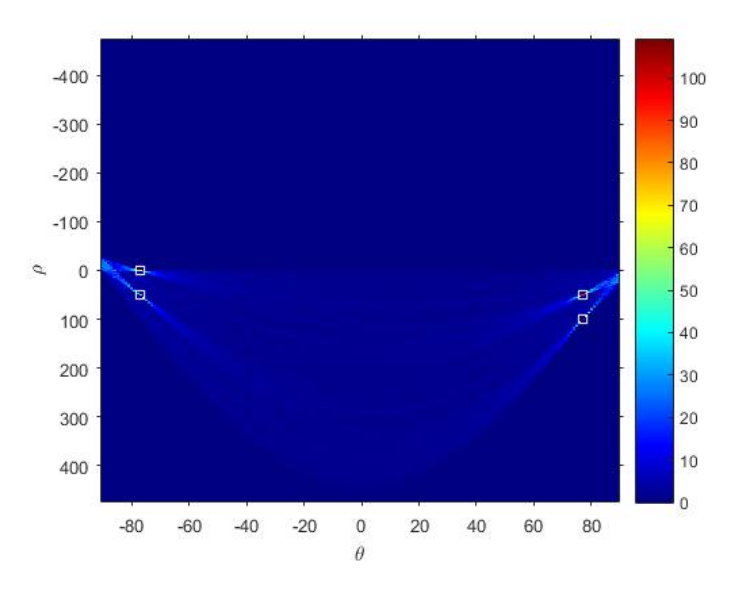

Figura 4.19: Histograma  $(H, \theta, \rho)$  da Transformada de Hough a partir da imagem  $\mathbf{I}_2$  para o caso da imagem  $\mathbf{I}_1$  típica.

### Procedimento de Ajuste Automático de  $n_p$  e  $t_H$

Os parâmetros  $n_p^*$ e $t_H^*$ , a serem utilizados para a obtenção de  ${\bf P},$ na equação [4.15,](#page-102-2) são obtidos atrav´es de um procedimento de ajuste autom´atico, conforme pode ser visto na Figura [4.18.](#page-103-0) Este procedimento, apresentado de maneira detalhada na Figura [4.21,](#page-106-0) consiste em obter  $P$ , a partir da equação [4.15,](#page-102-2) variando-se os parâmetros de entrada  $n_p$  e  $t_H$ . Obtêm-se, assim, as curvas que descrevem a variação do número, n, de picos efetivamente detectados pela função houghpeaks no histograma  $(H, \theta, \rho)$ , que corresponde ao número de linhas de P, em função de  $n_p$  e  $t_h$ . Estas curvas têm, inicialmente, um comportamento constante e igual a  $n_p$  para valores reduzidos de  $t_H$ . À medida que  $t_H$  cresce, as curvas passam a ter um comportamento decrescente até o valor de limiar  $t_{H_{\text{inf}}}$ , a partir do qual mantêm-se estabilizadas em um mesmo valor  $n_p$ ,  $n_p^*$ , até o valor o valor de limiar  $t_{H_{\text{sup}}},$  a partir do qual voltam a ter um comportamente decrescente. Os parâmetros  $n_p^*$  e  $t_H^*$  são definidos a partir do trecho em que as curvas permanecem estabilizadas, com  $t_H^* \in [t_{H_{\text{inf}}}, t_{H_{\text{sup}}}]$ . Neste procedimento,  $t_H^*$  é arbitrado como  $t_H^* = 0, 5(t_{H_{\text{inf}}} + t_{H_{\text{sup}}})$ . A Figura [4.20](#page-105-0) apresenta as curvas que descrevem a variação do número,  $n$ , de picos efetivamente detectados pela função houghpeaks no histograma  $(\mathbf{H}, \boldsymbol{\theta}, \boldsymbol{\rho})$ , em função de  $n_p$  e  $t_h$  para a imagem I<sub>1</sub> típica. Os picos do Histograma  $(H, \theta, \rho)$  obtidos segundo o ajuste dos parâmetros  $n_p^*$  e  $t_H^*$  são destacados com o símbolo  $\Box$  na Figura [4.19.](#page-104-0) Na Figura [4.21,](#page-106-0)  $\mathbf{n}_p =$  $(n_{p_1},\cdots,n_{p_K})$  é um vetor cuja entrada  $n_{p_i}$  corresponde ao *i*-ésimo valor assumido por  $n_p$  no procedimento de ajuste automático de  $n_p, t_H$ ;  $\mathbf{t}_H = (t_{H_1}, \cdots, t_{H_L})$  é um vetor cuja entrada  $t_{H_i}$  corresponde ao *i*-ésimo valor assumido por  $t_H$  no procedimento de ajuste automático de  $n_p, t_H$ ; Q é uma matriz cuja entrada  $\mathbf{Q}_{i,j}$  corresponde à matriz P obtida a partir da aplicação da função houghpeaks com parâmetros de entrada  $\mathbf{H}, n_{p_i}, t_{H_j}; \mathbf{N}$  é uma matriz cuja entrada  $N_{i,j}$  corresponde ao número de picos de detectados, isto é o número de linhas de  $\mathbf{Q}_{i,j}$ , a partir da aplicação da função houghpeaks com parâmetros de entrada $\mathbf{H},$   $n_{p_i},$   $t_{H_j}$ e  $n_p^*$ e  $t_H^*$ são os parâmetros a serem utilizados para a obtenção dos picos do histograma  $(\mathbf{H}, \boldsymbol{\theta}, \boldsymbol{\rho})$ .

<span id="page-105-0"></span>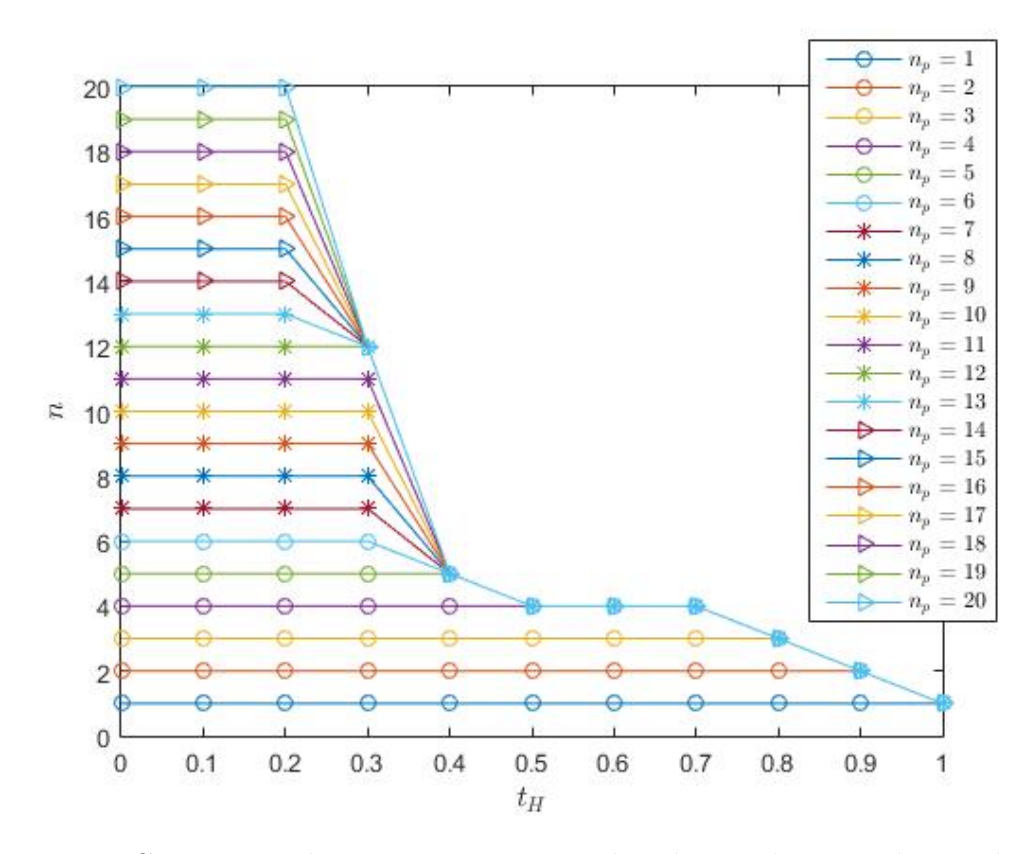

Figura 4.20: Curvas que descrevem a variação do número de picos detectados,  $n$ , em função de  $n_P$  e  $t_H$  para a imagem  $\mathbf{I}_1$  típica.

# 4.4.3 Obtenção das Retas da Imagem

A terceira parte da Extração de Parâmetros, conforme pode ser visto no diagrama de blocos detalhado da Figura [4.18,](#page-103-0) corresponde à obtenção, a partir dos picos do histograma  $(H, \theta, \rho)$ , das retas existentes na imagem  $I_2$ . Estas retas são obtidas através da função do Matlab:

$$
\mathbf{R} = \text{houghlines}(\mathbf{I}_2, \boldsymbol{\theta}, \boldsymbol{\rho}, \mathbf{P}),\tag{4.17}
$$

em que R é a matriz de retas existentes na imagem  $I_2$ , cuja ordem é  $n \times 2$ ,  $\theta$  é o vetor de coeficientes angulares da Transformada de Hough,  $\rho$  é o vetor de distâncias da Transformada de Hough e P é a matriz de picos do histograma  $(H, \theta, \rho)$ . A matriz de retas existentes na imagem  $I_2$  é da forma:

<span id="page-106-0"></span>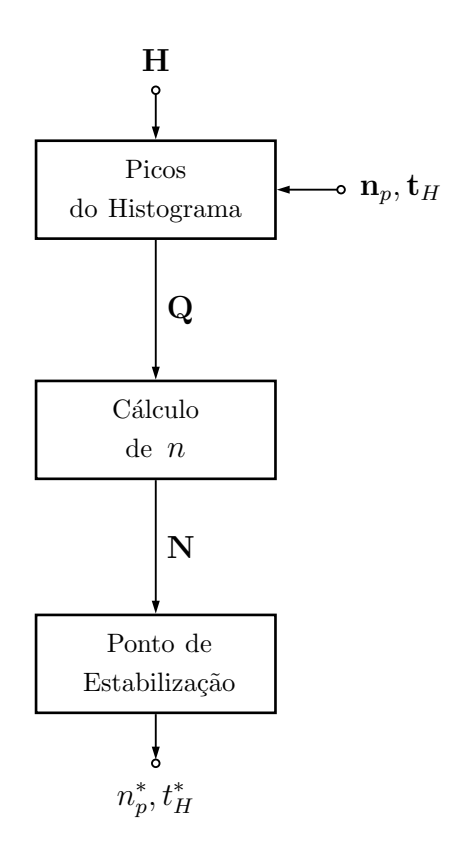

Figura 4.21: Diagrama de blocos do procedimento de ajuste automático de  $n_p, t_H$ .

$$
\mathbf{R} = \begin{bmatrix} \mathbf{P}_{1,1} & \mathbf{P}_{1,2} \\ \mathbf{P}_{2,1} & \mathbf{P}_{2,2} \\ \vdots & \vdots \\ \mathbf{P}_{n,1} & \mathbf{P}_{n,2} \end{bmatrix},
$$
(4.18)

em que o par  $(\mathbf{P}_{i,1}, \mathbf{P}_{i,2}), \text{ com } i = 1, \cdots, n, \ \mathbf{P}_{i,1} = (x_{i,1}, y_{i,1}) \in \mathbf{P}_{i,2} = (y_{i,2}, y_{i,2}),$ define o *i*-ésimo segmento de reta detectado na imagem  $I_2$ . A Figura [4.22](#page-106-1) apresenta as quatro retas obtidas, a partir dos quatro picos do histograma  $(\mathbf{H}, \boldsymbol{\theta}, \boldsymbol{\rho})$  destacados na Figura [4.19,](#page-104-0) na imagem  $I_2$ , da Figura [4.17,](#page-102-1) para o caso da imagem  $I_1$  típica, da Figura [4.7.](#page-93-0)

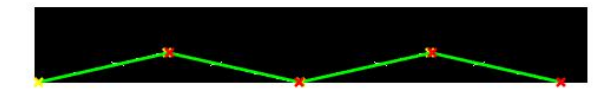

<span id="page-106-1"></span>Figura 4.22: Retas obtidas, a partir dos picos do histograma  $(\mathbf{H}, \boldsymbol{\theta}, \boldsymbol{\rho})$ , na imagem  $I_2$  para o caso da imagem  $I_1$  típica.

### 4.4.4 Cálculo dos Parâmetros

A quarta parte da Extração de Parâmetros, conforme pode ser visto no diagrama de blocos detalhado da Figura [4.18,](#page-103-0) corresponde ao cálculo dos parâmetros do sinal FMCW de entrada,  $s(t)$ ,  $\Delta F^H$ ,  $t_m^H$  e  $f_c^H$ , a partir da retas obtidas. Para o *i*-ésimo segmento de reta, suposto com coeficiente angular positivo, definido em R pelo par  $({\bf P}_{i,1},{\bf P}_{i,2}), \text{ com } {\bf P}_{i,1} = (x_{i,1}, y_{i,1}) \in {\bf P}_{i,2} = (y_{i,2}, y_{i,2}), \text{ os parâmetros são calculados}$ de acordo com:

$$
\Delta F^H = (y_{i,2} - y_{i,1})R_f, \tag{4.19}
$$

$$
t_m^H = (x_{i,2} - x_{i,1})R_t, \t\t(4.20)
$$

$$
f_c^H = [y_{i,1} + \frac{1}{2}(y_{i,2} - y_{i,1})]R_f.
$$
 (4.21)

em que  $R_f$  e  $R_t$  denotam, respectivamente, as resoluções em frequência e temporal na imagem  $\mathbf{I}_2$ , obtidas de acordo com:

$$
R_f = \frac{\Delta f}{D_1},\tag{4.22}
$$

$$
R_t = \frac{\Delta t}{D_2/F},\tag{4.23}
$$

em que  $\Delta f$  corresponde ao intervalo de frequências coberto pela dimensão vertical,  $D_1$ , da imagem  $\mathbf{I}_2$  e  $\Delta t$  corresponde ao intervalo temporal coberto pela dimensão horizontal,  $D_2/F$ , da imgem  $\mathbf{I}_2$ .

# 4.5 Cálculo dos Erros

A última etapa da metodologia de processamento desenvolvida consiste no Cálculo dos Erros e na avaliação das abordagens de Análise Tempo-Frequência utilizadas. Nesta etapa são calculados os erros percentuais, e( $\Delta F$ ), e( $t_m$ ) e e( $f_c$ ), das medidas dos parâmetros do sinal FMCW de entrada,  $s(t)$ , realizadas via Transformada de Hough em relação aos valores dos parâmetros previamente conhecidos. Os erros percentuais são calculados segundo as equações:

$$
e(\Delta F) = \frac{|\Delta F - \Delta F^H|}{\Delta F} \cdot 100\%,\tag{4.24}
$$

$$
e(t_m) = \frac{|t_m - t_m^H|}{t_m} \cdot 100\%,\tag{4.25}
$$
$$
e(f_c) = \frac{|f_c - f_c^H|}{f_c} \cdot 100\%,\tag{4.26}
$$

nas quais  $\Delta F^{H}, t_{m}^{H}$  e  $f_{c}^{H}$  são os parâmetros do sinal FMCW de entrada,  $s(t)$ , medidos via Transformada de Hough e $\Delta F,$   $t_m$ e $f_c$ são os parâmetros do sinal FMCW de entrada,  $s(t)$ , previamente conhecidos. Os erros percentuais obtidos nesta etapa indicarão de forma objetiva qual das abordagens de Análise Tempo-Frequência apresenta melhores resultados.

Uma outra métrica utilizada para avaliação dos erros das medidas dos parâmetros do sinal FMCW de entrada,  $s(t)$ , é a Razão Sinal-Distorção (SDR, do inglês, Signalto-Distortion Ratio), definida, em dB, de acordo com:

$$
SDR_{dB} = 10 \log \frac{\sum_{n=1}^{K} s^{2}(n)}{\sum_{n=1}^{K} [s(n) - s_{r}(n)]^{2}},
$$
\n(4.27)

em  $s(n)$  é o sinal FMCW original sem ruído,  $s_r(n)$  é o sinal FMCW reconstruído a partir dos parâmetros medidos e  $K$  é o comprimento destes sinais em amostras.

A SDR é uma medida da distorção entre o sinal reconstruído a partir dos parˆametros medidos utilizando-se a metodologia de processamento desenvolvida e o sinal original sem ruído e trata-se de uma métrica que fornece uma medida absoluta de erro, sendo, portanto, útil na comparação entre as abordagens de Análise Tempo-Frequência utilizadas na metodologia de processamento desenvolvida. A análise do comportamento dos erros das medidas dos parˆametros do sinal FMCW de entrada,  $s(t), e(\Delta F), e(t_m)$  e e $(f_c)$ , isoladamente, não permite uma comparação global entre as abordagens de Análise Tempo-Frequência, uma vez que uma dada abordagem pode apresentar melhores resultados em relação à extração de um dado parâmetro e piores resultados em relação à extração de um outro parâmetro.

# <span id="page-109-0"></span>Capítulo 5

### Resultados

Neste capítulo, será apresentado o banco de dados utilizado nas simulações com a metodologia de processamento desenvolvida, composto por sinais reais e sintetizados. Serão definidos conjuntos de simulação considerando-se sinais FMCW com diferentes taxas de *chirp* e apresentados e analisados os resultados das simulações para estes conjuntos de simulação. Além disso, serão apresentados resultados comparativos entre a metodologia de processamento desenvolvida e as abordagens utilizadas em dois outros trabalhos que desenvolvem métodos de Análise-Tempo Frequência de sinais FMCW. Por fim, serão apresentados os resultados intermediários de uma simulação, através de imagens, com o intuito de facilitar a compreensão das etapas intermediárias da metodologia de processamento desenvolvida.

### 5.1 Banco de Dados Utilizado

Os sinais radar LPI FMCW a serem analisados são de dois tipos: sinais FMCW reais, provenientes de gravações em raia-aberta de um radar LPI comercial, o SIMRAD, e sinais FMCW sintetizados, com parˆametros baseados naqueles dos sinais FMCW reais. Os sinais FMCW, reais ou sintetizados, são caracterizados pelos parâmetros: Desvio de Frequência,  $\Delta F$ , Frequência de Portadora,  $f_c$ , e Período de Modulação,  $t_m$ .

#### 5.1.1 Sinais FMCW Reais

A Tabela [5.1](#page-110-0) apresenta um conjunto de 14 classes de sinais do radar SIMRAD, de acordo com o alcance de operação, obtidos através de gravações em raia-aberta do radar. Nesta tabela, uma  $f_c$  da forma  $[f_1, f_2]$  corresponde a um *jitter* na frequência entre os valores mínimo,  $f_1$ , e máximo,  $f_2$ , isto é,  $f_c$  pode assumir, aleatoriamente, algum valor entre  $f_1$  e  $f_2$ .

A fim de se trabalhar com cada sinal em uma frequência intermediária,  $f_I$ , é

| Classe         | Alcance<br>(m) | $\Delta F$ (MHz)               | $f_c$ (MHz)             | $t_m$ (ms) |
|----------------|----------------|--------------------------------|-------------------------|------------|
| 1              | 50             | 64 e 73                        | 9338 e 9342             | 1.2        |
| $\overline{2}$ | 250            | 38.5 e $44.5$                  | [9335, 9360]            | 1.25       |
| 3              | 500            | 19.5 e 22.3                    | [9320, 9370]            | 1.25       |
| 4              | 1000           | 14.8 e 16.7                    | $\overline{93}20,9375]$ | 1.25       |
| 5              | 1500           | 11.2 e 13.4                    | [9320, 9375]            | 1.25       |
| 6              | 2000           | 7.3 e 8.1                      | [9320, 9375]            | 1.28       |
| 7              | 3000           | 6.2 e 6.8                      | [9320, 9375]            | 1.28       |
| 8              | 4000           | 4 e 4.4                        | [9304, 9313]            | 1.35       |
| 9              | 6000           | 2.7e3                          | [9303, 9313]            | 1.37       |
| 10             | 8000           | 1.9 e 2.2                      | [9303, 9314]            | 1.37       |
| 11             | 12000          | 1.6 e 1.9                      | [9303, 9314]            | 1.37       |
| 12             | 16000          | 0.95 e 1.15                    | [9303, 9314]            | 1.41       |
| 13             | 24000          | 0.85 e 0.95                    | [9303, 9315]            | 1.41       |
| 14             | 36000          | $0.75 \text{ }e \text{ } 0.85$ | [9303, 9315]            | 1.42       |

<span id="page-110-0"></span>Tabela 5.1: Classes de sinais radar LPI FMCW reais (SIMRAD).

executada uma *down*-conversão (DC) com uma frequência de oscilador local  $f_{OL}$  = 9250 MHz, de forma que:

$$
f_I = f_c - f_{OL}.\tag{5.1}
$$

Assim, com esta operação de DC, a Tabela [5.1](#page-110-0) pode ser reescrita como a Tabela [5.2.](#page-111-0) São utilizados 14 sinais FMCW reais para análise, um de cada uma das 14 classes de sinais do radar SIMRAD consideradas na Tabela [5.2.](#page-111-0) A Tabela [5.3](#page-111-1) apresenta os parâmetros dos 14 sinais FMCW reais para análise.

#### 5.1.2 Sinais FMCW Sintetizados

A escolha dos sinais FMCW a serem sintetizados para análise é baseada em sinais FMCW típicos. A partir dos resultados de um levantamento dos radares LPI co-merciais [\[5\]](#page-137-0), pode-se considerar o SIMRAD como um radar com parâmetros típicos. Assim, são sintetizados 14 sinais FMCW, baseados nas 14 classes de sinais do radar  $SIMRAD$  consideradas. Para tanto, são utilizadas as equações [1.15,](#page-27-0) [1.16,](#page-27-1) [1.17,](#page-27-2) [1.10](#page-26-0) e [1.3.](#page-25-0) A Tabela [5.4](#page-112-0) apresenta os parâmetros dos 14 sinais FMCW sintetizados para análise. Estes sinais são sintetizados considerando-se a mesma  $f_{OL}$  utilizada na DC dos sinais FMCW reais.

| Classe         | Alcance (m) | $\Delta F$ (MHz)               | $f_c$ (MHz)           | $t_m$ (ms) |
|----------------|-------------|--------------------------------|-----------------------|------------|
| 1              | 50          | 64 e 73                        | 88 e 92               | 1.2        |
| $\overline{2}$ | 250         | 38.5 e 44.5                    | [85, 120]             | 1.25       |
| 3              | 500         | 19.5 e 22.3                    | [70, 120]             | 1.25       |
| 4              | 1000        | 14.8 e 16.7                    | [70, 125]             | 1.25       |
| $\overline{5}$ | 1500        | 11.2 e 13.4                    | [70, 125]             | 1.25       |
| 6              | 2000        | 7.3 e 8.1                      | $\left[70,125\right]$ | 1.28       |
| $\overline{7}$ | 3000        | 6.2 e 6.8                      | [70, 125]             | 1.28       |
| 8              | 4000        | 4 e 4.4                        | [54, 63]              | 1.35       |
| 9              | 6000        | 2.7e3                          | [53, 63]              | 1.37       |
| 10             | 8000        | 1.9 e 2.2                      | [53, 64]              | 1.37       |
| 11             | 12000       | 1.6e1.9                        | [53, 64]              | 1.37       |
| 12             | 16000       | $0.95$ e $1.15$                | [53, 64]              | 1.41       |
| 13             | 24000       | 0.85 e 0.95                    | [53, 65]              | 1.41       |
| 14             | 36000       | $0.75 \text{ }e \text{ } 0.85$ | [53, 65]              | 1.42       |

<span id="page-111-0"></span>Tabela 5.2: Classes de sinais radar LPI FMCW reais (SIMRAD) após DC.

Tabela 5.3: Sinais FMCW reais.

<span id="page-111-1"></span>

| Sinal          | $\Delta F$ (MHz)              | $f_c$ (MHz)           | $t_m$ (ms) |
|----------------|-------------------------------|-----------------------|------------|
| $\mathbf{1}$   | 64 e 73                       | 88 e 92               | 1.2        |
| $\overline{2}$ | 38.5 e 44.5                   | [85, 120]             | 1.25       |
| 3              | 19.5 e 22.3                   | [70, 120]             | 1.25       |
| 4              | 14.8 e 16.7                   | [70, 125]             | 1.25       |
| 5              | 11.2 e 13.4                   | [70, 125]             | 1.25       |
| 6              | 7.3 e 8.1                     | [70, 125]             | 1.28       |
| 7              | 6.2 e 6.8                     | $\left[70,125\right]$ | 1.28       |
| 8              | 4 e 4.4                       | [54, 63]              | 1.35       |
| 9              | 2.7e3                         | [53, 63]              | 1.37       |
| 10             | 1.9 e 2.2                     | [53, 64]              | 1.37       |
| 11             | 1.6e1.9                       | [53, 64]              | 1.37       |
| 12             | 0.95 e 1.15                   | [53, 64]              | 1.41       |
| 13             | 0.85 e 0.95                   | [53, 65]              | 1.41       |
| 14             | $0.75 \text{ }e \text{ }0.85$ | [53, 65]              | 1.42       |

<span id="page-112-0"></span>

| Sinal          | $\Delta F$ (MHz) | $f_c$ (MHz) | $t_m$ (ms) |
|----------------|------------------|-------------|------------|
| $\mathbf{1}$   | 73               | 92          | 1.2        |
| $\overline{2}$ | 44.5             | 120         | 1.25       |
| 3              | 22.3             | 120         | 1.25       |
| $\overline{4}$ | 16.7             | 125         | 1.25       |
| $\overline{5}$ | 13.4             | 125         | 1.25       |
| 6              | 8.1              | 125         | 1.28       |
| 7              | 6.8              | 125         | 1.28       |
| 8              | 4.4              | 63          | 1.35       |
| 9              | 3                | 63          | 1.37       |
| 10             | 2.2              | 64          | 1.37       |
| 11             | 1.9              | 64          | 1.37       |
| 12             | 1.15             | 64          | 1.41       |
| 13             | 0.95             | 65          | 1.41       |
| 14             | 0.85             | 65          | 1.42       |

Tabela 5.4: Sinais FMCW sintetizados.

### 5.2 Conjuntos de Simulação

Os sinais FMCW reais, provenientes de gravações em raia-aberta do radar SIM-RAD, já contém, intrinsecamente, ruído térmico inerente ao processo de recepção e gravação. Aos sinais FMCW sintetizados é adicionado um AWGN, de forma que se tenha sinais com uma determinada  $\text{SNR}_{dB}$ , definida de acordo com a equação [1.24.](#page-28-0) Os parâmetros de simulação para os sinais FMCW sintetizados são apresentados na Tabela [5.5,](#page-113-0) em que  $a_0$  é a Amplitude da Portadora,  $p$  é o Número de Períodos da Forma de Onda FMCW e  $f_s$  é a Frequência de Amostragem. Para os sinais FMCW reais, a Frequência de Amostragem,  $f_s$ , também é igual a 500 MSa/s.

<span id="page-113-0"></span>Tabela 5.5: Parâmetros de simulação para os sinais FMCW.

| $a_0$ |             |
|-------|-------------|
|       |             |
|       | $500$ MSa/s |

A metodologia de processamento desenvolvida é, então, aplicada aos sinais FMCW com ruído, considerando-se, na Análise Tempo-Frequência, apenas um dos três Grupos de Versões Equivalentes para os bancos de filtros obtidos na subseção [4.2.4:](#page-86-0) o Grupo 3 (G3). Conforme apresentado no capítulo 4, a resolução em frequência,  $R_f$ , dos Diagramas Tempo-Frequência resultantes da Análise Tempo-Frequência depende da dimensão  $D_1$  da matriz Tempo-Frequência, **M**. No caso da Análise Tempo-Frequência executada através de processamento por bancos de filtros, a dimensão  $D_1$  de  $\mathbf M$  é, precisamente, a quantidade de subfaixas da decomposição realizada pelo banco de filtros. Assim, os Grupos 1 e 2 são descartados das simulações, uma vez que os bancos de filtros equivalentes destes Grupos fornecem uma decomposição com uma quantidade de subfaixas reduzida e, consequentemente, fornecem Diagramas Tempo-Frequência com dimensão  $D_1$  reduzida e, por conseguinte, com resolução em frequência reduzida. Além disso, simulações prévias com estes bancos de filtros fornecem resultados bem inferiores aos de G3 para os erros das medidas dos parâmetros do sinal FMCW.

Os bancos de filtros que compõem G3 são mostrados na Tabela [5.6.](#page-114-0)

As simulações são efetuadas considerando-se 15 valores de  $\text{SNR}_{\text{dB}}$  entre  $-1$  dB e −15 dB e, para cada valor de SNR<sub>dB</sub>, são efetuadas 10 iterações de simulação, de modo a considerar a variação aleatória do ruído a cada simulação.

De maneira geral, os sinais FMCW podem ser classificados em FMCW Rápidos, FMCW Intermediários e FMCW Lentos, de acordo com a Taxa de Variação da Frequência ou Taxa de *Chirp*,  $\dot{F}$ , definido segundo a equação [1.5.](#page-25-1) Esta classificação ´e apresentada na Tabela [5.7.](#page-114-1)

<span id="page-114-0"></span>

|       | Grupo 3                                                        |      |      |  |  |  |
|-------|----------------------------------------------------------------|------|------|--|--|--|
|       | CMFB-QP $(63,126)$<br>$\text{CMFB-LS}(2,64,127)$<br>QMFB(6,64) |      |      |  |  |  |
| $\,m$ | 54                                                             | 33   | h4   |  |  |  |
|       | 8064                                                           | 7938 | 8128 |  |  |  |

Tabela 5.6: Bancos de filtros equivalentes de G3.

<span id="page-114-1"></span>Tabela 5.7: Classificação de sinais FMCW de acordo com a Taxa de Chirp,  $\dot{F}$ .

| Sinal FMCW    | $\dot{F}(\times 10^{10})$ Hz/s |
|---------------|--------------------------------|
| Rápido        | F > 5                          |
| Intermediário | 1 < F < 5                      |
| Lento         | 0 < F < 1                      |

Segundo este critério, os sinais FMCW utilizados para análise, reais e sintetizados, podem ser classificados de acordo com a Tabela [5.8.](#page-114-2)

| Sinal          | (MHz)<br>$\Delta F$ | (MHz)<br>$f_c$ | $t_m$<br>(ms) | $\dot{F}(\times 10^{10})\rm(Hz/s)$ | Classificação |
|----------------|---------------------|----------------|---------------|------------------------------------|---------------|
|                | 73                  | 92             | 1.2           | 6.0833                             | Rápido        |
| $\overline{2}$ | 22.3                | 120            | 1.25          | 3.5600                             | Intermediário |
| 3              | 16.7                | 125            | 1.25          | 1.7840                             | Intermediário |
| $\overline{4}$ | 13.4                | 125            | 1.25          | 1.3360                             | Intermediário |
| 5              | 8.1                 | 125            | 1.28          | 1.0720                             | Intermediário |
| 6              | 6.8                 | 125            | 1.28          | 0.6328                             | Lento         |
| $\overline{7}$ | 4.4                 | 63             | 1.35          | 0.5313                             | Lento         |
| 8              | 3                   | 63             | 1.37          | 0.3259                             | Lento         |
| 9              | 2.2                 | 64             | 1.37          | 0.2190                             | Lento         |
| 10             | 1.9                 | 64             | 1.37          | 0.1606                             | Lento         |
| 11             | 1.15                | 64             | 1.41          | 0.1387                             | Lento         |
| 12             | 0.95                | 65             | 1.41          | 0.0816                             | Lento         |
| 13             | 0.85                | 65             | 1.42          | 0.0674                             | Lento         |
| 14             | 44.5                | 120            | 1.25          | 0.0599                             | Lento         |

<span id="page-114-2"></span>Tabela 5.8: Sinais FMCW classificados de acordo com a Taxa de Chirp,  $\dot{F}$ .

Com o intuito de sintetizar a apresentação dos resultados e ilustrar a aplicação da metodologia de processamento desenvolvida, é utilizado um exemplar típico de sinal FMCW para cada classe, de acordo com  $\dot{F}$ , para a realização de Conjuntos de Simulação (CS), definidos de acordo como a Tabela [5.9.](#page-115-0) O CS1 analisa um sinal FMCW sintetizado e rápido, o CS2 analisa um sinal sintetizado e intermediário e o CS3 analisa um sinal sintetizado e lento. Na definição dos CS, o Número de <span id="page-115-0"></span>Iterações corresponde ao número de rodadas de simulação realizadas para cada valor de  $\rm SNR_{dB}$  considerando-se componentes de AWGN distintas e o Número de Simulações corresponde ao número total de rodadas de simulação para o CS.

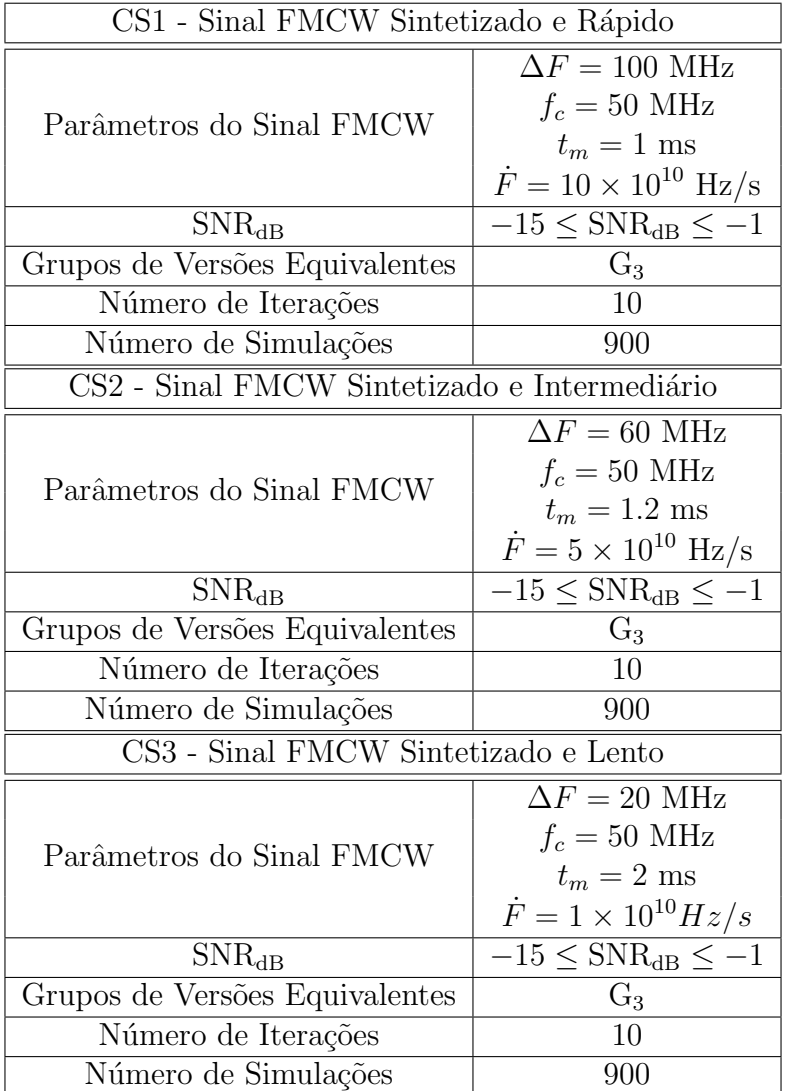

Tabela 5.9: Conjuntos de Simulação.

### 5.3 Resultados das Simulações

Os resultados das simulações são apresentados de duas maneiras. A primeira corresponde a um gráfico de erros das medidas dos parâmetros do sinal FMCW, e( $\Delta F$ ),  $e(t_m)$  e  $e(f_c)$ , versus SNR<sub>dB</sub> e a segunda corresponde a um gráfico de SDR<sub>dB</sub> versus  $SNR_{dB}$ .

Neste capítulo, são apresentados apenas os resultados para CS1. Os resultados para CS2 e CS3, bem como os resultados para os sinais FMCW reais e sintetizados das Tabelas [5.3](#page-111-1) e [5.4,](#page-112-0) respectivamente, são apresentados no Apêndice [A.](#page-141-0) As considerações sobre os resultados para CS1, apresentadas neste capítulo, são extensíveis aos demais resultados. No entanto, os diferentes parˆametros de ajuste do sinal FMCW para CS1, CS2 e CS3 influenciam nos resultados obtidos, tendo em vista que as regiões retangulares verticais que compõem o Diagrama Tempo-Frequência resultante da Análise Tempo-Frequência possuem razões de aspecto diferentes para os três CS e, assim, o Pré-Processamento e a Extração de Parâmetros da metodologia de processamento desenvolvida funcionam de maneiras distintas.

#### 5.3.1 Resultados para CS1

As Figuras [5.1](#page-118-0) a [5.6](#page-119-0) apresentam os resultados  $[e(\Delta F), e(t_m), e(f_c)] \times SNR_{dB}$ e  $SDR_{dB} \times SNR_{dB}$  para o CS1. As Figuras [5.1](#page-118-0) e [5.2](#page-118-0) correspondem a abordagem QMFB(6,64) de G3, as Figuras [5.3](#page-118-1) e [5.4](#page-118-1) correspondem a abordagem CMFB-QP(63,126) de G3 e as Figuras [5.5](#page-119-0) e [5.6](#page-119-0) correspodem a abordagem CMFB-LS(2,64,127) de G3.

Em relação aos resultados [e( $\Delta F$ ), e( $t_m$ ), e( $f_c$ )] × SNR<sub>dB</sub>, para a abordagem  $QMFB(6,64)$ , conforme pode ser visto na Figura [5.1,](#page-118-0) para  $-9 \leq SNR_{dB} \leq -1$ , os erros das medidas oscilam entre 0 e 10%. Para a abordagem CMFB-QP(63,216), conforme pode ser visto na Figura [5.3,](#page-118-1) para  $-8 \leq \text{SNR}_{dB} \leq -1$ , os erros das medidas também oscilam entre 0 e 10%. Para a abordagem CMFB-LS $(2,64,127)$ , conforme pode ser visto na Figura [5.5,](#page-119-0) para  $-6 \leq \text{SNR}_{dB} \leq -1$ , os erros das medidas oscilam novamente entre 0 e 10%. Assim, vê-se que a metodologia de processamento, de maneira geral, fornece resultados dentro de uma margem de erro de até 10% em uma faixa de SNR<sub>dB</sub> que vai até −9 dB para a abordagem QMFB(6,64), −8 dB para a abordagem CMFB-QP(63,126) e −6 dB para a abordagem CMFB-LS(2,63,127). No entanto, os erros das medidas saltam a patamares elevados quando  $\text{SNR}_{dB} < -9$  dB para a abordagem QMFB $(6,64)$ , quando  $\text{SNR}_{dB} < -8$  dB para a abordagem CMFB- $QP(63,126)$  e quando  $SNR_{dB} < -6$  dB para a abordagem CMFB-LS(2,63,127). Nestes casos, os erros das medidas são superiores, respectivamente, a 20%, 15% e 40%. Este comportamento evidencia que a metodologia de processamento deixa de funcionar em condições em que o ruído se sobrepõe de maneira muito acentuada ao sinal.

Em relação aos resultados  $SDR_{dB} \times SNR_{dB}$ , para a abordagem QMFB(6,64), conforme pode ser visto na Figura [5.2,](#page-118-0) para  $-9 \leq SNR_{dB} \leq -1$ , a SDR<sub>dB</sub> oscila entre 9 e 18 dB. Para a abordagem CMFB-QP(63,216), conforme pode ser visto na Figura [5.4,](#page-118-1) para −8 ≤ SNR<sub>dB</sub> ≤ −1, a SDR<sub>dB</sub> oscila entre 10 e 35 dB. Para a abordagem CMFB-LS(2,64,127), conforme pode ser visto na Figura [5.6,](#page-119-0) para  $-6 \leq \text{SNR}_{dB} \leq -1$ , a  $\text{SDR}_{dB}$  oscila entre 10 e 35 dB. Assim, vê-se que a metodologia de processamento, de maneira geral, fornece valores de SDR<sub>dB</sub> de no mínimo 9 dB e que chegam até 35 dB, dependendo da abordagem utilizada e da faixa de SNR<sub>dB</sub> considerada. No entanto, os valores de  $SDR_{dB}$  caem a patamares reduzidos quando  $\text{SNR}_{dB} < -9$  dB para a abordagem QMFB(6,64), quando  $\text{SNR}_{dB} < -8$  dB para a abordagem CMFB-QP(63,126) e quando  $SNR_{dB} < -6$  dB para a abordagem  $CMFB\text{-}LS(2,63,127)$ . Nestes casos, os valores de  $SDR_{dB}$  variam entre 0 e 5 dB para as três abordagens utilizadas. Portanto, quando o ruído se sobrepõe de maneira muito acentuada ao sinal, a distorção entre o sinal reconstruído e o sinal original aumenta consideravelmente e a SDR<sub>dB</sub> diminui drasticamente.

Uma margem de erro de até  $10\%$  nas medidas dos parâmetros pode ser considerada aceitável no contexto de sistemas de MAGE. Os sistemas de MAGE convencionais, por exemplo, apresentam valores típicos de erros de medidas de parâmetros da ordem de  $10\%$  ([\[1\]](#page-137-1)) para medidas de frequências. Assim, a metodologia de processamento, com as três abordagens, apresenta resultados satisfatórios em termos de erros de medidas.

<span id="page-118-0"></span>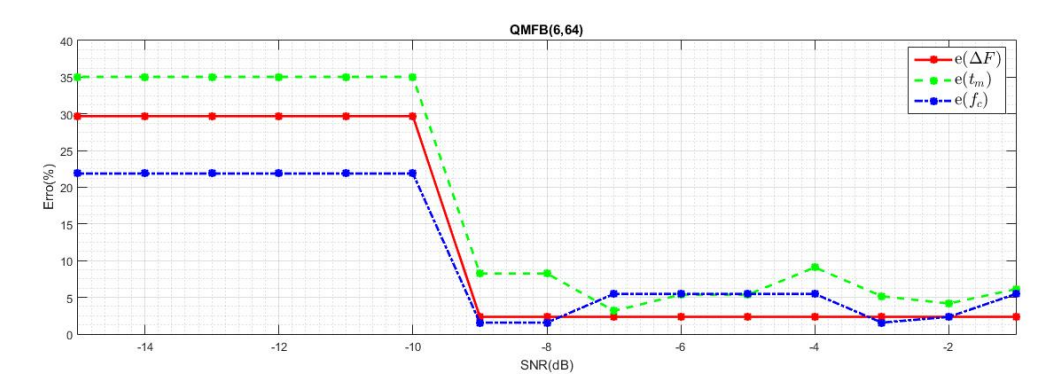

Figura 5.1: [e( $\Delta F$ ), e( $t_m$ ), e( $f_c$ )] × SNR<sub>dB</sub> para CS1 com QMFB(6,64) de G3.

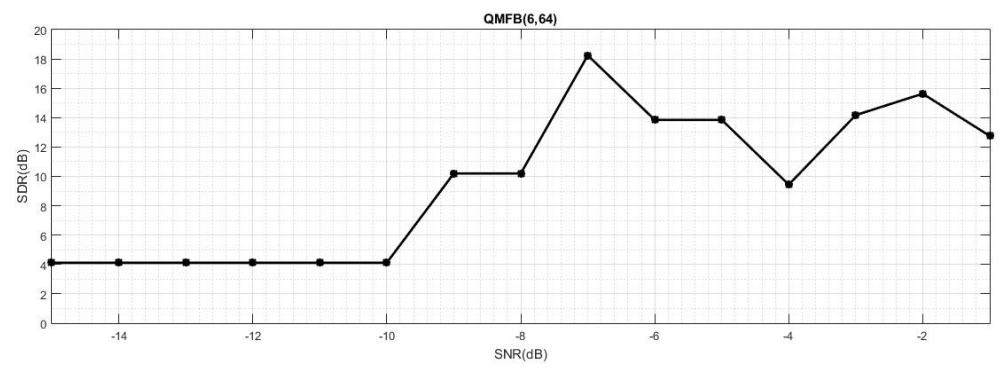

Figura 5.2:  $\text{SDR}_{\text{dB}}$   $\times$   $\text{SNR}_{\text{dB}}$  para CS1 com QMFB(6,64) de G3.

<span id="page-118-1"></span>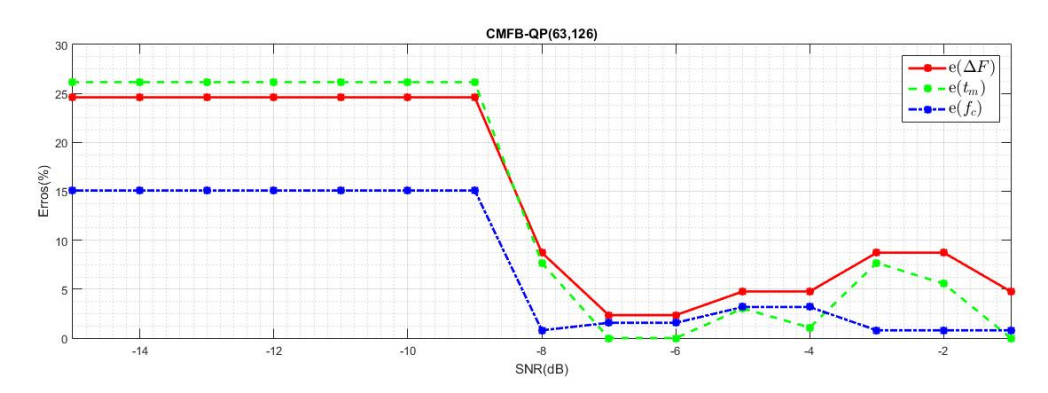

Figura 5.3: [e( $\Delta F$ ), e( $t_m$ ), e( $f_c$ )] × SNR<sub>dB</sub> para CS1 com CMFB-QP(63,126) de G3.

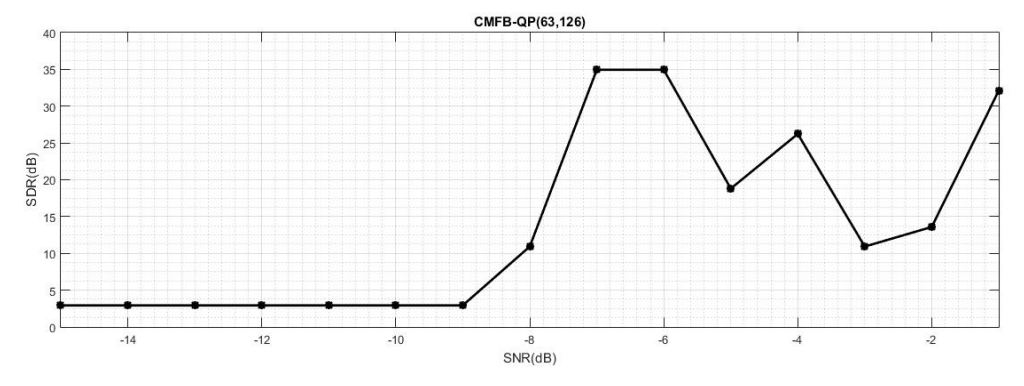

Figura 5.4:  $\text{SDR}_{\text{dB}}$   $\times$   $\text{SNR}_{\text{dB}}$  para CS1 com CMFB-QP(63,126) de G3.

<span id="page-119-0"></span>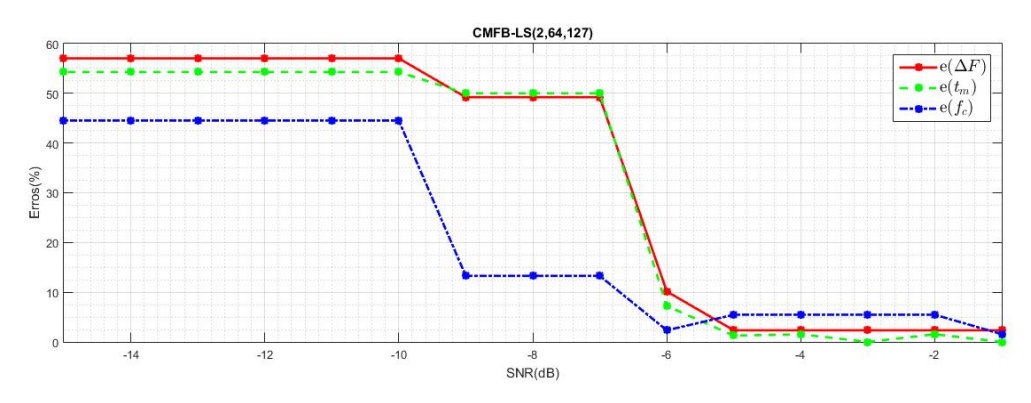

Figura 5.5: [e( $\Delta F$ ), e( $t_m$ ), e( $f_c$ )] × SNR<sub>dB</sub> para CS1 com CMFB-LS(2,64,127) de G3.

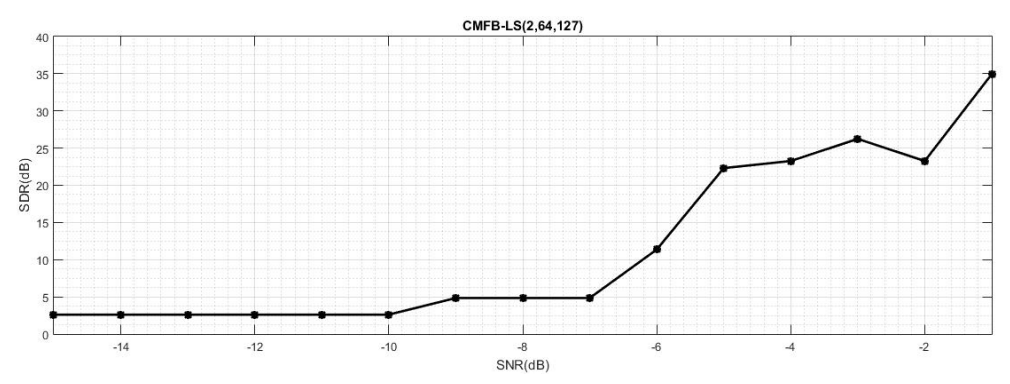

Figura 5.6:  $\text{SDR}_{\text{dB}}$   $\times$   $\text{SNR}_{\text{dB}}$  para CS1 com  $\text{CMFB-LS}(2,64,127)$  de G3.

A Figura [5.7](#page-121-0) apresenta o resultado e( $\Delta F$ ) × SNR<sub>dB</sub>, a Figura [5.8](#page-121-1) apresenta o resultado e $(t_m) \times \text{SNR}_{\text{dB}}$ , a Figura [5.9](#page-121-2) apresenta o resultado e $(f_c) \times \text{SNR}_{\text{dB}}$  e a Figura [5.10](#page-121-3) apresenta o resultado  $SDR_{dB} \times SNR_{dB}$ , para o CS1 considerando-se G3. Analisando-se a faixa  $-9 \leq \text{SNR}_{dB} \leq -1$ , constituída de 9 valores de SNR<sub>dB</sub>, vê-se, na Figura [5.7,](#page-121-0) que a abordagem QMFB apresenta os melhores resultados em termos de erros para a extração do parâmetro  $\Delta F$  em toda a faixa de SNR<sub>dB</sub> con-siderada. Na Figura [5.8,](#page-121-1) vê-se que os melhores resultados em termos de erros para a extração do parâmetro  $t_m$  são alcançados pelas abordagens CMFB-QP e CMFB-LS. Ambas apresentam melhor desempenho em um conjunto de 4 dos 9 valores de  $\text{SNR}_{\text{dB}}$  considerados e apresentam desempenho equivalente para  $\text{SNR}_{\text{dB}} = -1$  dB. Na Figura [5.9,](#page-121-2) vê-se que a abordagem CMFB-QP apresenta os melhores resultados em termos de erros para a extração do parâmetro  $f_c$ . A abordagem apresenta melhor desempenho em um conjunto de 8 dos 9 valores de SNR<sub>dB</sub> considerados. Fi-nalmente, na Figura [5.10,](#page-121-3) vê-se que, considerando-se o comportamento da  $SDR_{dB}$ , as abordagens CMFB-QP e CMFB-LS apresentam os melhores resultados. Ambas apresentam melhor desempenho em um conjunto de 4 dos 9 valores de  $SNR_{dB}$  considerados. Para  $SNR_{dB} \leq -9$  dB, a metodologia de processamento desenvolvida, utilizando-se qualquer uma das três abordagens, apresenta resultados que podem ser considerados insatisfatórios, isto é, erros na extração dos parâmetros acima de  $15\%$  e SDR<sub>dB</sub> abaixo de 5 dB.

Vale salientar que a definição de uma melhor abordagem, segundo a extração de um dado parâmetro específico,  $\Delta F$ ,  $t_m$  ou  $f_c$ , é de interesse prático em uma metodologia de processamento aplicada a sistemas de MAGE. Pode-se optar por uma ou outra abordagem tendo em vista o interesse em extrair-se um dado parˆametro com menor erro, a fim de utilizar este parˆametro em etapas seguintes do processamento MAGE ou em processos de classificação que levam em conta apenas este parâmetro específico. A definição de uma melhor abordagem sob um ponto de vista absoluto, de acordo com a SDR<sub>dB</sub>, por sua vez, é útil quando não se tem interesse em um dado parâmetro específico e quando há menos flexibilidade no ajuste das etapas da metodologia de processamento empregada no sistema de MAGE. Assim, opta-se por uma abordagem que funcione melhor de maneira global.

<span id="page-121-0"></span>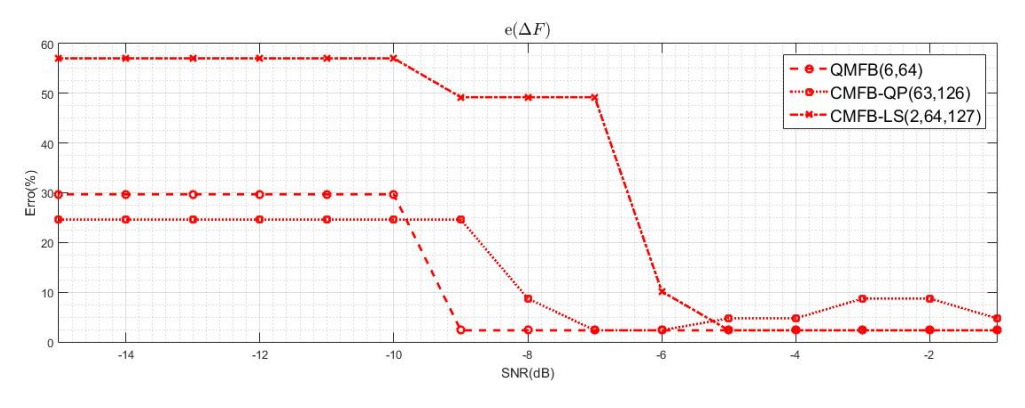

Figura 5.7: e( $\Delta F)$ × SNR<sub>dB</sub> para CS1 e G3.

<span id="page-121-1"></span>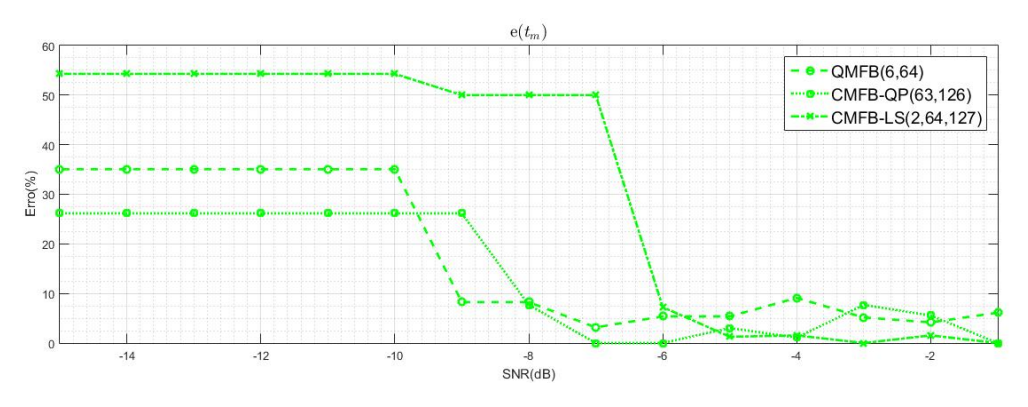

Figura 5.8:  $\mathbf{e}(t_m)$ × SNR $_{\text{dB}}$ para CS1 e G3.

<span id="page-121-2"></span>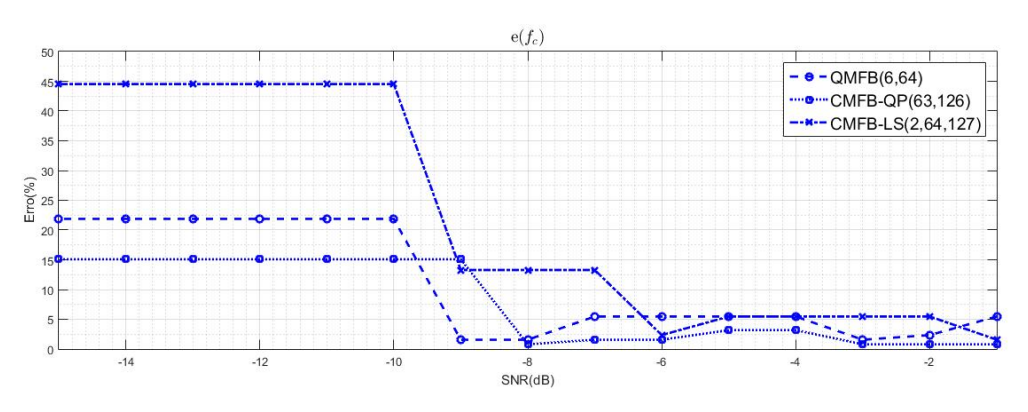

Figura 5.9: e( $f_c$ ) × SNR<sub>dB</sub> para CS1 e G3.

<span id="page-121-3"></span>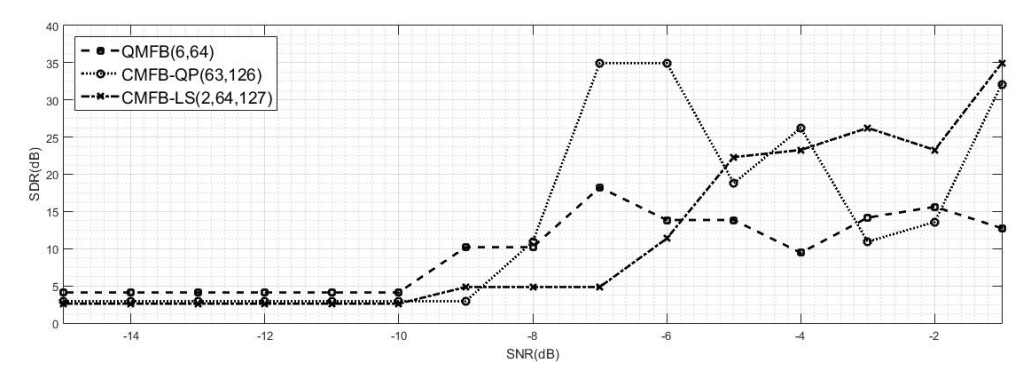

Figura 5.10:  $\text{SDR}_{\text{dB}}$   $\times$   $\text{SNR}_{\text{dB}}$  para CS1 e G3.

<span id="page-122-0"></span>A Tabela [5.10](#page-122-0) apresenta um resumo que mostra a abordagem com melhor resultado considerando-se cada um dos critérios levados em conta nos gráficos das Figuras [5.7,](#page-121-0) [5.8,](#page-121-1) [5.9](#page-121-2) e [5.10.](#page-121-3)

| Critério      | Abordagem com melhor resultado |
|---------------|--------------------------------|
| $e(\Delta F)$ | QMFB                           |
| $e(t_m)$      | CMFB-QP e CMFB-LS              |
| $e(f_c)$      | CMFB-QP                        |
| $SDR_{dB}$    | CMFB-QP e CMFB-LS              |

Tabela 5.10: Resumo dos resultados.

Vê-se que a abordagem CMFB-QP apresenta os melhores resultados em três dos quatro critérios, de forma que pode ser considerada, de uma maneira geral, a melhor abordagem para a Análise Tempo-Frequência para os sinais FMCW considerados e para a faixa  $-9 \leq \text{SNR}_{dB} \leq -1$ .

#### 5.3.2 Comparação com Resultados de Outros Trabalhos

Na literatura, não há muitos trabalhos que forneçam resultados que possibilitem uma comparação com os resultados obtidos com a metodologia de processamento aqui de-senvolvida. Em [\[3\]](#page-137-2) e [\[20\]](#page-138-0) são utilizadas abordagens para a Análise Tempo-Frequência baseadas, respectivamente, em WT implementada através de uma arquitetura em árvore e em Processamento Cicloestacionário. Nestes trabalhos, no entanto, não são desenvolvidos métodos de Extração de Parâmetros a fim de obter-se os parâmetros do sinal FMCW processado, isto é, as medidas dos parâmetros são efetuadas de maneira visual sobre o Diagrama Tempo-Frequência. Além disso, o conjunto de simulação é bastante reduzido, com apenas quatro formas de onda FMCW, a faixa de SNR considerada conta com apenas três valores.

Em [\[3\]](#page-137-2) e [\[20\]](#page-138-0), são realizadas simulações com os sinais FMCW apresentados na Tabela [5.11.](#page-123-0) Cada um destes sinais é processado considerando-se três valores de  $\text{SNR}_{\text{dB}}: \infty$  (isto é, sem ruído), 0 dB e −6 dB. Nas Tabelas [5.12](#page-123-1) e [5.13](#page-123-2) são apresentadas, respectivamente, as médias dos resultados para os sinais  $1, 2, 3$  e 4 de [\[3\]](#page-137-2) e [\[20\]](#page-138-0).

| Sinal | $\Delta F$ (Hz) | $f_c$ (kHz) | $t_m$ (ms) |
|-------|-----------------|-------------|------------|
|       | 250             |             | 20         |
|       | 250             |             | 30         |
|       | 500             |             | 20         |
|       | 500             |             | 30         |

<span id="page-123-0"></span>Tabela 5.11: Sinais FMCW simulados em [\[3\]](#page-137-2).

Tabela 5.12: Resultados apresentados em [\[3\]](#page-137-2).

<span id="page-123-1"></span>

| $SNR_{dB}$ (dB) | $e(\Delta F)$<br>$\%$ ) | $\%$<br>e(<br>$\langle f_c \rangle$ | e(t<br>$\iota_m$ |
|-----------------|-------------------------|-------------------------------------|------------------|
| $\infty$        |                         |                                     |                  |
|                 |                         |                                     |                  |
|                 |                         |                                     |                  |

Tabela 5.13: Resultados apresentados em [\[20\]](#page-138-0).

<span id="page-123-2"></span>

| $SNR_{dB}$ (dB) | $e(\Delta F)$ | $e(f_c)$ | $\mathsf{e}$<br>$\iota_m$ |
|-----------------|---------------|----------|---------------------------|
| $\propto$       |               |          |                           |
|                 |               |          |                           |
|                 |               |          |                           |

Os resultados obtidos em [\[3\]](#page-137-2), com exceção da medida do parâmetro  $f_c$ , que apresenta erro percentual associado igual a zero, são inferiores aos resultados obtidos com a metodologia de processamento desenvolvida neste trabalho, considerando-se as três abordagens propostas. Mesmo em condições para as quais os valores de  $\rm SNR_{dB}$  são mais elevevados,  $\infty$  e 0, vê-se que a abordagem de [\[3\]](#page-137-2) apresenta valores de erros percentuais maiores até que aqueles obtidos com a metodologia de processamento desenvolvida, em condições para as quais a SNR<sub>dB</sub> é bastante reduzida. Especificamente para  $SNR_{dB} = -6$  dB, os resultados de [\[3\]](#page-137-2) são inferiores aos da metodologia de processamento desenvolvida, com exceção da medida do parâmetro  $f_c$ , que apresenta erro percentual associado igual a zero. A medida do parâmetro  $f_c$ , em [\[3\]](#page-137-2), é realizada através de inspeção visual sobre o espectro do sinal FMCW. A identificação do pico, associado à  $f_c$ , no espectro pode ser feita de maneira bastante precisa mesmo na presen¸ca de ru´ıdo, o que explica os erros percentuais da medida iguais a zero.

Em relação aos resultados obtidos em [\[20\]](#page-138-0), vê-se que os erros percentuais apresentam valores de até 10%, com exceção da medida do parâmetro  $t_m$ , que apresenta erro percentual associado igual a 55% para  $\text{SNR}_{\text{dB}} = -6$  dB. Especificamente para  $SNR_{dB} = -6$  dB, os resultados de [\[3\]](#page-137-2) são inferiores aos da metodologia de processamento desenvolvida. Para a medida do parâmetro  $\Delta F$ , o erro percentual de [\[20\]](#page-138-0) é maior que o da metodologia de processamento desenvolvida em duas das três abordagens de Análise Tempo-Frequência deste trabalho (QMFB e CMFB-QP). Para a medida do parâmetro  $f_c$ , o erro percentual de [\[20\]](#page-138-0) é maior que o da metodologia de processamento desenvolvida em uma das três abordagens de Análise Tempo-Frequência deste trabalho.

Assim, vê-se que, de maneira geral, a metodologia de processamento desenvolvida neste trabalho, considerando-se as três abordagens de Análise Tempo-Frequência utilizadas, apresenta resultados superiores a outras duas abordagens de An´alise Tempo-Frequência clássicas da literatura. Deve-se ressaltar, também, que o método de Extração de Parâmetros desenvolvido neste trabalho contribui significativamente para aumentar a precisão das medidas dos parâmetros.

A Tabela [5.14](#page-125-0) apresenta uma comparação entre os resultados obtidos com a metodologia de processamento desenvolvida neste trabalho e os resultados obtidos em [\[3\]](#page-137-2) e [\[20\]](#page-138-0), para  $SNR_{dB} = -6$  dB.

#### <span id="page-124-0"></span>5.3.3 Exemplo do Passo a Passo de uma Simulação

A seguir são apresentados todos os resultados intermediários para uma simulação com um sinal FMCW sintetizado e rápido considerando-se para a Análise Tempo-Frequência o CMFB-LS(2,64,127) de G3 e SNR<sub>dB</sub> = −1 dB. Esta abordagem foi

| Abordagem         |         | $(\%)$<br>$e(f_c)$ | (9)<br>$e(t_m)$ |
|-------------------|---------|--------------------|-----------------|
| QMFB              | 2.3438  | 5.4688             | 5.3763          |
| $CMFB-QP$         | 2.3438  | 1.5625             | 0.0000          |
| <b>CMFB-LS</b>    | 10.1563 | 2.3438             | 7.2464          |
| Abordagem de [3]  | 53      |                    | 68              |
| Abordagem de [20] |         |                    | 55              |

<span id="page-125-0"></span>Tabela 5.14: Comparação com resultados de outros trabalhos.

escolhida pois trata-se daquela que apresenta melhor resultado em termos de  $SDR<sub>dB</sub>$ para  $SNR_{dB} = -1$  dB.

Os parâmetros de ajuste do sinal FMCW utilizado na simulação são apresentados na Tabela [5.15,](#page-125-1) em que  $a_0$  é amplitude do sinal FMCW,  $p$  é o número de períodos da forma de onda FMCW,  $f_s$  é a frequência de amostragem,  $\Delta F$  é o desvio de frequência,  $t_m$  é o período de modulação,  $f_c$  é a frequência de portadora e  $\dot{F}$  é a taxa de chirp.

<span id="page-125-1"></span>Tabela 5.15: Parâmetros de ajuste do sinal FMCW utilizado na simulação.

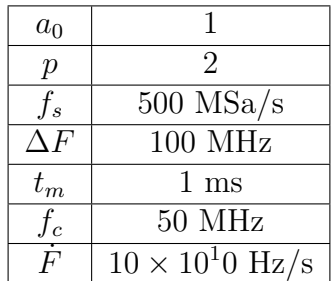

Os parâmetros de ajuste do bancos de filtros utilizado na simulação são apre-sentados na Tabela [5.16,](#page-125-2) em que L é o parâmetro de ajuste do CMFB-LS,  $m \in M$ são o número de subfaixas,  $N$  é a ordem do filtro protótipo e  $\tau$  o tamanho do filtro passa-baixas equivalente.

<span id="page-125-2"></span>Tabela 5.16: Parâmetros de ajuste do banco de filtros utilizado na simulação.

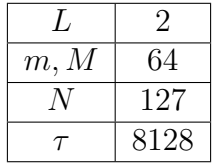

A Figura [5.11](#page-126-0) apresenta um diagrama de blocos completo da metodologia de processamento, que auxiliará na apresentação dos resultados intermediários da simulação. A Figura [5.12](#page-127-0) apresenta a forma de onda FMCW do sinal FMCW sintetizado e rápido, correspondente a  $s(t)$  na Figura [5.11,](#page-126-0) utilizado na simulação. A Figura [5.13](#page-127-1) apresenta o Diagrama Tempo-Frequência resultante da Análise Tempo-Frequência realizada com o CMFB-LS $(2, 64, 127)$ . A Figura [5.14](#page-127-2) apresenta a imagem da Figura [5.13](#page-127-1) em escala de cinza, correspondente a  $I_1$  na Figura [5.11.](#page-126-0) A Figura [5.15](#page-128-0) apresenta a imagem resultante da aplicação da operação morfológica de fechamento em escala de cinza sobre a imagem da Figura [5.14,](#page-127-2) correspondente a  $\mathbf{I}_{2a}$  na Figura [5.11.](#page-126-0) A Figura [5.16](#page-128-1) apresenta a curva para a obtenção do tamanho do elemento estruturante utilizado na operação morfológica de fechamento em escala de cinza sobre a imagem da Figura [5.14.](#page-127-2) A Figura [5.17](#page-128-2) apresenta a derivada da curva da Figura [5.16,](#page-128-1) a partir da qual o tamanho do elemento estruturante é calculado. A Figura [5.18](#page-129-0) apresenta a imagem resultante da subamostragem da imagem da Figura [5.15,](#page-128-0) correspondente a  $I_2$  na Figura [5.11.](#page-126-0) A Figura [5.19](#page-129-1) apresenta a curva para a obtenção do fator de subamostragem utilizado na subamostragem da imagem da Figura [5.15.](#page-128-0) A Figura [5.20](#page-129-2) apresenta a derivada da curva da Figura [5.19,](#page-129-1) a partir da qual o fator de subamostragem ´e calculado. A Figura [5.21](#page-130-0) apresenta o histograma obtido a partir da Transformada de Hough aplicada sobre a imagem da Figura [5.18,](#page-129-0) correspondente a H na [5.11.](#page-126-0) A [5.22](#page-130-1) apresenta os segmentos de reta detectados a partir da Transformada de Hough aplicada sobre a imagem a imagem da Figura [5.18,](#page-129-0) correspondente a  $\bf{R}$  na Figura [5.11.](#page-126-0)

<span id="page-126-0"></span>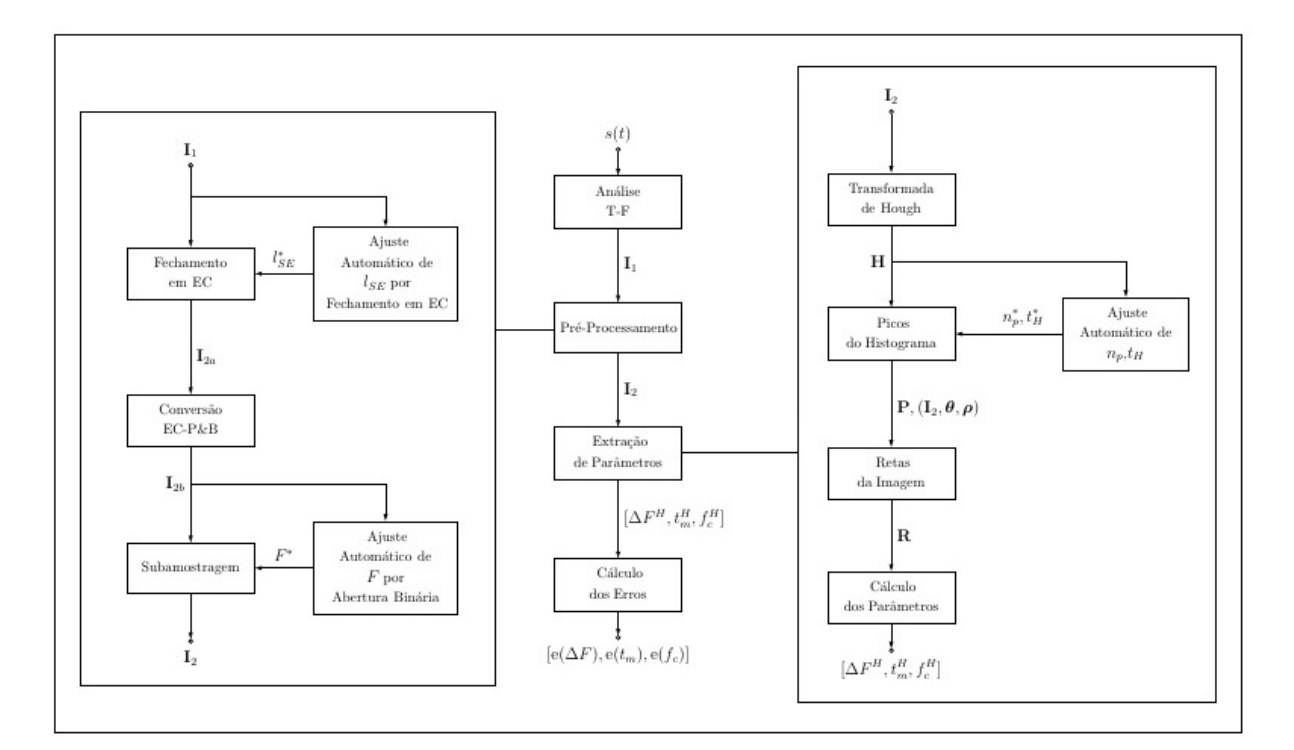

Figura 5.11: Diagrama de blocos completo da metodologia de processamento.

<span id="page-127-0"></span>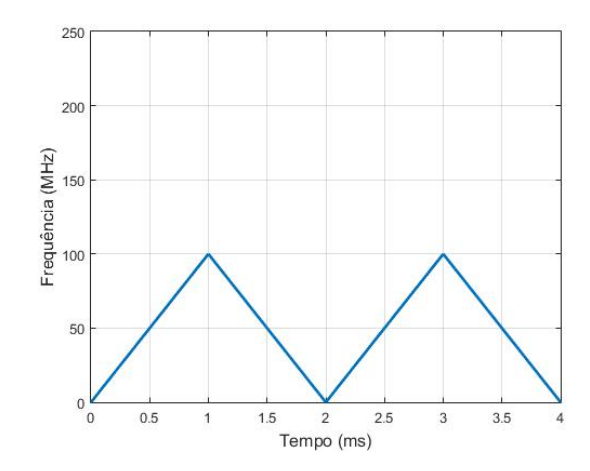

<span id="page-127-1"></span>Figura 5.12: Forma de onda FMCW utilizada na simulação.

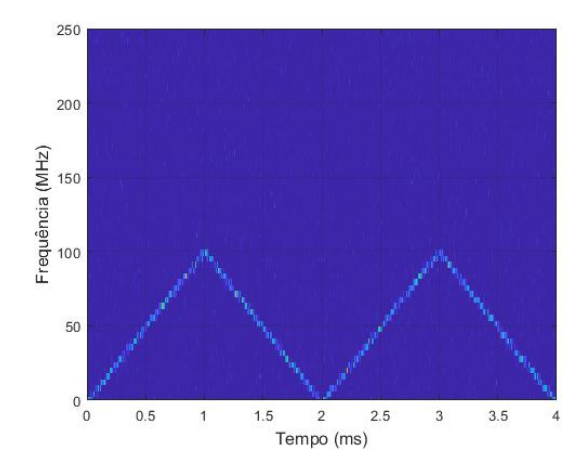

<span id="page-127-2"></span>Figura 5.13: Diagrama Tempo-Frequência resultante da Análise Tempo-Frequência.

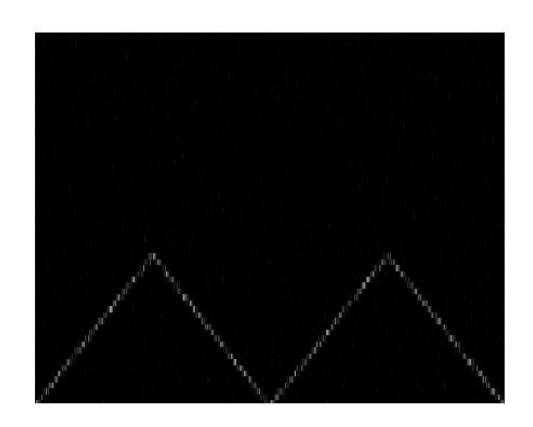

Figura 5.14: Imagem da Figura [5.13](#page-127-1) em escala de cinza.

<span id="page-128-0"></span>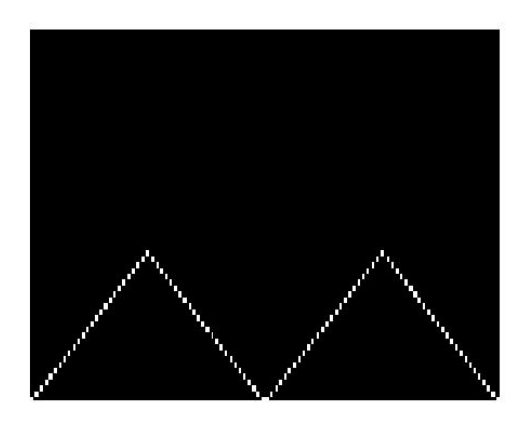

Figura 5.15: Imagem resultante do fechamento em escala de cinza da imagem da Figura [5.14.](#page-127-2)

<span id="page-128-1"></span>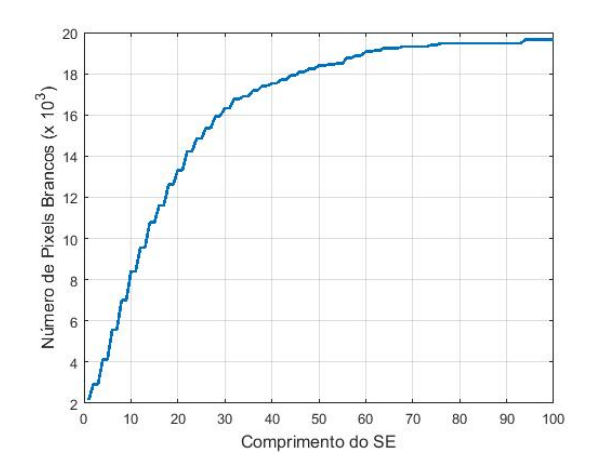

Figura 5.16: Curva para obtenção do tamanho do SE utilizado no fechamento em escala de cinza.

<span id="page-128-2"></span>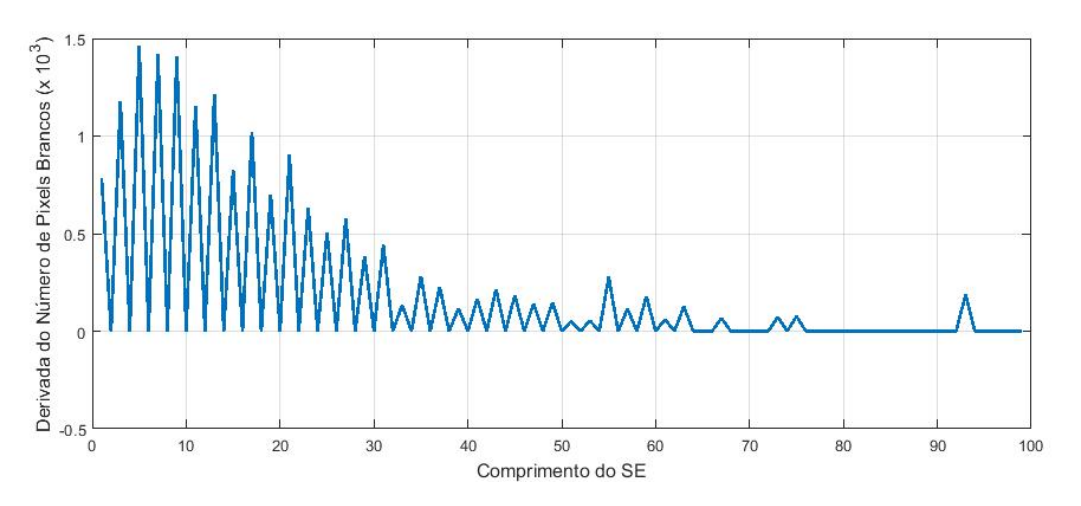

Figura 5.17: Derivada da curva da Figura [5.16.](#page-128-1)

<span id="page-129-0"></span>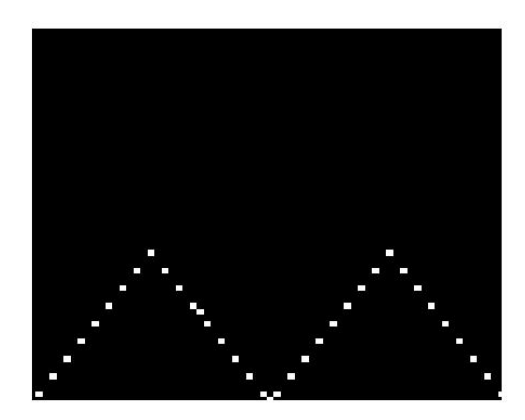

Figura 5.18: Imagem resultante da subamostragem da imagem da Figura [5.15.](#page-128-0)

<span id="page-129-1"></span>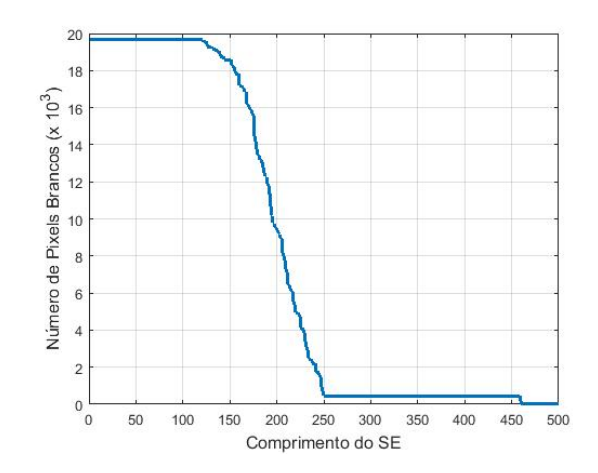

Figura 5.19: Curva para obtenção do fator de subamostragem.

<span id="page-129-2"></span>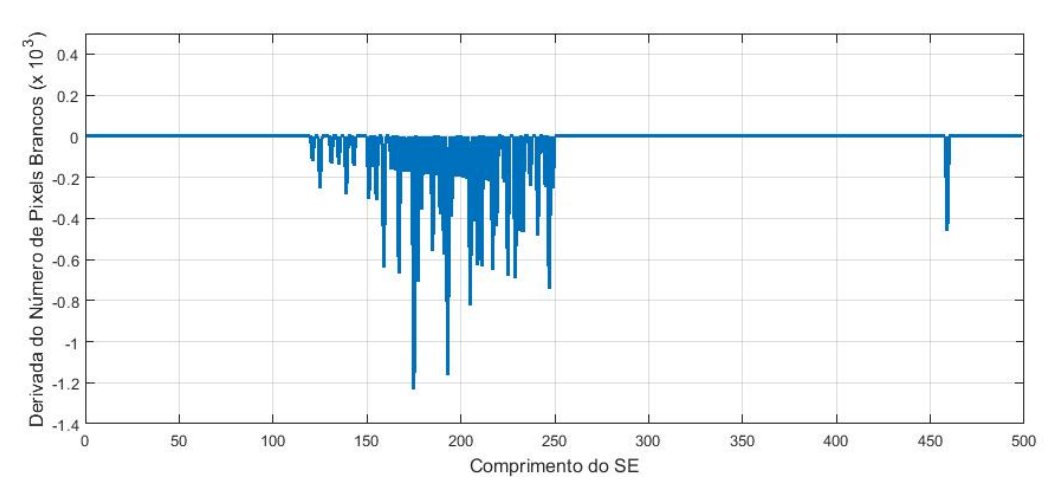

Figura 5.20: Derivada da curva da Figura [5.19.](#page-129-1)

<span id="page-130-0"></span>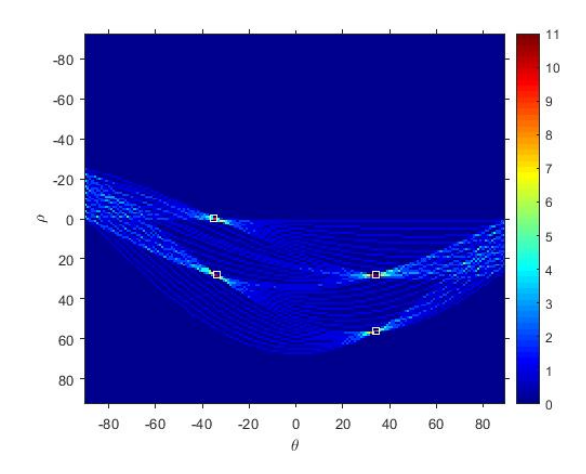

Figura 5.21: Histograma da Transformada de Hough.

<span id="page-130-1"></span>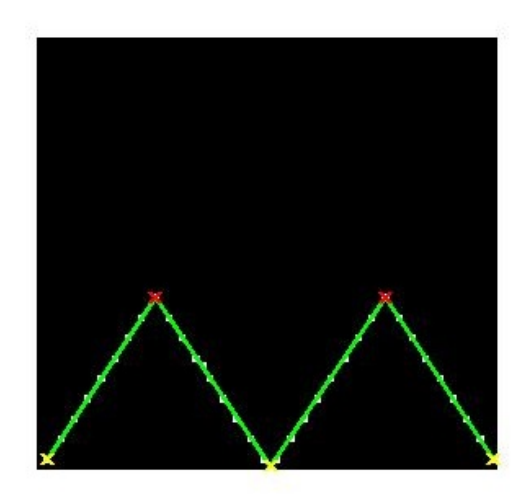

Figura 5.22: Detecção da retas na imagem da Figura [5.18.](#page-129-0)

Os resultados obtidos a partir da simulação em questão são apresentados na Tabela [5.17,](#page-131-0) em que $l_{\rm SE}^*$ é o tamanho do elemento estruturante utilizado na operação de fechamento em escala de cinza, $F^*$  é o fator de subamostragem,  $T_o$  é o tamanho da imagem resultante da Análise Tempo-Frequência,  $T_s$ é o tamanho da imagem subamostrada,  $\Delta F^{H}$  é o desvio de frequência extraído,  $t_{m}^{H}$  é o período de modulação extraído,  $f_c^H$  é frequência de portadora extraída, e $(\Delta F)$  é o erro da medida de desvio de frequência,  $e(t_m)$  é o erro da medida de período de modulalação,  $e(f_c)$  é erro da medida de frequência central,  $n_p^*$  é o número de picos resultante do procedimento de ajuste automático da transformada de Hough,  $n_{pd}$  é o número de picos efetivamente detectados no histograma da Transformada de Hough,  $n_{rd}$  é o número de segmentos de retas detectados a partir da Tsransformada de Hough e SDR<sub>dB</sub> é a razão sinaldistorção.

<span id="page-131-0"></span>Tabela 5.17: Resultados da simulação.

| $l_{\rm SE}^*$     | 94                  |  |
|--------------------|---------------------|--|
| $F^\ast$           | 460                 |  |
| $T_{o}$            | $[64 \times 31252]$ |  |
| $T_{\rm s}$        | $[64 \times 68]$    |  |
|                    | 97.6563 MHz         |  |
| $t_m^H$            | $1.0000$ ms         |  |
| $f_c^H$            | 52.7344 MHz         |  |
| $e(\Delta F)$      | 2.3438%             |  |
| $e(t_m)$           | $0.0000\%$          |  |
| $e(f_c)$           | 5.4688%             |  |
| $\overline{n_p^*}$ | 4                   |  |
| $n_{pd}$           | 4                   |  |
| $n_{rd}$           | 4                   |  |
| $SDR_{dB}$         | 26.2336 dB          |  |

#### 5.3.4 Simulação com SNR Baixa

A seguir são apresentados os resultados da Análise Tempo-Frequência para uma simulação com um sinal FMCW sintetizado e rápido considerando-se para a Análise Tempo-Frequência novamente o CMFB-LS(2,64,127) de G3 mas, agora,  $SNR_{dB}$  =  $-9$  dB, isto é, uma SNR<sub>dB</sub> baixa.

Os parâmetros de ajuste do sinal FMCW utilizado na simulação são os mesmos da Tabela [5.15](#page-125-1) e os parâmetros de ajuste do bancos de filtros utilizado na simulação s˜ao os mesmos apresentados na Tabela [5.16.](#page-125-2)

A Figura [5.23](#page-132-0) apresenta o Diagrama Tempo-Frequência resultante da Análise Tempo-Frequência realizada com o CMFB-LS $(2,64,127)$  e a Figura [5.24](#page-132-1) apresenta a <span id="page-132-0"></span>imagem da Figura [5.23](#page-132-0) em escala de cinza, correspondente a  $I_1$  na Figura [5.11.](#page-126-0)

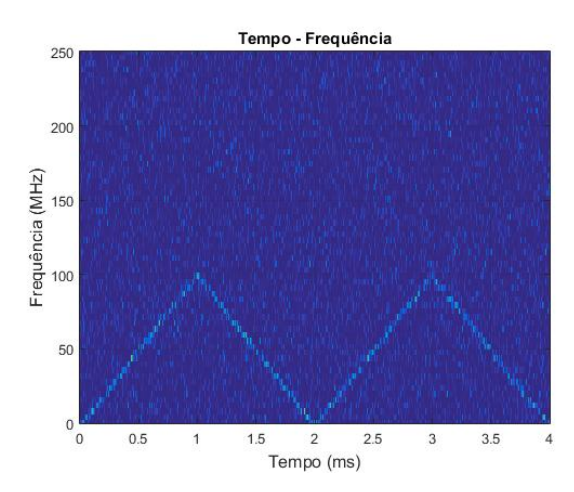

<span id="page-132-1"></span>Figura 5.23: Diagrama Tempo-Frequência resultante da Análise Tempo-Frequência (SNR Baixa).

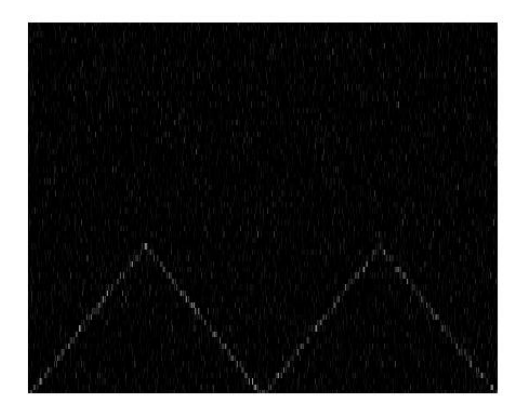

Figura 5.24: Imagem da Figura [5.13](#page-127-1) em escala de cinza (SNR Baixa).

Pelas Figuras [5.23](#page-132-0) e [5.24,](#page-132-1) percebe-se a presença acentuada de AWGN no Diagrama Tempo-Frequência do sinal FMCW analisado. Esta condição impossibilita a separação entre o sinal FMCW e as componentes de ruído pelos métodos de Morfologia Matemática e de limiarização utilizados no Pré-Processamento. Consequentemente, a Extração de Parâmetros baseada em Transformada de Hough não funciona adequadamente na etapa subsequente da metodologia de processamento desenvolvida. Este valor de  $\rm SNR_{dB}$ , no entanto, não é típico em um cenário realístico de GE, de forma que opta-se por utilizarem-se métodos no Pré-Processamento que apresentem bom desempenho em faixas de SNR<sub>dB</sub> mais alta e, também, mais realística.

Neste capítulo, foi apresentado o banco de dados utilizado nas simulações com a metodologia de processamento desenvolvida, composto por sinais reais e sintetizados. Foram definidos conjuntos de simulação considerando-se sinais FMCW com diferentes taxas de *chirp* e apresentados e analisados os resultados das simulações para estes conjuntos de simulação. Além disso, foram apresentados resultados comparativos entre a metodologia de processamento desenvolvida e as abordagens utilizadas em dois outros trabalhos que desenvolvem métodos de Análise-Tempo Frequência de sinais FMCW. Por fim, são apresentados os resultados intermediários de uma simulação, através de imagens, com o intuito de facilitar a compreensão das etapas intermediárias da metodologia de processamento desenvolvida.

# Capítulo 6

## **Conclusões**

Neste trabalho, foi realizada uma avaliação comparativa entre abordagens de Análise Tempo-Frequência inseridas em uma metodologia de processamento que visa a extração de parâmetros de sinais radar LPI FMCW. O objetivo principal é contribuir com o desenvolvimento de técnicas de processamento de sinais para sistemas de MAGE concebidos para executar as ações de busca, interceptação, identificação e localização eletrônica de radares LPI.

Para a definição da melhor abordagem para a Análise Tempo-Frequência de sinais radar LPI FMCW, foi desenvolvida uma metodologia de processamento que, além de analisar o sinal no domínio tempo-frequência, extrai seus parâmetros mais relevantes, determina o erro da medida efetuada através dessa extração e utiliza esses erros para definir qual é a melhor abordagem. Para a extração de parâmetros do sinal radar LPI FMCW foram utilizadas técnicas de processamento de imagens baseadas em Morfologia Matemática e em Transformada de Hough.

As abordagens de Análise Tempo-Frequência utilizaram processamento por bancos de filtros. Foram utlizadas trˆes classes de bancos de filtros com arquiteturas e projetos de filtros prot´otipos diferentes: o QMFB ou Banco de Filtros de Johnston, o CMFB com projeto de filtro prot´otipo baseado em QP e o CMFB com projeto de filtro protótipo baseado em LS. A fim de se utilizarem bancos de filtros equivalentes para a comparação das abordagens foram definidas métricas de equivalência, a quantidade de subfaixas e o comprimento do filtro passa-baixas equivalente, e foram obtidas vers˜oes equivalentes para os bancos de filtros em termos dessas m´etricas.

Para extração de parâmetros utilizou-se a Transformada de Hough, uma ferramenta que detecta características analiticamente representáveis em imagens binárias, tais como os segmentos de retas característicos da representação tempo-frequência de um sinal FMCW. A fim de conformar a imagem resultante da Análise Tempo-Frequência para a extração de parâmetros, foi elaborado um pré-processamento baseado em Morfologia Matemática em Escala de Cinza e Binária com métodos de ajustes automáticos dos parâmetros das operações morfológicas. A Transformada de Hough contou, também, com um método de ajuste automático.

A metodologia de processamento desenvolvida foi, ent˜ao, aplicada a sinais FMCW contaminados com AWGN. No Capítulo [5,](#page-109-0) foram apresentados os resultados obtidos a partir do processamento de sinais FMCW sintetizados e rápidos considerando-se vários valores de SNR e várias iterações de simulação. Os resultados foram apresentados em termos de erros das medidas dos parâmetros do sinal FMCW,  $[e(\Delta F), e(t_m), e(f_c)] \times \text{SNR}_{dB}$ , e em termos da razão sinal-distorção,  $SDR_{dB} \times SNR_{dB}$ .

Para cada uma das abordagens de Análise Tempo-Frequência avaliada, na faixa de valores de SNR em que a metodologia de processamento funcionou adequadamente (−9 ≤ SNRdB ≤ −1 para o QMFB, −8 ≤ SNRdB ≤ −1 para o CMFB-QP e −9 ≤ SNR<sub>dB</sub> ≤ −1 para o CMFB-LS), os erros das medidas dos parâmetros extraídos oscilaram entre  $0 e 10\%$ . Assim, a metodologia de processamento, de maneira geral, forneceu, resultados dentro de uma margem de erro reduzida, de até  $10\%$ , em uma faixa de SNR<sub>dB</sub> extensa. No entanto, para valores de SNR<sub>dB</sub> muito baixos (a partir de: −9 dB para o QMFB, −8 dB para o CMFB-QP e −6 dB para o CMFB-LS), os erros das medidas saltaram a patamares bastante elevados (acima de: 20% para o QMFB, 15% para o CMFB-QP e 40% para o CMFB-LS), evidenciando que a metodologia de processamento deixou de funcionar em condições em que o ruído se sobrepôs de maneira muito acentuada ao sinal.

Além disso, novamente, na faixa de valores de SNR<sub>dB</sub> em que a metodologia de processamento funcionou adequadamente (−9 ≤  $SNR_{dB}$  ≤ −1 para o QMFB,  $-8 \leq \text{SNR}_{dB} \leq -1$  para o CMFB-QP e  $-9 \leq \text{SNR}_{dB} \leq -1$  para o CMFB-LS), a  $SDR<sub>dB</sub>$  oscilou entre 9 e 18 dB para o CMFB, entre 10 e 35 dB para CMFB-QP e entre entre 10 e 35 dB para o CMFB-LS. No entanto, para valores de SNR muito baixos (a partir de: −9 dB para o QMFB, −8 dB para o CMFB-QP e −6 dB para o CMFB-LS), a SDR<sub>dB</sub> caiu a valores entre 0 e 5 dB para as três abordagens de Análise Tempo-Frequência avaliadas. Portanto, quando o ruído se sobrepôs de maneira muito acentuada ao sinal, a distorção entre sinal reconstruído e sinal original aumentou e a SDRdB diminuiu consideravelmente.

Analisando-se a faixa  $-9 \leq \text{SNR}_{dB} \leq -1$ , concluiu-se que a abordagem QMFB apresentou os melhores resultados em termos de erros para a extração do parâmetro  $\Delta F$  em toda a faixa de SNR<sub>dB</sub> considerada. Os melhores resultados em termos de erros para a extração do parâmetro  $t_m$  foram alcançados pelas abordagens CMFB-QP e CMFB-LS. Ambas apresentaram melhor desempenho em um conjunto de 4 dos 9 valores de SNR<sub>dB</sub> considerados e apresentaram desempenho equivalente para  $SNR_{dB} = -1$  dB. A abordagem CMFB-QP apresentou os melhores resultados em termos de erros para a extração do parâmetro  $f_c$ , tendo melhor desempenho em um conjunto de 8 dos 9 valores de SNR<sub>dB</sub> considerados. Além disso, considerando-se o comportamento da  $SDR_{dB}$ , as abordagens CMFB-QP e CMFB-LS apresentaram os melhores resultados. Ambas apresentaram melhor desempenho em um conjunto de 4 dos 9 valores de SNR<sub>dB</sub> considerados. Para SNR<sub>dB</sub> ≤ −9 dB, a metodologia de processamento desenvolvida, utilizando-se qualquer uma das três abordagens, apresentou resultados que podem ser considerados insatisfatórios, isto é, erros na extração dos parâmetros acima de  $15\%$  e  $SDR_{dB}$  abaixo de 5 dB.

Portanto, a abordagem CMFB-QP apresentou os melhores resultados em três dos quatro critérios, de forma que pode ser considerada, de uma maneira geral, a melhor abordagem para a Análise Tempo-Frequência para os sinais FMCW considerados e para a faixa  $-9 \leq \text{SNR}_{dB} \leq -1$ .

Os resultados intermediários obtidos nas etapas de Pré-Processamento e de Extração de Parâmetros também foram satisfatórios. A operação morfológica de fechamento em escala de cinza com tamanho de elemento estruturante obtido automaticamente, a subamostragem realizada com fator de subamostragem obtido automaticamente através de operação morfológica de abertura binária e o ajuste automático de parâmetro relativo ao número de picos a ser buscado no histograma da Transformada de Hough funcionaram, em geral, de maneira adequada, conforme pôde ser visto no exemplo de simulação apresentado na subseção [5.3.3.](#page-124-0)

Além disso, viu-se que, de maneira geral, a metodologia de processamento desenvolvida neste trabalho, considerando-se as três abordagens de Análise Tempo-Frequência utilizadas, apresenta resultados superiores a outras duas abordagens de Análise Tempo-Frequência clássicas da literatura, apresentadas em [\[3\]](#page-137-2) e [\[20\]](#page-138-0). Devese ressaltar, também, que o método de Extração de Parâmetros desenvolvido neste trabalho contribuiu significativamente para aumentar a precis˜ao das medidas dos parâmetros.

Este trabalho permite estabelecer um ponto de partida no desenvolvimento de uma metodologia completa de análise, extração de parâmetros e classificação de sinais radar LPI. A etapa final de classificação pode ser objeto de um estudo futuro, que pode ter como base os parâmetros extraídos através da metodologia aqui desenvolvida. É possível, também, em um estudo posterior, considerar a análise de cenários radar complexos, com mais de um sinal radar LPI FMCW, com sinais de radares pulsados convencionais, com sinais de radares com algum outro tipo de modulação ou codificação e com algum outro tipo de sinal interferente. Neste trabalho, também não foi considerada nenhuma avaliação da complexidade computacional dos algoritmos das etapas de Análise Tempo-Frequência, Pré-Processamento e Extração de Parâmetros. Este tema pode ser explorado em um trabalho complementar com o objetivo de diminuir o tempo de processamento da metodologia e estabelecer m´etodos computacionalmente mais vantajosos para os procedimentos autom´aticos das etapas de Pré-Processamento e Extração de Parâmetros.

### Referências Bibliográficas

- <span id="page-137-1"></span>[1] NERI, F. Introduction to Electronic Defense Systems. New Age International Publishers, 2010.
- [2] SKOLNIK, M. I. Introduction to Radar Systems. McGraw-Hill, 1981.
- <span id="page-137-2"></span>[3] JARPA, P. Quantifying the Differences in Low Probability of Intercept Radar Waveforms Using Quadrature Mirror Filtering. M.Sc. thesis, Naval Postgraduate School, Monterey, California, USA, 2002.
- [4] PACE, P. E. Detecting and Classifying Low Probability of Intercept Radar. Artech House, 2009.
- <span id="page-137-0"></span>[5] NEVES, S. R., SEGADILHA, L. E., DE FIGUEIRÊDO, R. S., et al.  $Comment$ cially Available LPI Radars. In: Report.
- [6] PAPOULIS, A., PILLAI, S. U. Probability, Randon Variables and Stochastic Processes. McGraw-Hill, 2002.
- [7] PEEBLES, JR., P. Z. Probability, Randon Variables and Random Signal Principles. McGraw-Hill, 2001.
- [8] E ALBUQUERQUE, J. P. D. A., FORTES, J. M. P., FINAMORE, W. A. Probabilidade, Variáveis Aleatórias e Processos Estocásticos. Editora Interciência, 2008.
- [9] HAYKIN, S., VAN VEEN, B. Sinais e Sistemas. Bookman, 2001.
- [10] VAIDYANATHAN, P. P. Multirate Systems and Filter Banks. New Jersey, Prentice-Hall, 1993.
- [11] DINIZ, P. S. R., DA SILVA, E. A. B., NETTO, S. L. Processamento Digital de Sinais: Projeto e Análise de Sistemas. Porto Alegre, Bookman, 2014.
- [12] JOHNSTON, J. D. "A filter family designed for use in quadrature mirror filter banks", Proceedings of the IEEE International Conference on Acoustics, Speech, and Signal Processing, 1980.
- [13] DOBLINGER, G. "A fast design method for perfect reconstruction uniform cosine-modulated filter banks", IEEE Transactions on Signal Processing, 2012.
- [14] MATLAB Toolbox. "Lapped Transform Toolbox". 2013. The MathWorks, Natick, MA, USA.
- [15] FACON, J. Morfologia Matemática: Teoria e Exemplos. Editora Universitária Champagnat da Pontifícia Universidade Católica do Paraná, 1996.
- [16] SOILLE, P. Morphological Image Analysis Principles and Applications. Springer, 1999.
- [17] HOUGH, P. V. "Method and Means for Recognizing Complex Patterns". 1962. US Patent 3,069,654.
- [18] JAIN, A. K. Fundamentals of Digital Image Processing. Englewood Cliffs, Prentice-Hall, 1989.
- [19] GAU, J. Analysis of Low Probability of Intercept (LPI) Radar Signals Using The Wigner Distribution. M.Sc. thesis, Naval Postgraduate School, Monterey, California, USA, 2002.
- <span id="page-138-0"></span>[20] LIMA, JR., A. F. Analysis of Low Probability of Intercept (LPI) Radar Signals Using Cyclostationary Processing. M.Sc. thesis, Naval Postgraduate School, Monterey, California, USA, 2002.
- [21] NEVES, S. R., FERREIRA, A. D. O., DE FIGUEIRÊDO, R. S., et al. "Using Wavelets Packets to Analyse FM LPI Radar Signals", Proceedings of the IEEE Sensor Array and Multichannel Signal Processing, 2016.
- [22] MILLIOZ, F., DAVIES, M. E. "Detection and Segmentation of FMCW Radar Signals Based on the Chirplet Transform", Proceedings of the IEEE International Conference on Acoustics, Speech and Signal Processing, 2011.
- [23] ANTONIOU, A., LU, W. S. Practical Optimization: Algorithms and Engineering Applications. New York, Springer, 2007.
- [24] FURTADO, JR., M. B., DINIZ, P. S. R., NETTO, S. L. "Numerically efficient optimal design of cosine-modulated filter banks with peak-constrained least-squares behavior", IEEE Transactions on Circuits and Systems I: Regular Paper, 2005.
- [25] LU, W. S., SARAMAKI, T., BREGOVIC, R. "Design of practically perfectreconstruction cosine-modulated filter banks", IEEE Transaction on Circuits and Systems I: Regular Paper, 2004.
- [26] KHA, H. H., TUAN, H. D., NGUYEN, T. Q. "Efficient design of cosinemodulated filter bank via convex optimization", IEEE Transaction on Signal Processing, 2009.
- [27] BOYD, S., VANDENBERGUE, L. Convex Optimization. Cambridge, Cambridge University Press, 2004.
- [28] DINIZ, P. S. R., BARCELLOS, L. C., NETTO, S. L. "Design of highcomplexity cosine-modulated transmultiplexers with sharp transition band", IEEE Transactions on Signal Processing, 2004.
- [29] FURTADO, JR., M. B., DINIZ, P. S. R., NETTO, S. L. "Optimized prototype filter based on the FRM approach for cosine-modulated filter banks." Circuits Systems and Signal Processing, 2003.
- [30] FURTADO, JR., M. B., DINIZ, P. S. R., NETTO, S. L., S. T. "On the design of high-complexity cosine-modulated transmultiplexers based on the frequency-response masking apprach", IEEE Transactions on Circuits and Systems I: Regular Paper, 2005.
- [31] CROISIER, A., ESTEBAN, D., GALAND, C. "Perfect channel splitting by use of interpolation/decimation/tree decomposition techniques", Proceedings of International Symposium on Information, Circuits and Systems., 1976.
- [32] KOILPILLAI, R. D., VAIDYANATHAN, P. P. "Cosine-modulated FIR filter banks satisfying perfect reconstruction", IEEE Transactions on Signal Processing, 1992.
- [33] NGUYEN, T. Q., KOILPILLAI, R. D. "The theory and design of arbitrarylength cosine-modulated FIR filter banks and wavelets, satisfying perfect reconstruction", IEEE Transactions on Signal Processing, 1996.
- [34] SORENSEN, H. V., BURRUS, C. S. Fast DFT and convolution algorithms. New York, Wiley, 1993.
- [35] ILLINGWORTH, J., KITTLER, J. "A Survey of the Hough Transform", Computer Vision, Graphics and Image Processing, 1988.
- [36] SONKA, M., HLAVAC, V., BOYLE, R. Image Processing, Analysis and Machine Vision. Cengage Learning, 2014.

[37] DUDEK, G., JENKIN, M. Computational Principles of Mobile Robotics. Cambridge University Press, 2010.

# <span id="page-141-0"></span>Apêndice A

## Outros Resultados

### A.1 Resultados para CS2

A Figura [A.1](#page-141-1) apresenta o resultado e $(\Delta F) \times SNR_{dB}$ , a Figura [A.2](#page-142-0) apresenta o resultado e $(t_m) \times \text{SNR}_{\text{dB}}$  e a Figura [A.3](#page-142-1) apresenta o resultado e $(f_c) \times \text{SNR}_{\text{dB}}$ , para o CS2 considerando-se G3.

<span id="page-141-1"></span>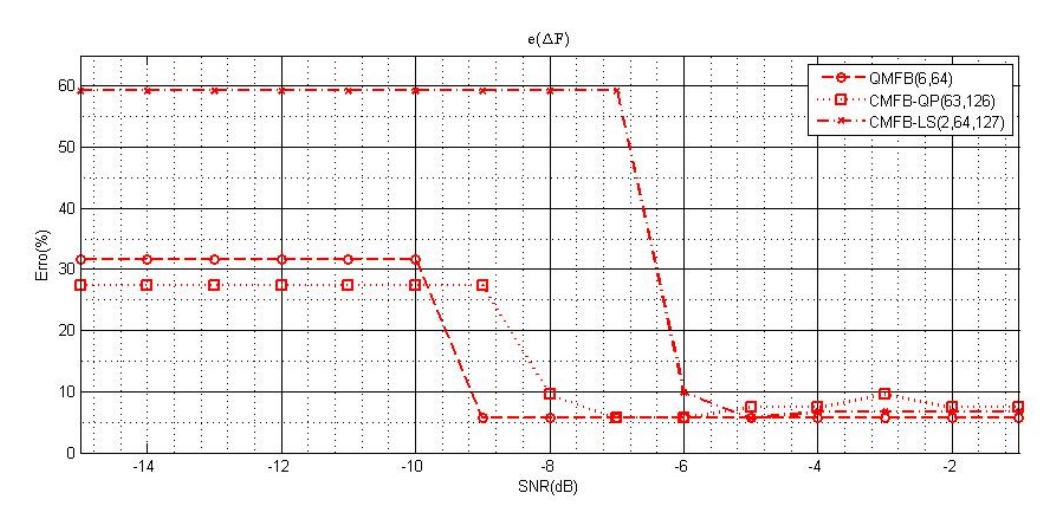

Figura A.1:  $e(\Delta F) \times SNR_{dB}$  para CS2 e G3.

<span id="page-142-0"></span>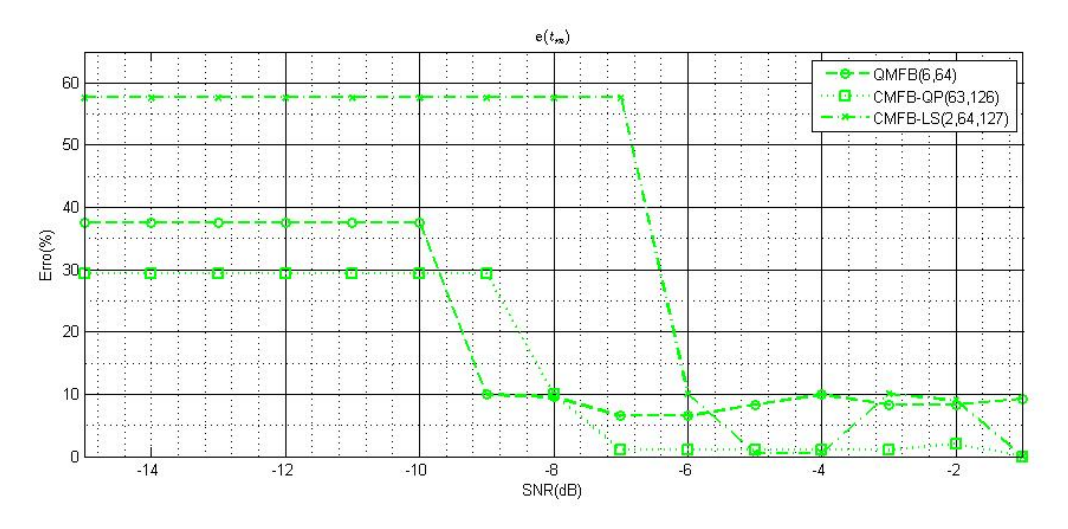

Figura A.2: e( $t_m$ ) × SNR<sub>dB</sub> para CS2 e G3.

<span id="page-142-1"></span>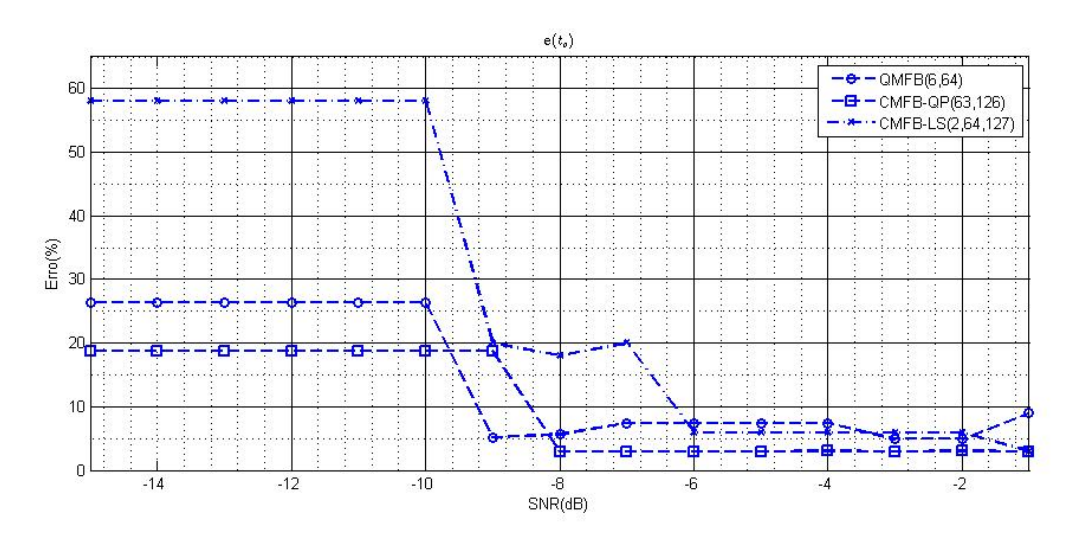

Figura A.3: e( $f_c$ ) × SNR<sub>dB</sub> para CS2 e G3.

### A.2 Resultados para CS3

A Figura [A.4](#page-143-0) apresenta o resultado e( $\Delta F$ ) × SNR<sub>dB</sub>, a Figura [A.5](#page-143-1) apresenta o resultado e $(t_m) \times \text{SNR}_{\text{dB}}$  e a Figura [A.6](#page-144-0) apresenta o resultado e $(f_c) \times \text{SNR}_{\text{dB}}$ , para o CS3 considerando-se G3.

<span id="page-143-0"></span>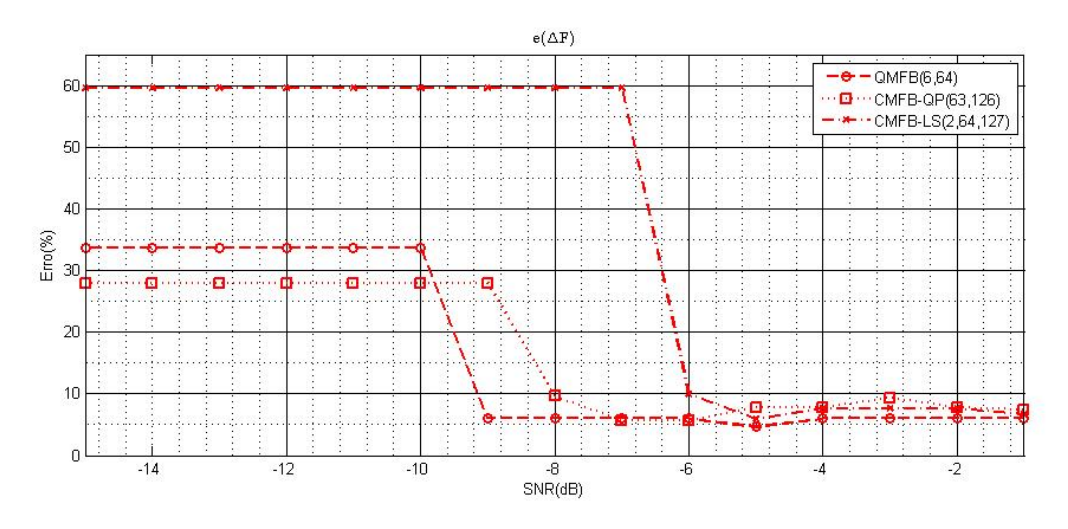

Figura A.4: e( $\Delta F)$ × SNR $_{\rm dB}$ para CS3 e G3.

<span id="page-143-1"></span>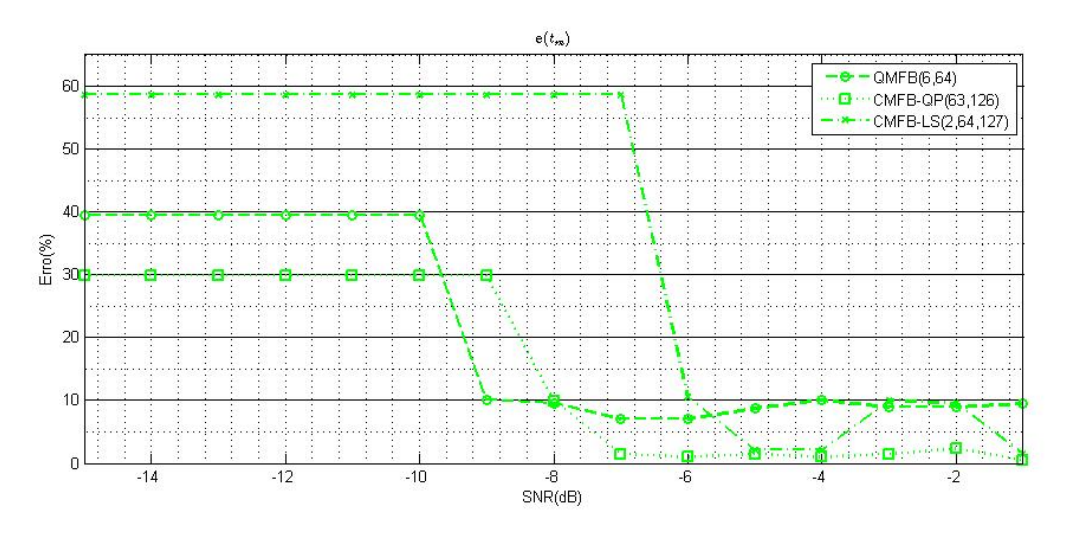

Figura A.5:  $e(t_m) \times SNR_{dB}$  para CS3 e G3.
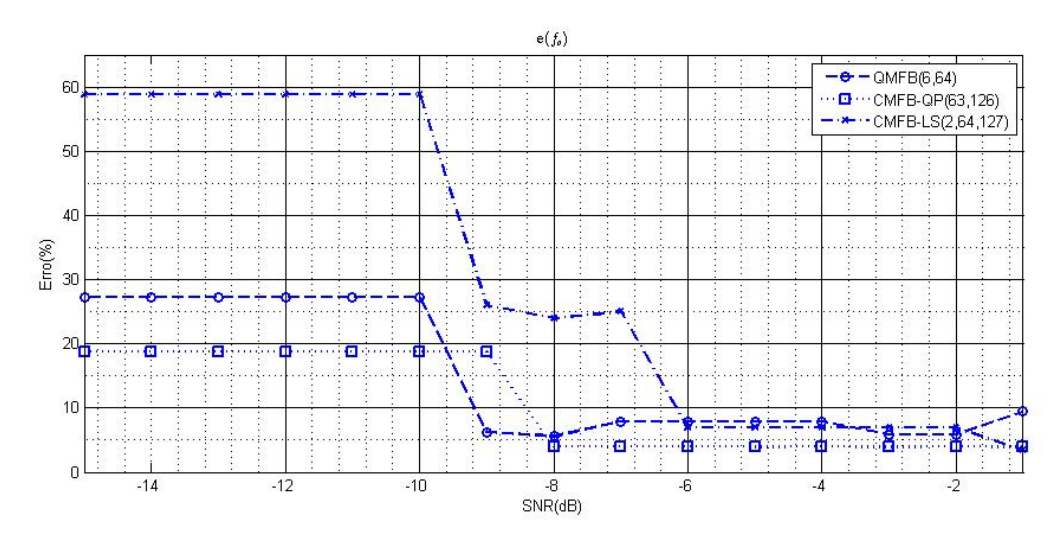

Figura A.6:  $\mathbf{e}(f_c)\,\times\,\text{SNR}_{\text{dB}}$ para CS3 e G3.

## A.3 Resultados para Sinais FMCW Reais

A Tabela [A.1](#page-145-0) a sequir apresenta os resultados das simulações para o sinais FMCW reais da Tabela [5.3,](#page-111-0) considerando-se a abordagem CMFB-QP(63,126) e  $SNR_{dB} = -1$ dB.

<span id="page-145-0"></span>

| Sinal                       | 1     | $\overline{2}$ | 3      | 4      | 5      | 6      | $\overline{7}$ |
|-----------------------------|-------|----------------|--------|--------|--------|--------|----------------|
| $\Delta F^H$<br>(MHz)       | 71.30 | 44.00          | 19.90  | 15.70  | 13.20  | 7.50   | 6.50           |
| $t_m^H$<br>(ms)             | 1.20  | 1.36           | 1.26   | 1.30   | 1.25   | 1.35   | 1.40           |
| $\overline{f}_c^H$<br>(MHz) | 89.70 | 125.00         | 123.60 | 125.00 | 124.80 | 122.40 | 125.00         |
| $e(\Delta F)(\%)$           | 2.32  | 1.12           | 10.76  | 5.98   | 1.49   | 7.40   | 4.41           |
| $e(t_m)(\%)$                | 0.00  | 8.80           | 0.80   | 4.00   | 0.00   | 5.46   | 9.37           |
| $e(f_c)(\%)$                | 2.50  | 4.16           | 3.00   | 0.00   | 0.16   | 2.08   | 0.00           |
| Sinal                       | 8     | 9              | 10     | 11     | 12     | 13     | 14             |
| $\Delta F^H$<br>(MHz)       | 4.00  | 2.90           | 2.60   | 2.00   | 1.30   | 1.00   | 0.79           |
| $t_m^H$<br>$\rm (ms)$       | 1.60  | 1.47           | 1.37   | 1.43   | 1.50   | 1.56   | 1.38           |
| $f_c^H$<br>(MHz)            | 59.70 | 62.00          | 60.60  | 66.80  | 64.50  | 68.00  | 67.40          |
| $e(\Delta F)(\%)$           | 9.09  | 3.33           | 18.18  | 5.26   | 13.04  | 5.26   | 7.05           |
|                             |       |                |        |        |        |        |                |
| $e(t_m)(\%)$                | 18.51 | 7.29           | 0.00   | 4.37   | 6.38   | 10.63  | 2.81           |

Tabela A.1: Resultados das simulações com sinais FMCW reais.

## A.4 Resultados para Sinais FMCW Sintetizados

A Tabela [A.2](#page-146-0) a sequir apresenta os resultados das simulações para o sinais FMCW sintetizados da Tabela [5.4,](#page-112-0) considerando-se a abordagem CMFB-QP(63,126) e  $\mathrm{SNR}_{\mathrm{dB}} = -1$  dB.

| Sinal                 | 1     | $\overline{2}$ | 3      | 4      | 5      | 6      | $\overline{7}$ |
|-----------------------|-------|----------------|--------|--------|--------|--------|----------------|
| $\Delta F^H$<br>(MHz) | 70.80 | 41.50          | 23.80  | 15.70  | 13.00  | 9.50   | 6.50           |
| $t_m^H$<br>(ms)       | 1.15  | 1.00           | 1.00   | 1.10   | 1.20   | 1.00   | 1.30           |
| $f_c^H$<br>(MHz)      | 89.00 | 115.60         | 131.40 | 125.00 | 119.00 | 124.00 | 112.80         |
| $e(\Delta F)(\%)$     | 3.01  | 6.74           | 6.72   | 5.98   | 2.98   | 17.28  | 4.41           |
| $e(t_m)(\%)$          | 4,16  | 20.00          | 20.00  | 12.00  | 4.00   | 21.87  | 1.56           |
| $e(f_c)(\%)$          | 3.26  | 3.66           | 9.50   | 0.00   | 4.80   | 0.80   | 9.76           |
| Sinal                 | 8     | 9              | 10     | 11     | 12     | 13     | 14             |
| $\Delta F^H$<br>(MHz) | 3.80  | 2.90           | 2.00   | 2.20   | 1.50   | 0.60   | 0.80           |
| $t_m^H$<br>(ms)       | 1.15  | 1.30           | 1.30   | 1.25   | 1.10   | 1.61   | 1.70           |
| $f_c^H$<br>(MHz)      | 60.00 | 59.40          | 67.90  | 70.80  | 64.00  | 57.60  | 65.70          |
| $e(\Delta F)(\%)$     | 13,63 | 3.33           | 9.09   | 15.78  | 30.43  | 36.84  | 5.88           |
| $e(t_m)(\%$           | 14.81 | 5.10           | 5.10   | 8.75   | 21.98  | 14.18  | 19.71          |
| $e(f_c)(\%)$          | 4.76  | 5.71           | 6.09   | 10.62  | 0.00   | 11.38  | 1.07           |

<span id="page-146-0"></span>Tabela A.2: Resultados das simulações com sinais FMCW sintetizados.